UNIVERSITÉ EL-HADJ LAKHDAR BATNA FACULTÉ DE TECHNOLOGIE DÉPARTEMENT DE GÉNIE INDUSTRIEL

Magister

Génie Industriel

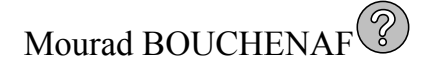

### LA SUPERVISION DES SYSTÈMES ÉVOLUTIFS PAR LA RECONNAISSANCE FLOUE DES FORMES

Mémoire dirigé par : Ammar BETTA et Meriem BENBRAHIM

Soutenu le 06 Février 2012

Jury :

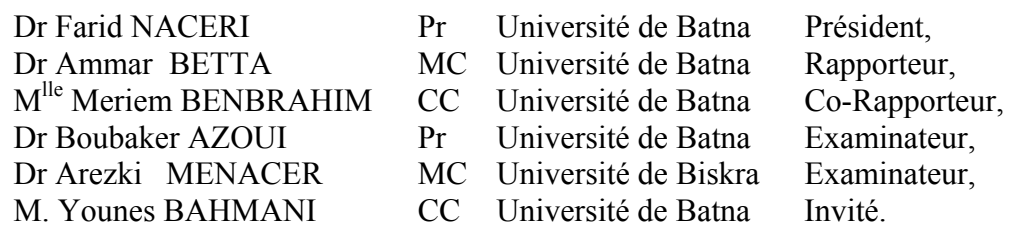

*À mes parents,* 

### **Remerciements**

Je tiens à témoigner ma profonde reconnaissance, ma totale et sincère gratitude à mon directeur de mémoire, Dr Ammar Betta, maître de conférences à l'université de Batna, pour son encadrement, ses conseils amicaux, ses explications pertinentes, ses qualités humaines et professionnelles, qui ont contribué de manière essentielle à ce travail et ont rendu les moments de recherche très agréables. Je tiens à octroyer également de ma sincère reconnaissance à mon co-directeur de mémoire, M<sup>lle</sup> Meriem Benbrahim, chargé de cours au département de génie industriel de l'université de Batna, qui par ses encouragements et bienveillance constants, ses remarques pertinentes, son soutien et ses précieux conseils.

J'adresse mes sincères remerciements aux membres du jury pour l'honneur qu'ils m'ont fait d'être examinateur de ce mémoire et pour la caution qu'ils ont bien voulu apporter à ce travail. J'adresse mes remerciements aux : Dr Farid Naceri, président, professeur à l'université de Batna, Dr Boubaker Azoui, examinateur, professeur à l'université de Batna et Dr Menacer Arezki, examinateur, maître de conférences à l'université de Biskra.

Je tiens à adresser mes remerciements au Dr Hamouda Chaabane, Directeur de l'unité de recherches des énergies renouvelables, pour son aide précieuse à la réalisation de ce mémoire.

Je tiens à exprimer toute ma gratitude à tous mes enseignants du génie industriel pour leurs conseils éclairés, leurs informations coopératives et l'ambiance sympathique qu'ils ont su créer et à ceux qui ont permis la réalisation de ce travail, par leur collaboration, leur encadrement, leur soutien ou tout simplement leur bonne humeur.

Enfin, j'exprime mes infinies reconnaissances à mes Parents, ma famille et mes amis.

### **Table des matières**

### **Introduction générale 1**

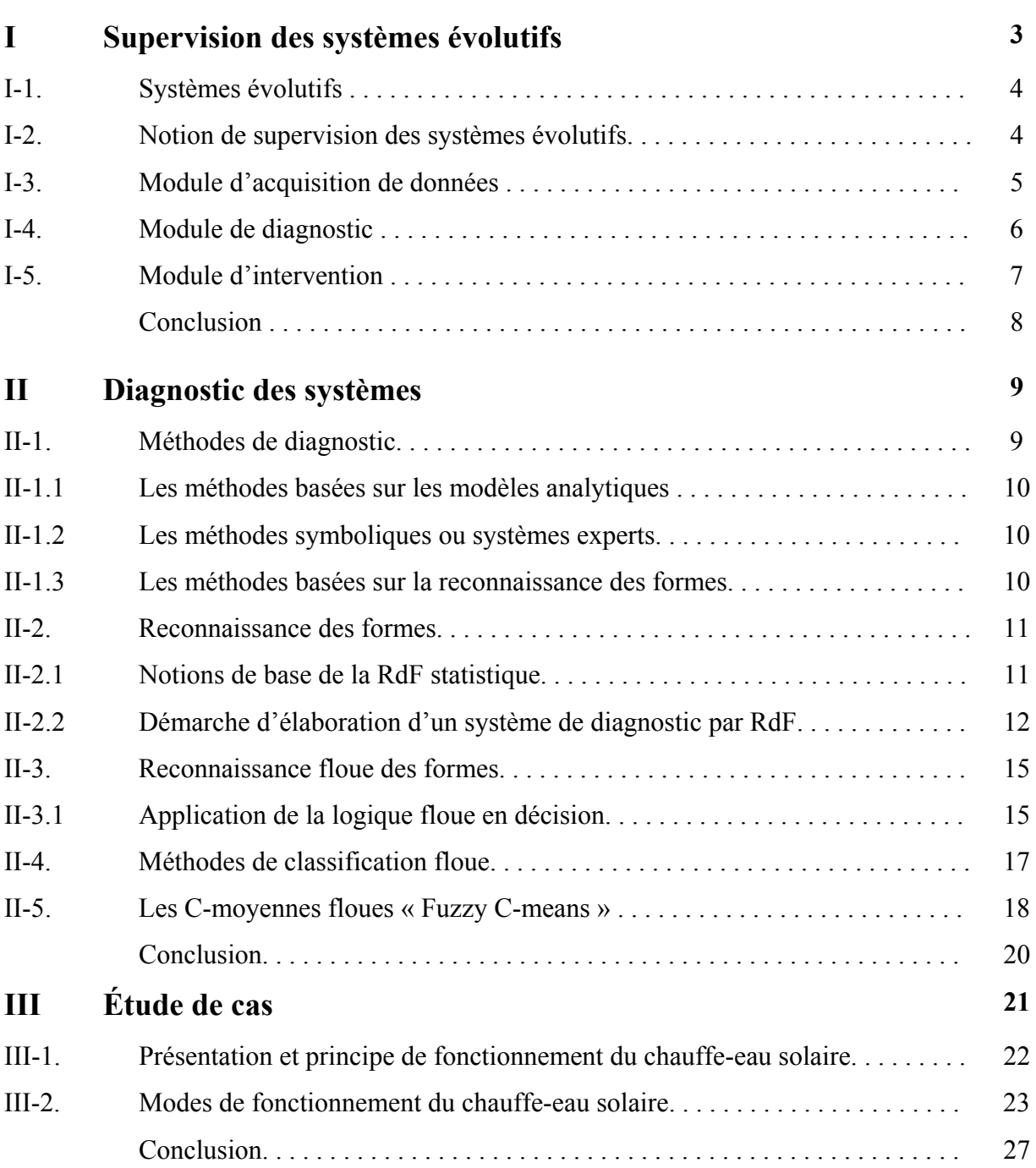

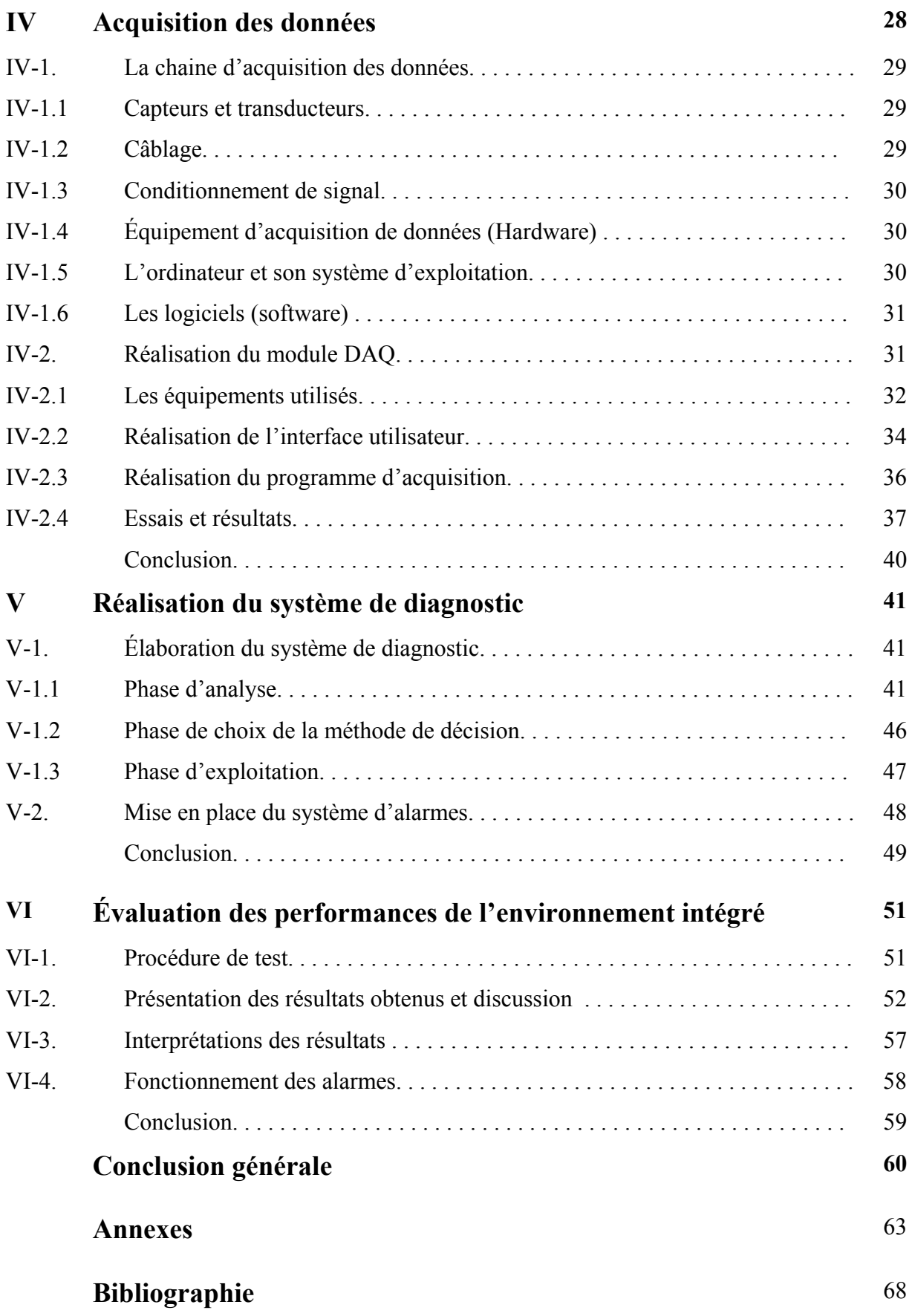

## **Table des figures**

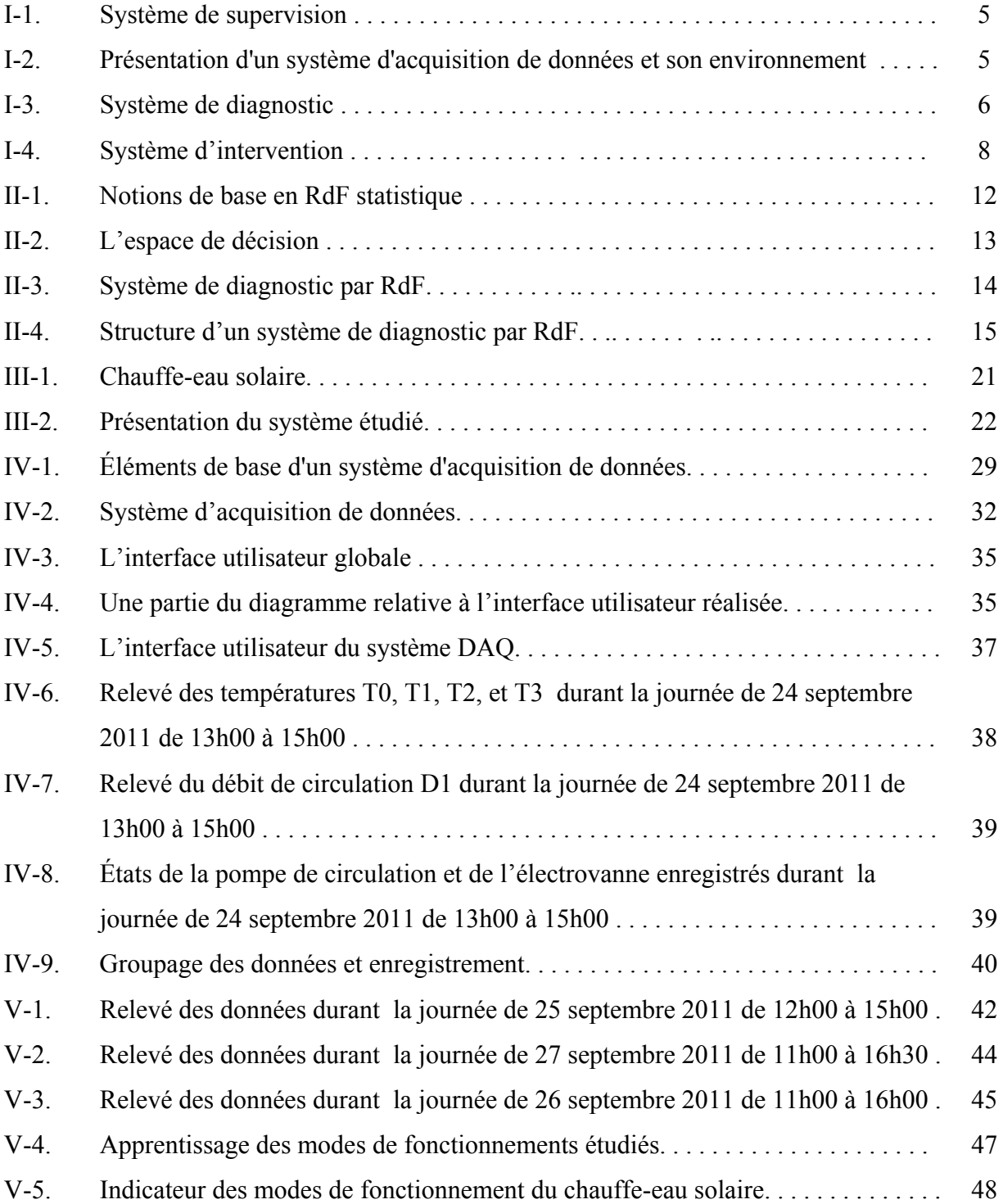

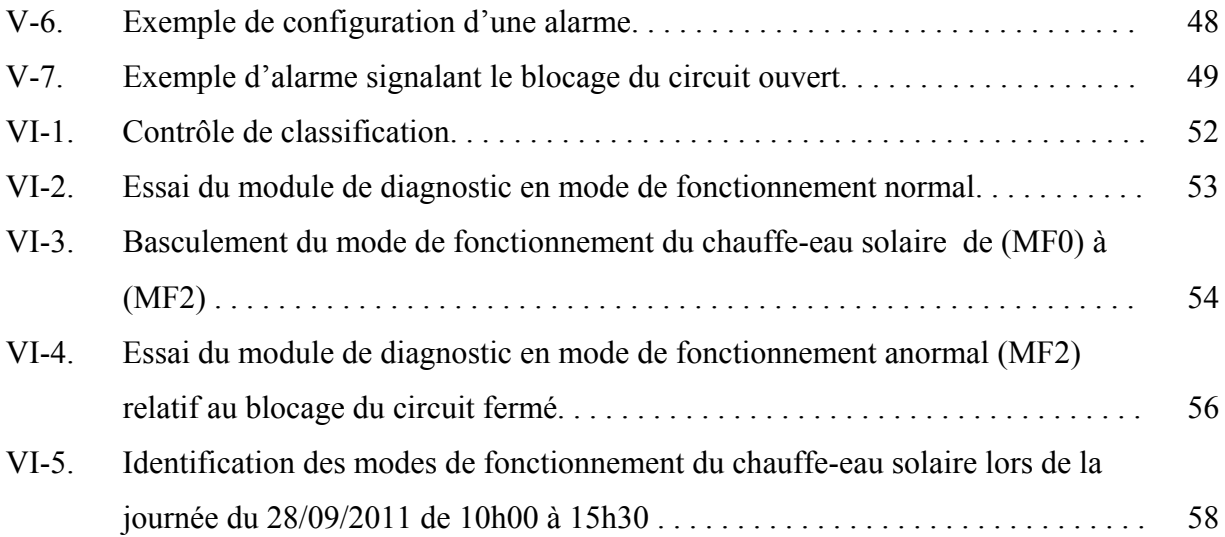

### **Liste des tableaux**

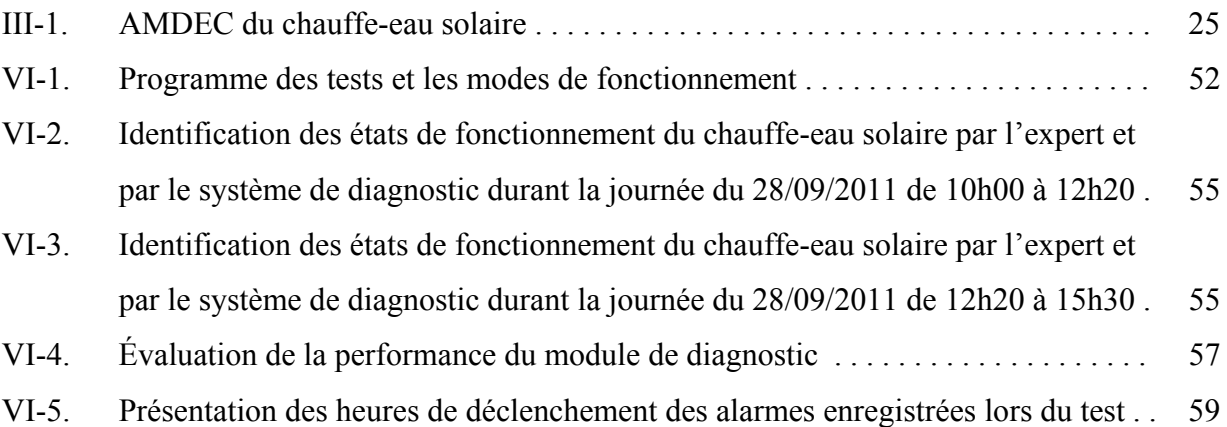

### **Résumé**

Dans ce mémoire, nous présentons une étude exploratoire sur le domaine de la supervision tout en faisant hypothèse que la supervision par la reconnaissance floue des formes est une approche valable, lorsqu'il s'agit de données numériques issues des capteurs d'un système évolutif. Cette hypothèse sera vérifiée, à travers un cas pratique issu du domaine industriel où nous réalisons un système qui supervise le fonctionnement d'un chauffe-eau solaire, sis à l'unité de recherches des énergies renouvelables, à l'université de Batna.

**Mots clés −** Supervision, diagnostic, systèmes évolutifs, logique floue, reconnaissance des formes, acquisition des données.

### **Abstract**

In this memoir, we present an exploratory study on the area of supervision while we hypothesize that the supervision by the pattern recognition is a valid approach when data are digital, coming from the sensors of an evolutionary system. This hypothesis will be verified through a case study from the industrial sector where we carry out a system that oversees the functioning of a solar water heater, located at the research unit of renewable energy, at Banta's University.

**Keywords -** Supervision, diagnosis, evolutionary systems, pattern recognition, fuzzy logic, data acquisition.

### **Notations**

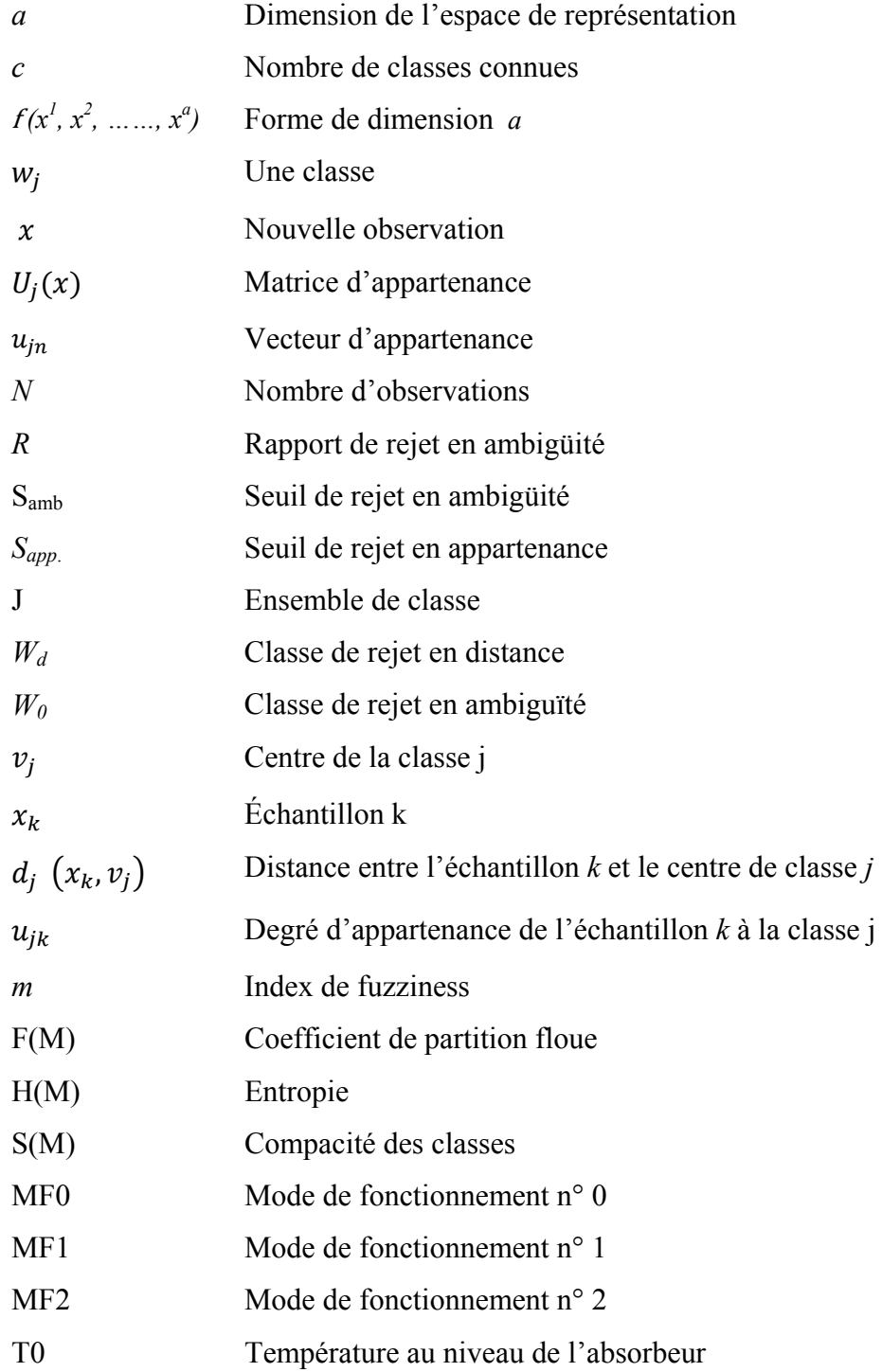

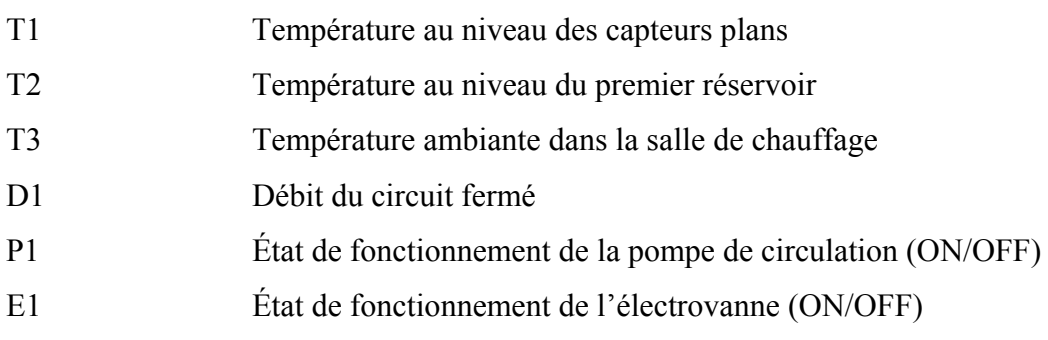

## **Abréviations**

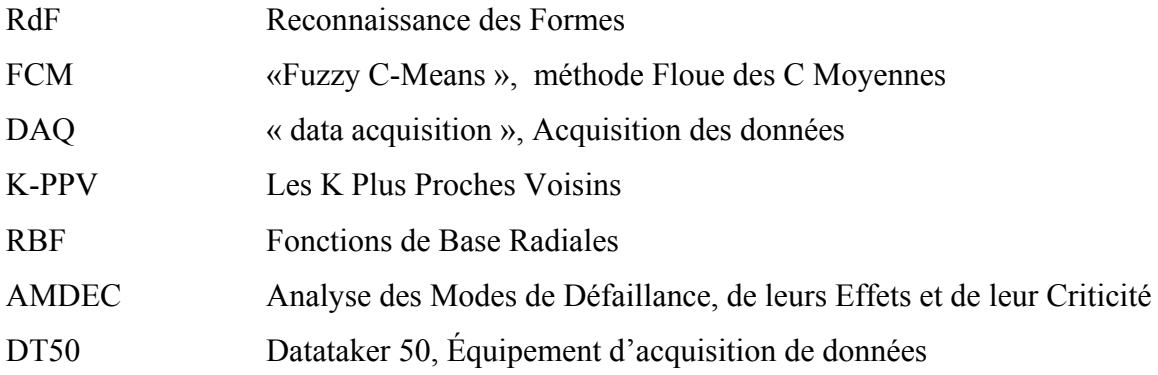

### **Introduction générale**

 Les systèmes industriels sont complexes vu leur nature non linéaire et multivariable. Dans la plupart des cas, la supervision de ces systèmes basée sur des modèles analytiques n'est pas évidente pour déceler tout leurs modes de fonctionnement. Pour les tâches de diagnostic, la caractérisation de ses systèmes, dits évolutifs, nécessite l'exploitation des expertises cumulées et encodées dans un environnement à caractère symbolique. Cette approche exige, premièrement, l'extraction et l'acquisition des données directement via les capteurs adéquatement placés pour suivre l'évolution de la dynamique des systèmes en question. La deuxième exigence consiste à analyser et interpréter ses signaux acquis tout en s'appuyant sur l'expertise et les heuristiques dans le domaine de l'application.

Étant un processus essentiel au sein de la procédure de supervision, le diagnostic doit prendre en charge toutes les démarches nécessaires pour garantir convenablement, le basculement éventuel du système entre ses modes de fonctionnement normaux et dégradés. Les méthodes de diagnostic basées sur la reconnaissance des formes sont les plus utilisées, parmi cette approche, lorsqu'il s'agit de la commande et du diagnostic des systèmes complexes. La reconnaissance floue des formes reste, cependant, l'une des solutions les plus plausibles pour remédier aux problèmes liés au diagnostic.

Considéré comme initiation à la recherche dans le domaine de la supervision des systèmes industriels, l'objectif de ce mémoire est d'explorer l'approche proposée intitulée : *la supervision des systèmes évolutifs par la reconnaissance floue des formes.* En plus des données artificiellement générées, c'est à travers un cas pratique issu du domaine industriel que nous montrons comment la reconnaissance floue des formes peut être une aide très utile dans la conception et la réalisation d'un système de supervision.

Ce mémoire est structuré en cinq chapitres, à savoir :

Le premier chapitre présente une introduction au thème de ce mémoire où on expose les notions de supervision et ses trois modules en termes de l'acquisition de données, le diagnostic et l'intervention.

Dans le deuxième chapitre, nous étalons le module de diagnostic comme étant le module essentiel au sein de la démarche de supervision. Dans ce chapitre nous présentons en premier lieu, quand est ce qu'on a recours aux méthodes basées sur la reconnaissance des formes "RdF". En deuxième lieu nous abordons leur principe de base et les phases d'élaboration d'un système de diagnostic par RdF et ensuite nous évoquons les limites et inconvénients de la RdF classique et l'introduction de la théorie des ensembles flous comme remède. En troisième lieu nous exposons brièvement les méthodes de classification floue en détaillant la méthode choisie FCM «Fuzzy C-means » par la suite.

Dans le troisième chapitre nous présentons le système à superviser tout en se familiarisant avec son principe de fonctionnement ainsi que leurs modes.

Le quatrième chapitre est dédie à l'acquisition des données relevées sur le système. À priori, nous présentons la chaine d'acquisition des données constituant l'interface capteurs-ordinateur et en deuxième lieu les modalités de la réalisation du module d'acquisition des données relatif au chauffe-eau solaire.

Dans le cinquième, nous présentons la réalisation du système de diagnostic par RdF floue ainsi que le module d'intervention correspondant.

Nous terminons ce mémoire avec un chapitre dédié aux mesures de performance du système de supervision réalisé avec une partie consacrée aux résultats obtenues et interprétations.

## **Chapitre I Supervision des systèmes évolutifs**

"La supervision des systèmes industriels augmente le taux de productivité et diminue les coûts de production"[21]. Telle est la raison d'être de la supervision, car quand un défaut surgit, le système de supervision réagit et prend en charge le système en évaluant son fonctionnement et le classifiant au sein d'une classe représentant l'un de ses modes de fonctionnement. La supervision est un enchainement de trois étapes, à savoir l'*acquisition des données*, le *diagnostic* et l'*intervention*. L'acquisition des données se concrétise en utilisant les capteurs relevant l'état actuel de chacune des grandeurs représentatives. En analysant les signaux fournis par ces capteurs, on peut formuler les signatures caractéristiques pertinentes pouvant représenter les différents modes de fonctionnement du système. Le diagnostic détermine, à chaque instant, dans quel mode de fonctionnement le système tourne. Si une défaillance est détectée le diagnostic ainsi détermine les causes et propose ensuite la correction à exécuter pour rendre le système dans l'un de ses modes de fonctionnement normaux.

Le diagnostic est la partie essentielle dans cette approche. Le choix de la méthode de diagnostic dépend des connaissances antérieures, à priori, qu'on a sur le système et le type de leur représentation. Si la représentation et le traitement de ces connaissances est de type symbolique (non-algorithmisable) pour des considérations de l'indisponibilité du modèle de représentation du système ou son inexploitation, la reconnaissance des formes est la méthode de diagnostic la plus privilégiée. Cependant, les algorithmes classiques de la reconnaissance des formes présentent des limites et des inconvénients dus à la nature imprécise des informations extraites du procédé industriel. Toutefois, la théorie des ensembles flous est l'une des solutions comblant les insuffisances inhérentes dans le système de diagnostic par la reconnaissance classique des formes.

 Dans ce premier chapitre, les notions de base relatives à la définition des systèmes physiques évolutifs et le concept de supervision et ses trois modules, comme il a été déjà mentionné, seront exposées afin de se familiariser avec le jargon et la terminologie utilisée dans le domaine.

#### **I-1. Systèmes évolutifs**

Un procédé industriel ou un processus technologique est un assemblage d'éléments fonctionnant de manière unitaire et en interaction permanente dont la fonction principale est la réalisation d'une tâche donnée. Quantitativement, cette tâche peut être totalement ou partiellement remplie et qualitativement parlant, elle peut être accomplie avec un certain niveau de qualité allant de bonne, moyenne, ou même mauvaise.

Sur la base de ces deux critères, les modes de fonctionnement d'un système ou d'un processus industriel sont déterminés, à savoir :

- ‐ les modes de fonctionnement normaux (nominaux) où la tâche à effectuer est totalement remplie, vérifiant ainsi l'exigence qualitative et quantitative.
- ‐ les modes de fonctionnement anormaux (dégradés) où la tâche à effectuer est partiellement ou totalement non remplie.
- ‐ les modes évolutifs, souvent transitoires, représentent le passage d'un mode de fonctionnement à un autre.

#### **I-2. Notion de supervision des systèmes évolutifs**

La supervision consiste à suivre l'évolution d'un système donné, détecter ces dérives éventuelles, tenter d'en déterminer les causes et intervenir en conséquence.

La supervision est définie comme étant la surveillance (monitoring) et le contrôle de l'exécution d'une opération ou d'un travail accompli par un homme ou par une machine [20]. En déterminant le mode de fonctionnement du système à un instant donné, la supervision prendra toutes les précautions nécessaires pour que le système soit en mode de fonctionnement normal. La Figure suivante (Fig. I-1) illustre les différentes composantes d'un système de supervision, à savoir :

- ‐ le module d'acquisition des données,
- ‐ le module de diagnostic,
- ‐ le module d'intervention.

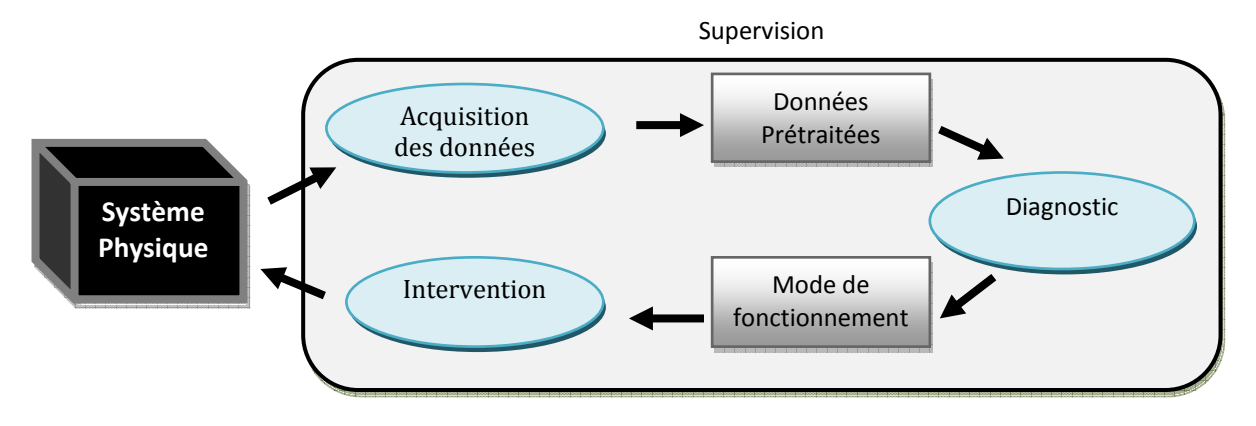

**Fig. I-1 :** *Système de supervision*

Ces trois modules seront introduits ci-dessous :

#### **I-3. Module d'acquisition des données**

Un procédé industriel est conçu pour réaliser une tâche de fabrication ou de transformation, Il doit être impérativement instrumenté et piloté afin d'accomplir cette tache. L'état d'un tel système à chaque instant, est caractérisé par les valeurs d'un certain nombre de grandeurs physiques ou chimiques variables. Ces valeurs sont les informations que le système d'acquisition des données, doit fournir à travers un ensemble d'opérations successives effectuées par ses éléments constituant la chaine de mesure et l'instrumentation.

Aujourd'hui, la communauté scientifique utilise l'ordinateur pour l'acquisition des données dans les laboratoires de recherche et sur les sites industriels dans les domaines où l'instrumentation et l'automatique sont impliquées.

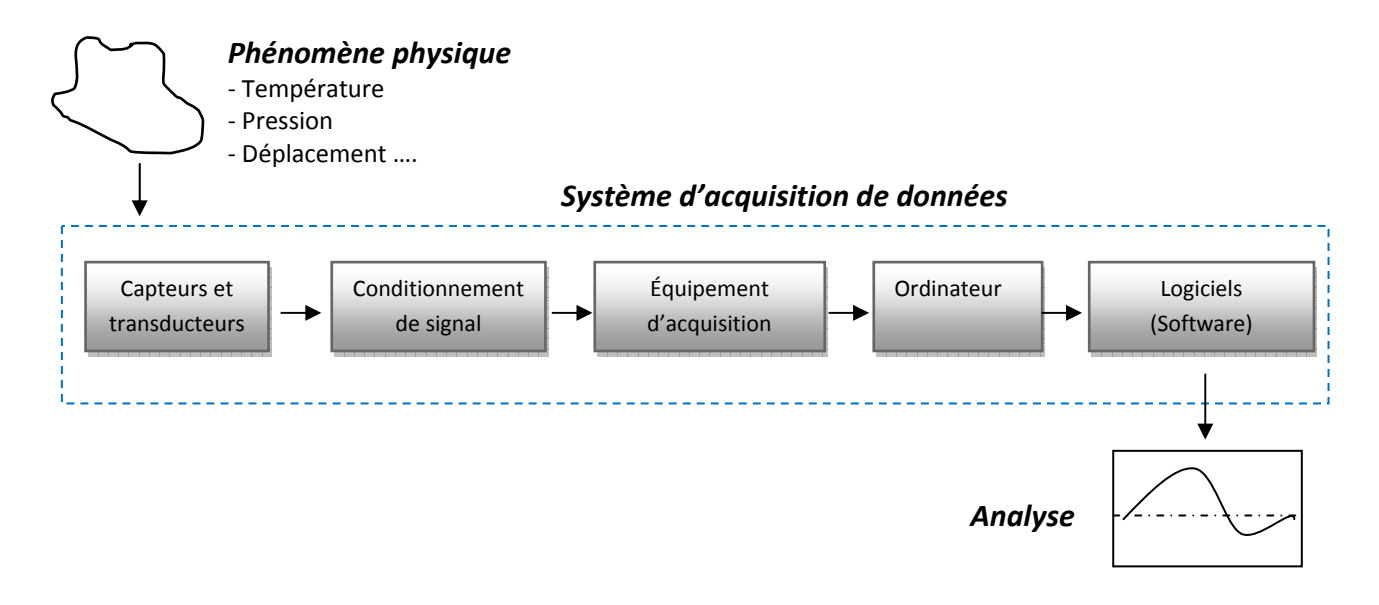

**Fig. I-2 :** *Présentation d'un système d'acquisition des données et son environnement*

Un système d'acquisition des données, comme le montre la figure Fig. I-2, est constitué principalement de :

- transducteurs et capteurs,
- équipement de conditionnement de signal,
- équipement d'acquisition des données (hardware),
- ordinateur menu de système d'exploitation,
- logiciels (software).

Pour éviter la redondance, le système d'acquisition des données, utilisé dans ce travail ainsi que ses éléments de base sont abordés en détail dans le quatrième chapitre.

#### **I-4. Module de diagnostic**

Selon la norme AFNOR, le diagnostic industriel est l'identification de la cause probable de la (ou des) défaillance(s) à l'aide d'un raisonnement logique fondé sur un ensemble d'informations provenant d'une inspection, d'un contrôle ou d'un test.

Le principe de diagnostic consiste à identifier le mode de fonctionnement, à chaque instant, par la comparaison des données issues du système par celles obtenues, au préalable, sur son fonctionnement normal ou anormal. Le principe est illustré par la figure Fig. I-3.

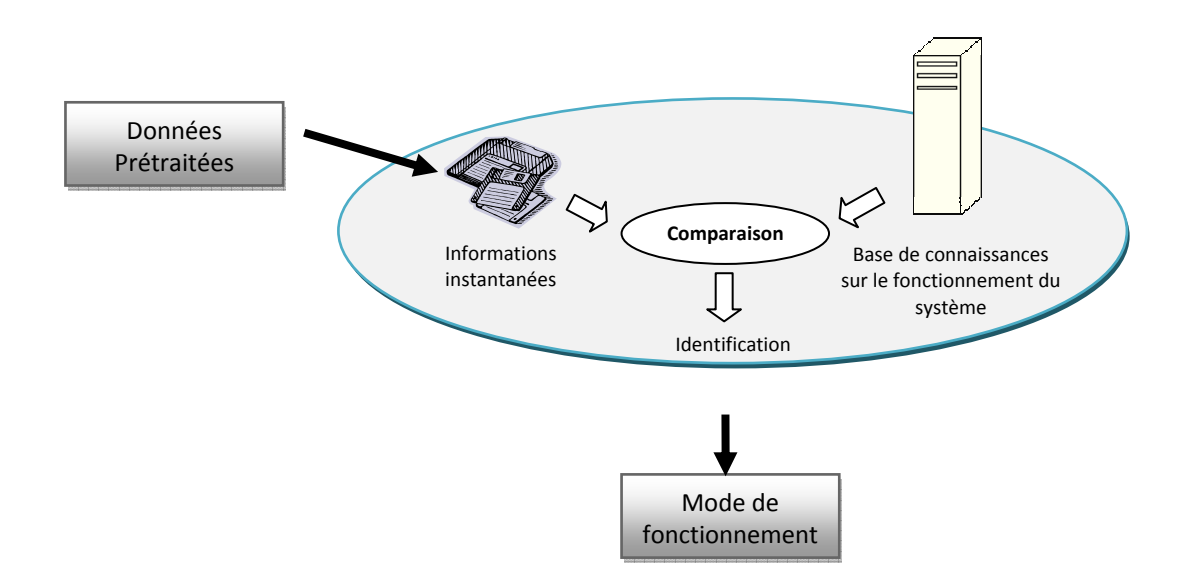

**Fig. I-3 :** *Système de diagnostic*

Si le mode de fonctionnement constaté est défaillant, le système de diagnostic doit localiser sa cause en tirant partie du lien établi entre le modèle comportemental et le modèle structurel du procédé.

#### **I-4.1 Diagnostic par la reconnaissance floue des formes**

Les méthodes de diagnostic varient selon le type de représentation des modes de fonctionnement, elles peuvent être classées en méthodes basées sur des modèles analytiques, en méthodes symboliques ou les systèmes experts et enfin en méthodes basées sur la Reconnaissance des Formes (RdF).

Si le système est mal défini ou d'une dynamique mi-connue et qu'on ne peut pas construire son model analytique correspondant aux divers modes de fonctionnement du système et si sa complexité le rend inexploitable, les méthodes basées sur la RdF sont les plus adaptées.

Le diagnostic par RdF peut être présenté comme l'identification des modes de fonctionnement d'un procédé industriel en utilisant un ensemble de mesures et se basant sur la définition d'algorithmes permettant de classifier des observations en les comparant à des formes types pour déterminer dans quel mode le système fonctionne.

Dans la théorie classique, la classification d'une observation au sein d'une classe préalablement établie est définie à l'aide d'une fonction binaire, présentant des insuffisances lorsqu'il s'agit d'informations imprécises tel est caractérisé un système complexe évolutif où la connaissance de l'expert sur le système n'est pas parfaite ajoutant à cela le bruit, dû à l'utilisation des capteurs [20].

De ce fait, la théorie des ensembles flous est l'une des solutions pour gérer les différentes limites intervenant dans l'utilisation du système de diagnostic par RdF classique et elle remplace la notion de fonction caractéristique binaire par une fonction d'appartenance continue sur l'intervalle [0, 1].

#### **I-5. Module d'intervention**

Après l'identification du mode de fonctionnement du système et la détection des causes de défaillance et sa localisation dans le cas d'un mode de fonctionnement anormal, les questions qui se posent dans ce module est comment intervenir et choisir l'action de correction, de prévention ou d'amélioration la plus convenable et quels sont les critères de choix de l'action à mener et les conditions d'application pour remettre le système à l'un de ses modes de fonctionnement normaux ?

Les niveaux d'intervention arrêtés dans le domaine de la maintenance varient entre les réglages simples prévus par le constructeur au moyen d'organes accessibles sans aucun démontage de l'équipement et les travaux de rénovation, de reconstruction ou de réparation importante. Ces niveaux englobent en général les actions de pilotage, de réglage, d'entretien ou d'amélioration fixées dans le but d'optimiser le fonctionnement des systèmes industriels pour satisfaire l'utilisateur en tenant compte des trois facteurs : qualité, prix et délais.

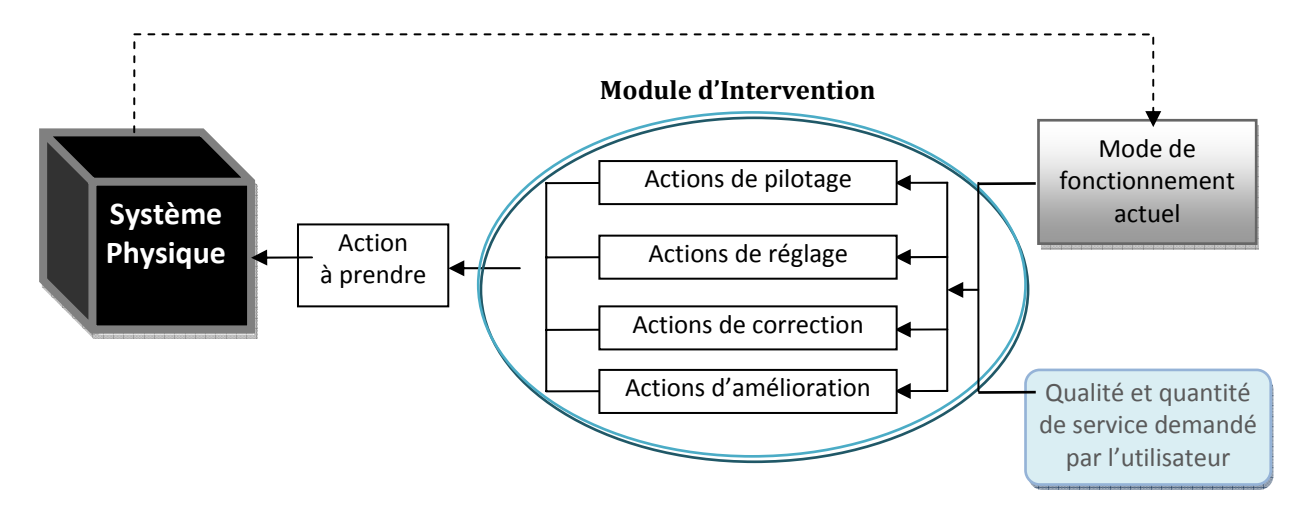

**Fig. I-4 :** *Système d'intervention*

Ce module doit fournir une aide à la décision aux utilisateurs sur les actions à mener sur le système supervisé, en déterminant comment passer d'un mode de fonctionnement à un autre vis-à-vis la qualité et la quantité de service demandé. La figure Fig. I-4 met en exergue toutes les considérations ayant trait à l'intervention sur le système en question.

#### **Conclusion**

À travers ce chapitre, les notions fondamentales telles que la supervision, le diagnostic, les systèmes évolutifs, l'acquisition des données et l'intervention ont été introduites. Ce thème est d'une importance primordiale en particulier lorsqu'un procédé industriel présente des modes de fonctionnement dangereux nécessitant une surveillance vigilante et en temps réel et également lorsque son arrêt et sa maintenance en cas de panne coûtent très chers. Non seulement la supervision basée sur la RdF floue permet d'identifier rapidement le mode de fonctionnement instantané du procédé et localise les dysfonctionnements en cas de panne mais aussi elle permet aux operateurs d'avoir une vision sur l'évolution proche du procédé et ainsi éviter celle qui progresse vers des modes de fonctionnement non souhaitables.

Le diagnostic par la reconnaissance floue des formes est le module essentiel dans la démarche de supervision. Plus spécifiquement, le diagnostic par la RdF floue est le cœur même du thème de ce mémoire. Dans ce qui suit, nous développons davantage cette approche.

# **Chapitre II Diagnostic des systèmes**

L'efficacité du module de diagnostic au sein de l'approche de supervision est d'une importance cruciale. Dans la littérature, diverses méthodes de diagnostic ont été proposées avec des essais pratiques sur des systèmes industriels. Parmi ces méthodes [7], [11], [23], celles basées sur la RdF sont d'un grand intérêt, non seulement par ce qu'elles sont les plus adaptées aux données numériques issues des capteurs mais aussi par leur efficacité prouvée sur terrain. L'introduction de la théorie des ensembles flous a pu remédier aux limites et inconvénients associés au diagnostic utilisant la RdF classique. La méthode de diagnostic par la RdF floue la plus connue est bien la méthode floue des C-Moyennes FCM ou Fuzzy Cmeans [27]. Notre choix est porté sur cette méthode pour sa simplicité et la facilité de sa mise en œuvre sur terrain en plus de son efficacité.

Dans ce chapitre, nous étalons l'approche de diagnostic. Nous présentons en premier lieu, le principe de base des méthodes basées sur la reconnaissance des formes et les phases d'élaboration d'un système de diagnostic par RdF et ensuite nous évoquons les limites et les inconvénients de la RdF classique et l'introduction de la théorie des ensembles flous comme remède. En troisième lieu nous exposons brièvement les méthodes de classification floue et en détails la méthode choisie Fuzzy C-means.

#### **II-1. Méthodes de diagnostic**

Effectuer un diagnostic consiste à comparer l'information instantanée issue du système à la connaissance a priori disponible sur ce système [20]. Les méthodes de diagnostic varient selon le type de représentation des modes de fonctionnement, elles peuvent être classées comme suit : les méthodes basées sur les modèles analytique, les méthodes symboliques ou systèmes experts et les méthodes basées sur la reconnaissance des formes.

#### **II-1-1 Les méthodes basées sur les modèles analytiques**

Dans le domaine du diagnostic, le principe des méthodes basées sur les modèles analytiques consiste à évaluer continuellement la cohérence entre les mesures des grandeurs caractérisant l'état actuel du processus et leurs valeurs issues d'un modèle mathématique ou analytique décrivant son comportement normal. Cela résulte dans une quantité, appelée résidu, qui permet d'évaluer la situation et d'affirmer si le système est dans un état défaillant ou non. Si c'est le cas, l'identification des défauts se fait en comparant le vecteur de résidus décelés aux signatures préalablement établies des pannes [32].

#### **II-1-2. Les méthodes symboliques ou systèmes experts**

Le diagnostic par système expert a pour fond l'exploitation de l'expertise disponible sur un procédé industriel. Il consiste à construire des liens permettant d'associer les observations aux modes de fonctionnement correspondants. L'expérience peut être fournie par un opérateur humain ou par un enregistrement des précédentes exécutions du système réalisé. Les systèmes experts se présentent sous forme d'associations empiriques entre effets et causes représentées par des règles. Ces associations sont fondées généralement sur l'expérience de l'expert humain. Le rôle d'un système expert dans le diagnostic consiste à trouver la cause de ce qui a été observé ; en parcourant les règles par chinage avant, chainage arrière ou chainage mixte [16]. Les principaux inconvénients de ces méthodes sont : l'expertise n'est disponible qu'après un certain temps d'utilisation du procédé, la complétude de l'expertise n'est jamais assurée, la construction du système expert se fait hors-ligne et en cas de modification même légère, le système expert doit être entièrement recalculé.

#### **II-1-3. Les méthodes basées sur la reconnaissance des formes**

Le diagnostic par la reconnaissance des formes consiste à classifier des observations extraites d'un système en les comparant avec des observations types afin d'identifier son mode de fonctionnement instantané. En se basant sur un ensemble de paramètres choisis préalablement formant un espace de représentation valable et fiable, le principe de ses méthodes repose sur l'acquisition d'un grand nombre de données de divers modes de fonctionnement et construire une base, appelée base d'apprentissage contenant des classes bien déterminées correspondant aux modes de fonctionnement recherchés, Si les modes de fonctionnement sont connus, alors l'appartenance de chaque observation est connue.

La reconnaissance des formes permet, à partir de cette base, de déterminer la classe d'une nouvelle observation relevée du système.

Par l'ensemble d'observations qu'on effectue sur le système à diagnostiquer on aura des connaissances sur son fonctionnement. Le type de représentation de ces observations détermine le choix de la méthode de diagnostic à utiliser. Les modalités de choix de la méthode de diagnostic et les circonstances dans lesquelles on fait appel à la reconnaissance des formes pour le diagnostic sont fixées par l'algorithme qu'on propose sous la forme suivante :

#### **Algorithme :** *(Choix de la méthode de diagnostic)*

#### *Début*

 *Si (le type de représentation des connaissances est symbolique) Alors (les méthodes symboliques ou systèmes experts sont privilégiées) Sinon et si (le type de représentation est numérique) Alors :* 

 *Si (on dispose d'un modèle analytique du système) Alors (Les méthodes basées sur des modèles analytiques sont privilégiées) Sinon ou si (le modèle analytique est inexploitable) Alors (On fait appel aux méthodes basées sur la Reconnaissance des formes)* 

Fin

#### **II-2. Reconnaissance des formes (RdF)**

La reconnaissance des formes est la technique basée sur la définition d'algorithmes permettant de classifier des objets ou des formes en les comparant avec leurs homologues types. Deux types de RdF se distinguent :

- La RdF structurelle qui repose sur une représentation des formes à l'aide de grammaires.

- La RdF statistique qui s'appuie sur une représentation numérique des formes. Celle-ci est pertinente pour ce travail et par conséquent on doit s'initier à ça.

#### **II-2-1. Notions de base de la RdF statistique**

Une forme dans un RdF statistique est un ensemble de *a* paramètres ou caractères. Cette forme peut être représentée par un point dans un espace de dimension *a*, appelé l'espace de représentation.

Si les prototypes sont des points qui représentent des formes types dans l'espace de représentation, les autres points, représentant les nouvelles observations forment des zones autour ces différents prototypes. Ces zones sont appelées classes.

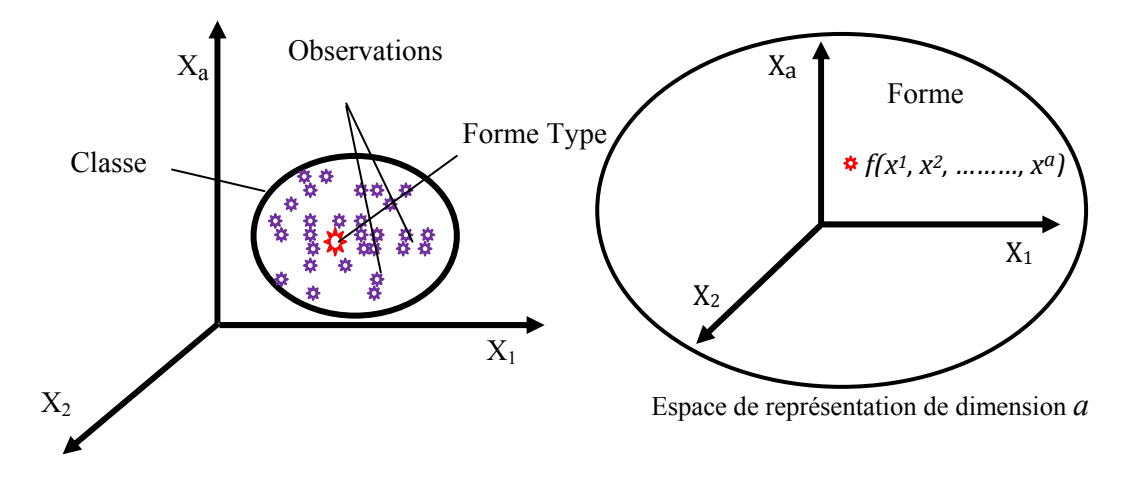

**Fig. II-1 :** *Notions de base en RdF statistique*

Le principe de la reconnaissance des formes est de savoir décider à quelle classe, parmi c classes connues, associer une nouvelle forme  $f(x^1, x^2, \ldots, x^d)$ . Dans le cas d'un système de diagnostic par RdF, le principe consiste à déceler à quel mode de fonctionnement associer une nouvelle observation.

#### **II-2-2. Démarche d'élaboration d'un système de diagnostic par RdF**

La conception d'un système de diagnostic par RdF se déroule en trois phases, à savoir la phase d'analyse, la phase de choix d'une méthode de décision et finalement la phase d'exploitation.

#### **II-2-2-1. La phase d'analyse**

Cette phase passe par :

#### **a- La détermination de l'espace de représentation**

Cette phase consiste à déterminer les paramètres nécessaires et suffisants ainsi que les techniques de prétraitement pour permettre une bonne reconnaissance. On appelle un ensemble d'apprentissage les *n* observations recueillies sur le processus à travers les capteurs.

#### **b- La réduction de l'espace de représentation**

Afin de diminuer le temps de classification et éviter la dégradation des performances, deux approches peuvent être utilisées pour réduire l'espace de représentation.

b-1 Approche par extraction :

Elle consiste à combiner les variables non ou peu corrélées pour obtenir un nombre minime de paramètres utilisant les méthodes d'extraction linéaires dans le cas où la corrélation est linéaire (analyse en composantes principales) ou les méthodes d'extraction non linéaires dans le cas contraire (réseau de Vector Quantization and projection).

b-2 Approche par sélection

Le principe de cette approche est de conserver les paramètres les plus pertinents ou les plus informatifs en se basant sur deux critères appelés les critères de choix des paramètres, à savoir la séparabilité entre les classes et la condensation de points d'une même classe. Le rapport de Fisher est l'une des méthodes utilisées.

#### **c- Détermination de l'espace de décision**

L'espace de décision regroupe toutes les classes possibles. En mode, dit supervisé, les classes d'origine de chaque observation sont connues, dans ce cas là l'espace de décision est parfaitement connu. Dans le cas d'un mode, non supervisé, les classes sont déterminées et validées par un expert ou par des critères de validité. De nombreuses méthodes peuvent êtres utilisées : les méthodes hiérarchiques ou les méthodes des nuées dynamiques (Algorithme des centres mobiles) appelées aussi méthodes de coalescence.

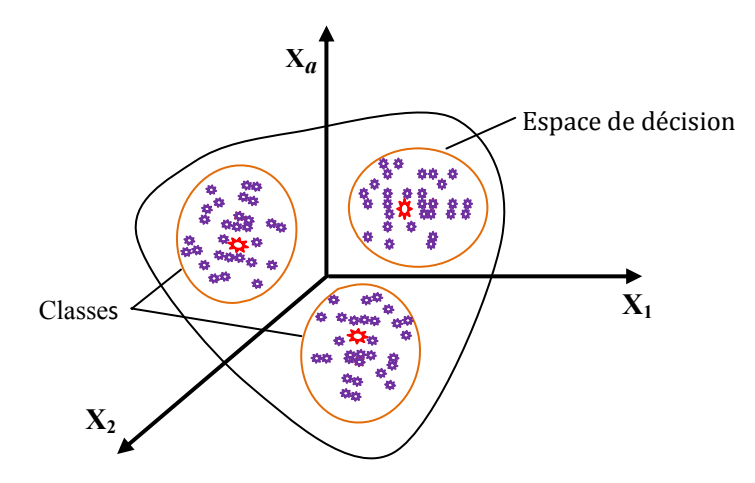

**Fig. II-2 :** *L'espace de décision*

#### **II-2-2-2. La phase de choix d'une méthode de décision**

Il s'agit de choisir les règles de décision pour classer les nouvelles observations. La performance de ces règles est estimée en déterminant la probabilité de mauvaise classification. La construction d'une règle se fait par l'une des deux approches suivantes :

#### **i) L'approche statistique**

On associe à chaque forme une probabilité  $f(x | w_i)$  par rapport à chaque classe  $w_i$ . Dans le cas paramétrique, chaque classe  $w_i$  est caractérisée par une probabilité a priori  $p(w_i)$ . Si on applique la règle de Bayes comme règle de décision, on trouve que :

Une forme *x* est classée dans  $w_i$  Si  $p(w_i|x) = max_{i=1..c} p(w_i|x)$  (II-1)

où  $p(w_i|x)$  désigne la probabilité pour que chaque forme x provienne de la classe  $w_i$ . Elle peut être définie par la formule de Bayes suivante :

$$
p(w_j|x) = \frac{f(x \mid w_j) \cdot p(w_j)}{\sum_{i=1}^{c} f(x \mid w_i) \cdot p(w_i)} \tag{II-2}
$$

Si la forme  $f(x | w_i)$  est inconnue on utilise les méthodes non-paramétriques soit pour estimer  $f(x | w_i)$  telles que les noyaux de Parzen ou pour estimer  $p(w_i|x)$  en utilisant par exemple les K-ppv ou les réseaux de neurones [20]. Autres méthodes de classification utilisant l'approche statistique peuvent être utilisées, telles que les réseaux de neurones basés sur la notion de distance, les réseaux Learning Vector Quantization LVQ et les réseaux perception [20].

#### **ii) Approche analytique**

Dans cette approche, on détermine une fonction discriminante en estimant les paramètres d'une fonction mathématique de manière à séparer au mieux les classes. Le choix de la fonction mathématique dépend de la complexité de la frontière de décision entre les classes.

#### **II-2-2-3. Phase d'exploitation**

 L'exploitation du système de diagnostic permet de classifier chaque nouvelle observation recueillie sur le système dans une des classes connues, dans notre cas, cela nous permet de connaitre le mode de fonctionnement du système au moment voulu d'après la figure Fig. II-3.

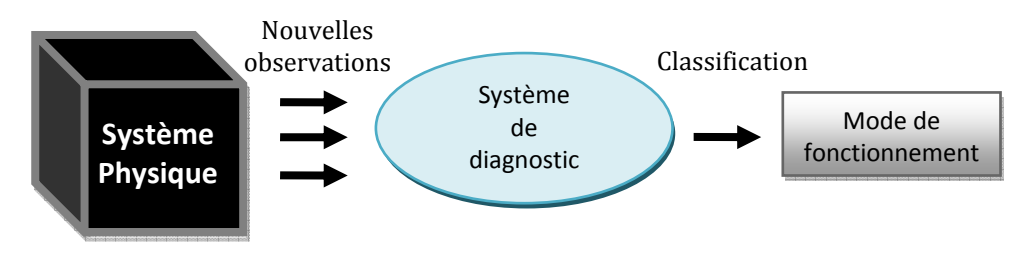

**Fig. II-3 :** *Système de diagnostic par RdF*

La structure globale d'un système de diagnostic par RdF peut être schématisée par la figure Fig. II-4.

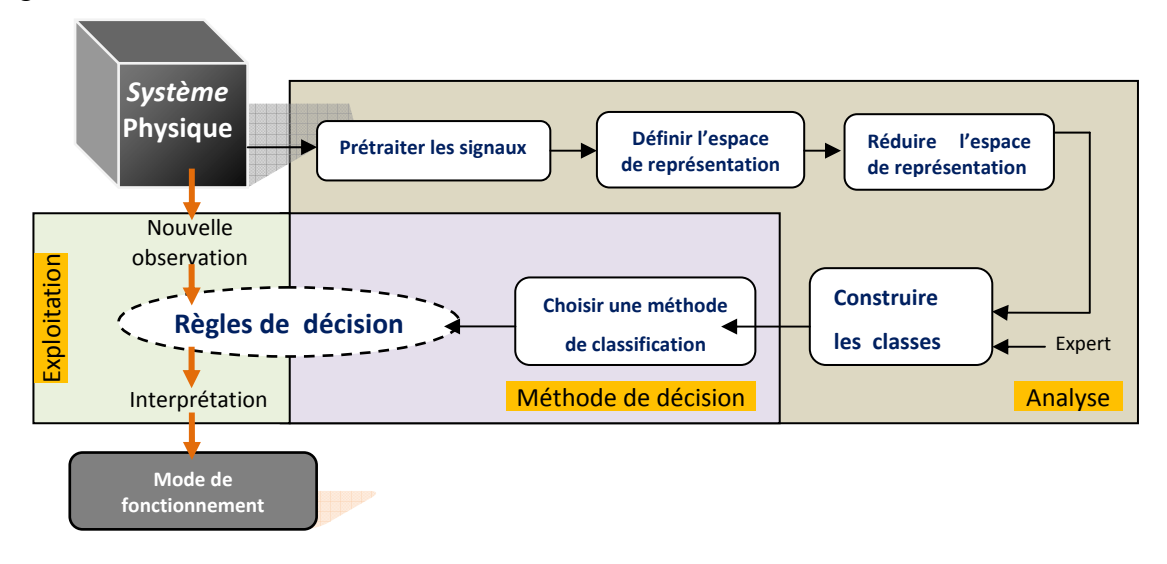

**Fig. II-4 :** S*tructure d'un système de diagnostic par RDF*

L'approche classique du diagnostic par RdF présente des limites et inconvénients [20] dû à la nature imprécise des informations issues d'un système réel et aux erreurs humaines qui peuvent être commises lors de l'étiquetage des observations. Les méthodes classiques ne sont pas très satisfaisantes lorsque l'ensemble d'apprentissage n'est pas structuré en classes clairement séparable mais pire est le cas de classes chevauchantes.

#### **II-3. Reconnaissance floue des formes**

Introduite par Zadeh [18], La logique floue est l'une des solutions possibles pour remédier aux inconvénients d'utilisation d'un système de diagnostic par RdF classique. Dans un système de diagnostic basé sur la reconnaissance floue des formes, la notion de fonction caractéristique est substitue par une fonction dite d'appartenance.

#### **II-3-1. Application de la logique floue en décision**

Dans la théorie classique la fonction caractéristique d'appartenance d'une observation  $x$ à une classe  $w_i$  est donnée comme suit :

$$
U_j(x) = \begin{cases} 0 & \text{Si } x \notin w_j \\ 1 & \text{Si } x \in w_j \end{cases} \tag{II-3}
$$

Si on passe à la théorie des ensembles flous, la fonction d'appartenance devient :

$$
U_j(x) = \begin{bmatrix} u_{11} & u_{12} & \cdots & u_{1n} & \cdots & u_{1N} \\ u_{21} & u_{22} & \cdots & u_{2n} & \cdots & u_{2N} \\ \vdots & \vdots & & \vdots & & \vdots \\ u_{j1} & u_{j2} & \cdots & u_{jn} & \cdots & u_{jN} \\ \vdots & \vdots & & \vdots & & \vdots \\ u_{c1} & u_{c2} & \cdots & u_{cn} & \cdots & u_{cN} \end{bmatrix}
$$
 (II-4)

Où  $u_{jn}$  représente le vecteur d'appartenance, *N* est le nombre d'observations de l'ensemble  $d$ 'apprentissage et  $c$  désigne le nombre de classes.

Cette matrice respecte les propriétés suivantes :

1- 
$$
\forall
$$
 j = 1...c,  $\forall$  n = 1...N:  $u_{jn} \in [0,1]$ : Condition de normalisation ; (II-5)

$$
2. \forall n = 1..N : \sum_{j=1}^{C} u_{jn} = 1 : Condition d'orthogonalité ; \qquad (II-6)
$$

3- 
$$
\forall
$$
 j = 1...c:  $0 < \sum_{n=1}^{N} u_{jn} < N$  (II-7)

Cette dernière condition assure que le nombre de classes est plus grand que 1 et impose qu'aucune classe ne soit vide.

Une règle de décision floue est limitée au calcul du vecteur d'appartenance  $U_i(x)$  et s'exprime de la manière suivante : l'observation x est classée dans  $w_i$  avec le degré d'appartenance  $U_i(x)$ . Alors, pour associer une observation x à une classe  $w_i$  on applique la règle d'appartenance maximale :

L'observation x est classifiée dans 
$$
w_j
$$
 Si  $U_j(x) = max_{i=1..c} U_i(x)$  (II-8)

#### Règle de décision avec rejet en ambiguïté :

Une nouvelle règle de décision a été proposée afin de prendre en considération le rejet en ambiguïté :

$$
R = \frac{max_{i=1..c} U_i(x)}{max_{j=1..c, j\neq i} U_j(x)} = \frac{\mu_1}{\mu_2}
$$
 (II-9)

Suivant ce rapport : Si  $\mu_1 >> \mu_2$  alors, R o 0 et l'observation  $x$  peut être classifiée dans la classe  $w_i$ , Si  $\mu_1 \approx \mu_2$  alors R  $\rightarrow$  1, et le risque de mauvaise classification entre, au moins, deux classes  $w_1$  et  $w_2$  est très important. Dans ce cas, l'observation x doit être rejetée en ambiguïté.

Alors, la règle de décision avec rejet en ambiguïté (amb) devient :

- x est classifiée dans  $w_i$  Si  $U_i(x) = max_{i=1..c} U_i(x)$  et  $R \leq S_{amb}$
- $x \text{ est classifie dans } w_0 \text{ } Si \text{ } R \geq S_{amb}$  (II-10)

 $S_{amb}$ : Le seuil de rejet en ambiguïté.

Règle de décision avec rejet en appartenance : Cette notion peut être définie de la manière suivante :

Une observation *x* est rejetée en appartenance si la plus grande de ses valeurs d'appartenance est inférieure à un seuil *Sapp*, dit seuil d'appartenance. i.e. :

*x* est classifiée dans  $w_d$  *Si*  $U_i(x) = max_{i=1,c} U_i(x)$  *et*  $R < S_{ann}$  (II-11)

La règle de décision floue incluant les deux types de rejet : La règle de décision floue incluant les deux types de rejet est définie comme suit :

- $J = \{W_i : U_i(x) \geq S_{\text{app}}\}\$ avec J : ensemble de classes
- *x* est classifiée dans  $W_d$  Si  $J = \Phi$
- *x est classifiée dans*  $W_j$  *Si*  $J = \{W_j\}$  (II-12) *ou* Si  $|J| > l$  et  $R \leq S_{amb}$  et  $U_i(x) = max_{i:W \in I} U_i(x)$ *x* est classifiée dans  $W_0$  Si  $|J| > l$  et  $R > S_{amb}$

#### **II-4. Méthodes de classification floue**

Si la classe d'origine de chaque observation de l'ensemble d'apprentissage est connue, l'espace de décision est parfaitement connu et la classification peut être faite en mode dit supervisé. Dans le cas contraire, elle doit être faite en mode non supervisé. La notion de la logique floue s'impose dans le cas où les classes ne sont pas bien disjointes et l'espace de décision n'est pas structuré en classes clairement séparables.

Afin d'identifier les états du système à partir de données, plusieurs méthodes ont été proposées. Dans ce qui suit, nous présentons une courte description de deux méthodes utilisées pour le diagnostic des systèmes qui permettent d'obtenir une partition floue.

i) Réseaux de neurones : La structure générale d'un réseau de neurones utilisé pour le diagnostic comprend trois couches. Le nombre de neurones de la première couche (d'entrée) est le nombre de variables du problème (d=nombre d'éléments par chaque individu  $x_n$ ) et le nombre de neurones de la couche de sortie correspond aux C classes. Dans la plupart des algorithmes de classification, il est nécessaire d'établir a priori le nombre de neurones de la couche cachée et les réseaux de neurones à fonctions de base radiales (RBF) trouvent automatiquement cette valeur. Pour obtenir une partition floue avec les RBF, les neurones de la couche cachée ont des fonctions de base radiales (e.g. gaussiennes) et les fonctions de la couche de sortie sont de type linéaire. La partition de l'espace correspond à un ensemble de fonctions non linéaires.

ii) Méthodes de coalescence ou méthodes basées sur l'analyse de distance : Ces algorithmes ont, comme paramètre d'entrée, le nombre de classes C. Ils divisent l'ensemble de N observations dans C. Initialement, ils proposent des centres des classes et ensuite ils assignent chaque observation au centre le plus proche. Chaque classe est caractérisée par le centre ou prototype et par ses éléments. Fuzzy C-Means est l'algorithme le plus connu parmi les méthodes basées sur la distance.

#### **II-5 Les C-moyennes floues « Fuzzy C-means »**

La méthode la plus connue dans le cas d'une classification floue non supervisée est la méthode floue des C Moyennes (FCM) [27]. L'algorithme des FCM est une extension directe de l'algorithme classique des C-moyennes (C-means), où l'on a introduit la notion d'ensemble flou dans la définition des classes. Le principe de base est de former, à partir des observations, des groupes ou classes qui soient les plus homogènes possibles. Cela signifie que les classes obtenues doivent contenir des observations les plus semblables possibles, tandis que des observations de classes différentes doivent être les plus dissemblables possibles. Ceci se traduit par la minimisation du critère suivant :

$$
J_m = \sum_{j=1}^{C} \sum_{k=1}^{l} (U_{jk})^m d_j^2(x_k, v_j)
$$
 (II-13)

Où  $v_i$  désigne le centre de la classe j et  $x_k$  représente l'observation numéro k.

 $d_i$   $(x_k, v_i)$  est la distance entre l'observation  $x_k$  et le centre de la classe j, définie par :

$$
d_j^2(x_k, v_j) = (x_k - v_j)^T A_j (x_k - v_j)
$$
 (II-14)

 $u_{jk}$  est le degré d'appartenance de l'observation k à la classe j, les  $u_{jk}$  forment une matrice  $C \times l$ , dite matrice d'appartenance  $U_{jk}$  (C est le nombre de classes et l désigne le nombre d'observations).

 $m > 1$  est un index de fuzziness, qui règle le degré de fuzziness des classes. Si m tend vers 1, on tend vers des classes "nettes".

L'algorithme des FCM peut être implémenté en quatre étapes :

Étape 1 : On fixe le nombre de la classe *C* et arbitrairement une matrice d'appartenance  $U_{ik}$ , Cette matrice représente la partition floue des données, et doit vérifier la condition de normalisation :  $\sum_{j=1}^{C} u_{jk} = 1$ ,  $\forall$  k.

Étape 2 : le calcule des centres des classes est réalisé par la formule suivante :

$$
v_j = \frac{\sum_{k=1}^{l} (u_{jk})^m x_k}{\sum_{k=1}^{l} (u_{jk})^m}
$$
 (II-15)

Étape 3 : suivant la position des centres, le réajustement de la matrice d'appartenance se fait par le rapport suivant :

$$
U_{jk} = \frac{\left(\frac{1}{d_j^2(x_k, v_j)}\right)^{1/(m-1)}}{\sum_{j=1}^C \left(\frac{1}{d_j^2(x_k, v_j)}\right)^{1/(m-1)}}\tag{II-16}
$$

Étape 4 : Enfin on calcul le critère de convergence et on arrête l'algorithme.

#### **Critères de validité des classes**

Il existe différents critères de validité, tels que :

**‐** le coefficient de partition floue :

$$
F(M) = \frac{1}{l} \sum_{j=1}^{C} \sum_{k=1}^{l} u_{jk}^{2}
$$
 (II-17)

**‐** l'entropie :

$$
H(M) = \frac{1}{l} \sum_{j=1}^{c} \sum_{k=1}^{l} u_{jk} \log(u_{jk})
$$
 (II-18)

Ces deux critères mesurent le degré de recouvrement des classes. Un autre critère, très simple à calculer, mesure la compacité globale et la séparation des classes. Il s'écrit :

$$
S(M) = \frac{j_m}{l \cdot d_{min}^2} \tag{II-19}
$$

Où  $j_m$  est le critère des FCM (équation II-13), et  $d_{min}$  est la plus petite distance entre deux centres (calculée par l'équation II-14).

Ces critères sont utilisés pour valider les classes obtenues lors de l'opération d'apprentissage.

#### **Conclusion**

Dans ce chapitre nous avons présenté le concept de diagnostic des systèmes évolutifs par la reconnaissance floue des formes. Parmi les méthodes de reconnaissance floue, nous nous sommes intéressés à l'algorithme des C-moyennes floues. Nous allons montrer, au cinquième chapitre, sur un cas pratique, qu'à partir du classificateur flou de cet algorithme, il est possible d'établir un modèle comportemental d'un procédé industriel et identifier, en temps réel, ses modes fonctionnels et ses états de défaillance.

Dans le chapitre suivant, nous allons présenter une étude de cas qui porte sur un système de production d'eau chaude exploitant l'énergie solaire.

# **Chapitre III Étude de cas**

d'un système de supervision suivant l'approche étalée dans les chapitres précédents. Le cas pratique étudie dans ce mémoire est porté sur un système de production d'eau chaude (Chauffe-eau solaire) représenté par la figure Fig. III-1. Il est situé au niveau de l'unité de recherche des énergies renouvelables, à l'université de Batna. L'idée principale du choix du chauffe-eau solaire comme cas pratique est de donner suite aux travaux et aux résultats obtenus par [3], [9], [19] et [28] d'un coté et d'un autre coté, d'exploiter ces résultats pour réaliser un système de supervision. Dans cette partie, nous présentons en premier lieu le principe de fonctionnement du système de chauffage d'eau solaire. Nous contournons en deuxième lieu, la description de ses principaux éléments et son principe de régulation et nous terminons enfin par l'étude de ses modes de fonctionnement. Cette partie présente le cas pratique de notre étude. Elle a comme objectif la réalisation nseeusrenseeusrense<br>Eeusrense

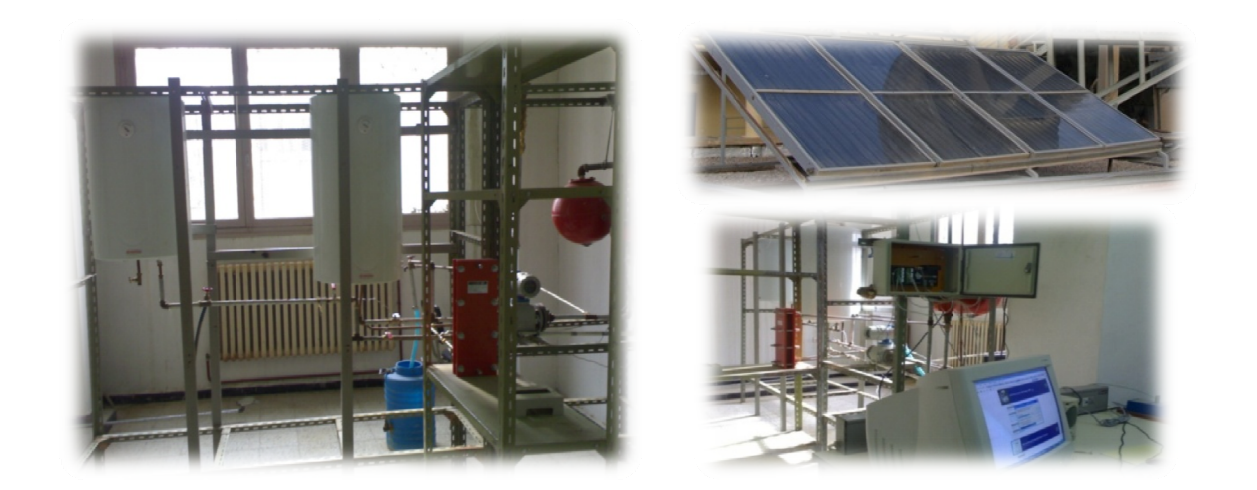

Fig. III-1 : *Chauffe-eau solaire* 

#### **III-1. Présentation et principe de fonctionnement du chauffe-eau solaire**

 Le chauffe-eau solaire, représenté par la figure Fig. III-2, est l'un des systèmes solaires thermiques qui peuvent être mis en application avec peu de moyens permettant d'obtenir des performances importantes pour la production de l'eau chaude sanitaire pour satisfaire le faible niveau de température demandé d'ordre 45°C à 60°C.

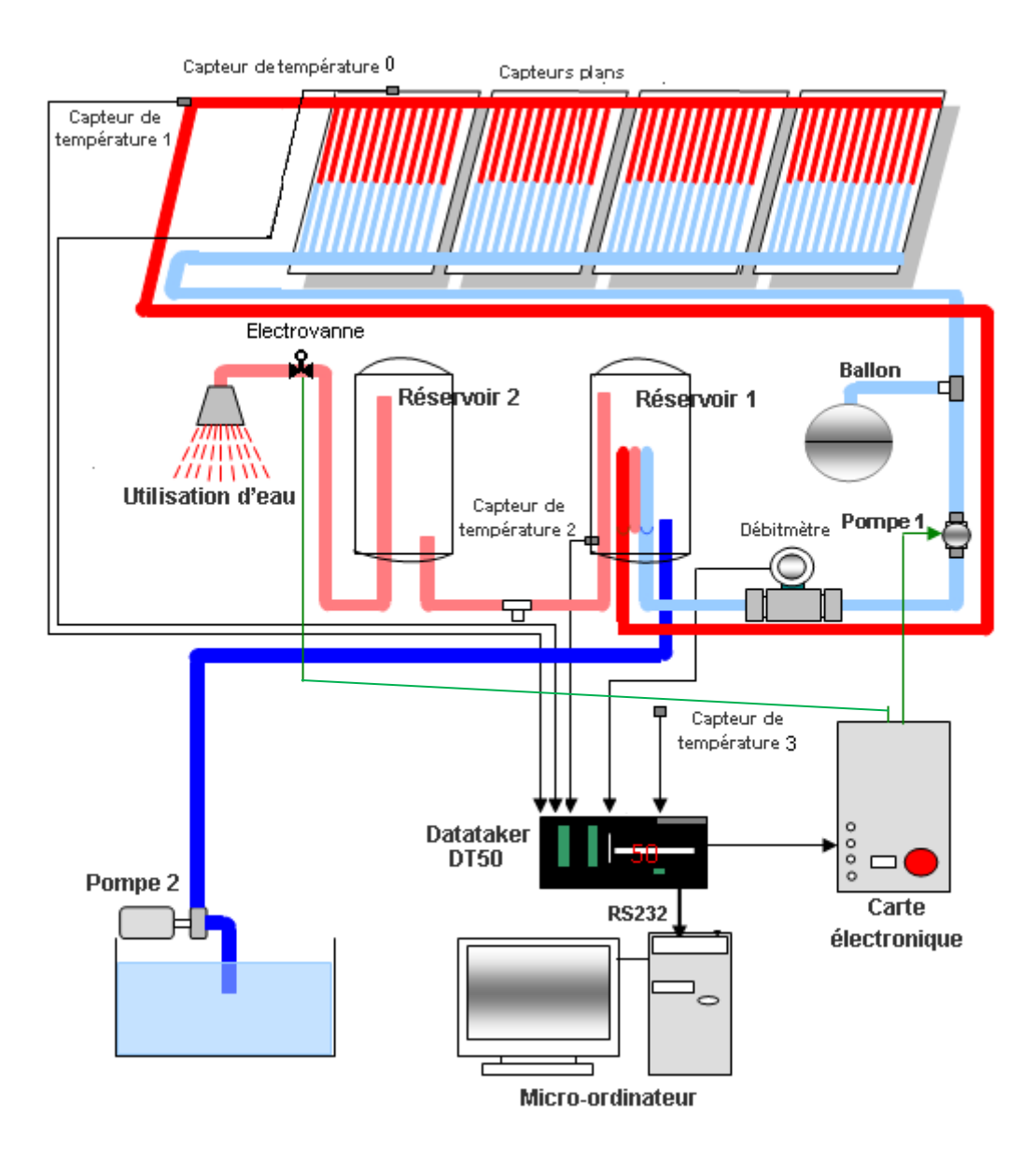

**Fig. III-2** : *Présentation du système étudié*

Les rayonnements solaires échauffent le fluide caloporteur circulant dans l'absorbeur du capteur solaire placé sur le toit de l'unité de recherche. Un fluide caloporteur circule dans la conduite du circuit fermé et conduit la chaleur captée vers l'unité de stockage (réservoir 1) à l'aide d'une pompe de circulation, cette dernière est alimentée par un circuit électrique commandée par un ordinateur. À l'aide de capteurs, les températures au niveau du capteur

*CHAPITRE III. ÉTUDE DE CAS 23* 

plan et au niveau du premier réservoir sont mesurées. La pompe est activée dés que la différence entre ces deux températures aura atteint un ΔT donnée et s'arrête dès que cette valeur diminue. Tant que la différence entre les deux températures reste supérieure à la valeur ΔT pré fixée, l'évacuation de l'eau continuera et l'échange de chaleur se fera jusqu'à ce que l'eau dans le réservoir ne soit plus froide, l'eau froide est toujours disponible au niveau du premier réservoir, l'eau chaude récupérée dans le second réservoir est prête pour l'utilisation, lorsque la température atteint celle demandée par l'utilisateur, une électrovanne s'ouvre automatiquement.

Le système de chauffage solaire est divisé en deux sous-systèmes. La fonction du premier, désigné par *circuit ouvert,* consiste à mettre en place les quantités d'eau à chauffer tandis que, la fonction du deuxième sous-système, désigné par *circuit fermé,* consiste à chauffer ces quantités. La mission associée au système entier est de chauffer au maximum une quantité d'eau bien déterminée, satisfaisant une demande quelconque [9].

Les capteurs plans, l'élément essentiel dans cette installation, sont des plaques qui transforment l'énergie du rayonnement solaire en énergie thermique. Chaque ensemble de capteur est constitué principalement d'un absorbeur. Le principe de fonctionnement d'un capteur est basé sur l'absorption de la chaleur d'une part et sur l'effet de serre d'autre part. L'énergie captée au niveau des capteurs plans est transportée par le fluide caloporteur vers l'échangeur de chaleur. Ce dernier transmet l'énergie captée par les capteurs plans à l'eau à chauffer. L'échangeur utilisé dans ce type de chauffe-eau solaire est un échangeur à serpentin immergé dans le premier réservoir.

 Par ailleurs, la régulation mis en place dans cette installation a pour but d'optimiser le fonctionnement du système. Son action est basée sur la comparaison de la température sortante des capteurs plans avec celle correspondante au niveau du premier réservoir**.** La pompe démarre le moment où l'écart entre ces deux températures est supérieur à 10°C et s'arrête lorsque ΔT est inferieur à cette valeur. L'évacuation de l'eau chaude s'exécute en ouvrant une électrovanne dés que la température réalisée atteint celle demandée par l'utilisateur. Elle est de 40 °C dans le cas de ce chauffe-eau solaire.

#### **III-2. Modes de fonctionnement du chauffe-eau solaire**

Plusieurs outils et méthodes de diagnostic sont utilisés pour lister les modes de défaillance d'un système industriel donné, la méthode d'analyse des modes de défaillance, de leurs effets et de leur criticité AMDEC est un exemple. Par contre rares ou inexistantes sont les méthodes qui évoquent les modes de bon fonctionnement car en général un seul mode de bon fonctionnement est toléré, les autres modes restants sont considérés comme anormaux. Le tableau Tab. III-1 représente l'AMDEC du chauffe-eau solaire où les modes de défaillance ont été recensés ainsi que leurs causes de défaillance et leur criticité. La criticité (C) est le produit des trois facteurs : Fréquence d'apparition de la panne (F), la gravité sur le système (G) et la probabilité de non-détection (N). [3]

A partir de l'analyse du tableau des modes de défaillance présentés en ce tableau, l'occurrence de certaines défaillances mène vers deux modes de fonctionnement anormaux majeurs, à savoir :

- Le blocage du circuit fermé, noté (MF1) : La fonction de ce circuit consiste à chauffer l'eau mise en place par le circuit ouvert. Le blocage de ce dernier entraîne l'arrêt du transfert thermique de l'énergie captée au niveau des capteurs plans vers le premier réservoir contenant l'eau à chauffer. Le blocage de ce circuit provoque l'arrêt total de la production d'eau chaude ainsi la perte totale de la fonction principale du chauffe-eau solaire.
- Le blocage du circuit ouvert, noté (MF2) : La fonction de ce circuit consiste à mettre en place les quantités d'eau à chauffer et évacuer ces quantités une fois chauffées. Le blocage de ce circuit à un impact majeur sur l'efficacité du chauffe-eau solaire, la fonction principale de ce dernier sera également perdue.
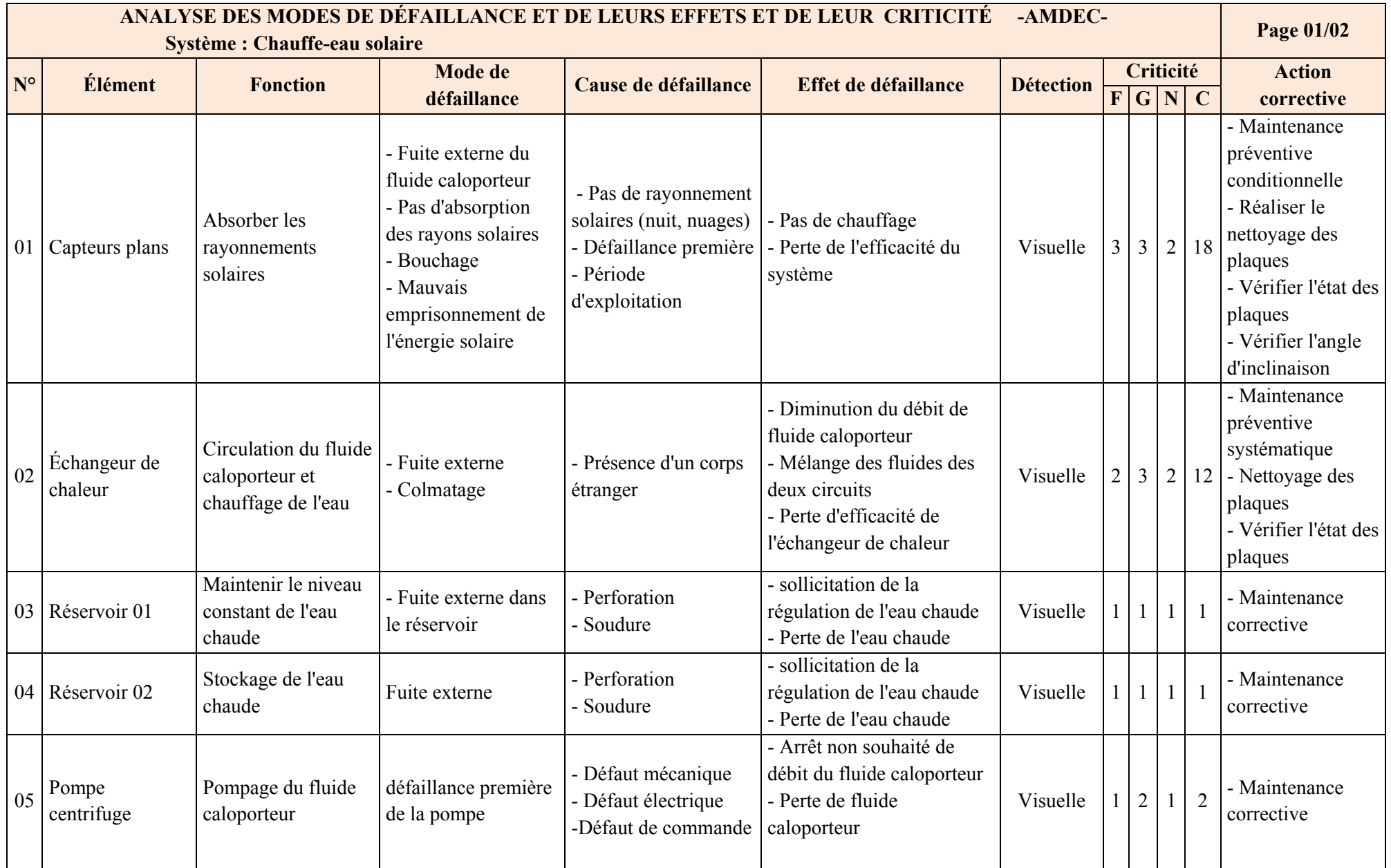

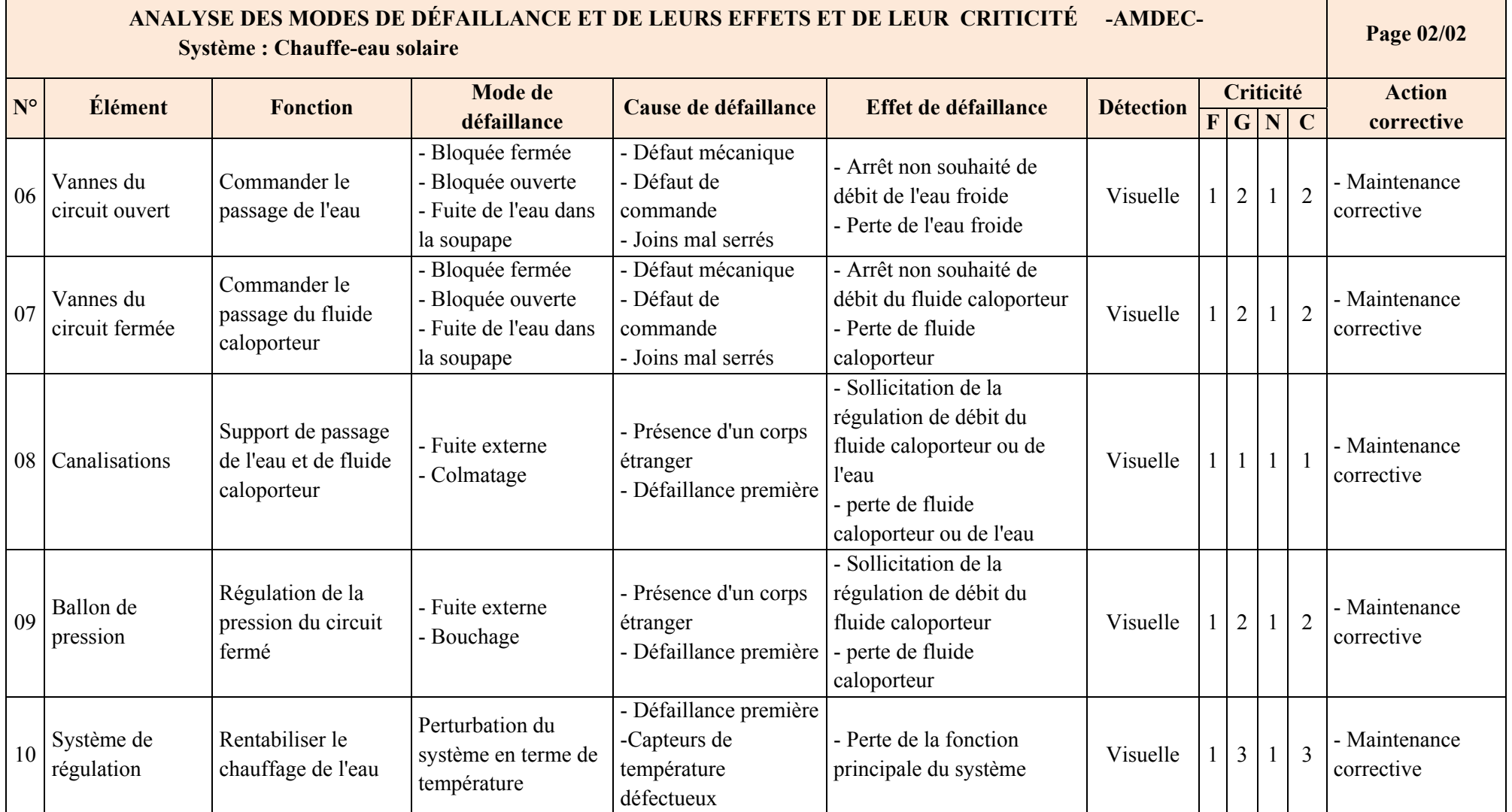

**Tab. III-1 :** *AMDEC du chauffe-eau solaire* [3]

### **Conclusion**

Nous avons présenté dans cette partie, les éléments nécessaires du système à superviser. Comprendre son principe de fonctionnement et connaitre ses modes de fonctionnement est impératif pour pouvoir identifier les liens entre son modèle comportemental et sa structure. Le modèle comportemental du système est l'ensemble des modes de fonctionnement normaux et anormaux à déterminer par le module de diagnostic dans la phase d'apprentissage tout en exploitant les données prétraitées issues du système d'acquisition des données. Les données, acquises par ce dernier, nécessaires pour le diagnostic doivent être fiables pour garantir l'efficacité du système de supervision qui sera davantage développé dans le chapitre suivant.

# **Chapitre IV Acquisition des données**

Comme nous avons vu dans le premier chapitre, le module d'acquisition des données est le premier module à réaliser pour concrétiser le système de supervision. L'acquisition de données, généralement abrégé par *DAQ* acronyme de *"data acquisition",* est le processus par lequel, des grandeurs physiques issues des systèmes physiques sont transformées en signaux électriques, ces signaux sont ensuite mesurés et convertis en données numériques afin d'être stockées, traitées et analysées sur un ordinateur. Dans ce chapitre, nous allons développé, dans la première partie, la chaine d'acquisition des données en présentant successivement ses composants principaux, tels que les capteurs, le câblage, l'équipement d'acquisition…etc. Dans la deuxième partie, nous allons exposer la réalisation du système DAQ du chauffe-eau solaire.

 Même si dans la majorité des applications, l'acquisition des données ne signifie pas seulement d'acquérir les données mais d'agir sur ces données également (Commande), Cette notion n'est pas abordée dans ce chapitre.

Dans le domaine de l'instrumentation, ils existent deux méthodes de mesure; les méthodes directes où l'appareil indique la valeur de la grandeur réelle et les méthodes indirectes où la mesure se fait à travers un capteur ou un élément de conversion. Ils existent également deux types d'instruments de mesures ; les indicateurs et les enregistreurs. Concernant les indicateurs, nous distinguons les appareils analogiques à structure électromécanique avec cadran et aiguilles et les appareils numériques à structure électroniques à indication digitale. Concernant les enregistreurs, nous distinguons les appareils pour phénomènes permanents ou quasi-statiques et les appareils pour phénomènes transitoires.

#### **IV-1. La chaine d'acquisition des données** [15]

Une chaine d'acquisition de données est constitue d'un ensemble d'éléments, à savoir : les capteurs, l'équipement de conditionnement de signal, l'équipement d'acquisition (hardware), le câblage, l'ordinateur et les logiciels (software) (Fig. IV-1).

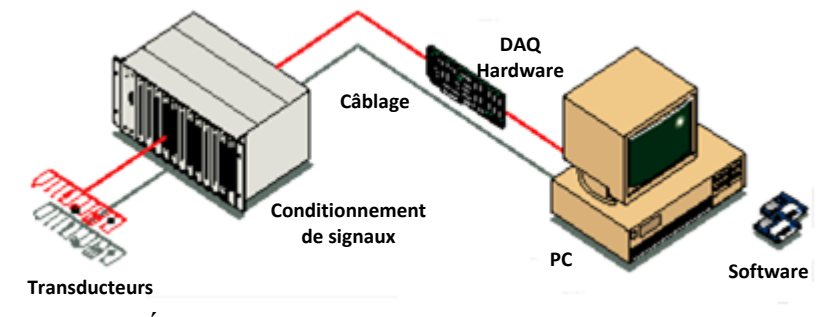

**Figure IV-1** : *Éléments de base d'un système d'acquisition de données* 

#### **IV-1.1. Capteurs et transducteurs**

Les capteurs et les transducteurs sont des dispositifs qui transforme une grandeur physique, appelée *mesurande* en une grandeur de nature électrique appelé en générale *réponse*. Les thermocouples, par exemple, sont des capteurs qui transforment la température en un signal analogique. Les grandeurs physiques mesurées peuvent être un déplacement, une vitesse, une accélération, des propriétés chimiques, des tensions, des courants, des résistances. Dans chaque cas, les signaux électriques produits en sortie sont proportionnels à la quantité physique mesurée suivant un rapport bien défini. Les capteurs sont généralement classés suivant le mesurande qu'ils traduisent (Capteur de température, de pression,…), leur rôle dans un processus industriel (Contrôle de produits finis, de sécurité,…), le signal qu'ils fournissent et leur principe de fonctionnement. Le choix d'un capteur se fait en fonction de ses caractéristiques métrologiques, à savoir : l'étendue de mesure, la fonction de transfert, la sensibilité, la précision, la résolution et le temps de réponse.

En utilisant les capteurs, des conditions de fonctionnement sont à prendre en considération, tel que l'environnement de mesure où des grandeurs physiques ou chimiques peuvent influencer sur les éléments de la chaine d'acquisition des données et d'en modifier leurs performances. Les perturbations électromagnétiques, les vibrations et l'humidité sont, à titre d'exemple, des grandeurs auxquelles la réponse du capteur est sensible.

#### **IV-1.2. Câblage**

Le câblage est la connexion physique qui lie les capteurs, l'équipement de conditionnement de signal et l'équipement d'acquisition. Le câblage n'est pas moins important de l'ensemble du système DAQ, il est sensible aux effets du bruit extérieur en particulier dans les environnements industriels hostiles. Les mesures de protection des câbles est d'une importance primordiale pour réduire les effets des bruits. La négligence de cette composante peut conduire à l'acquisition de données inexactes ou non fiables, conséquence directe d'un câblage incorrect.

#### **IV-1.3. Conditionnement de signal**

Les transducteurs peuvent générer des signaux à la fois compliqués et dangereux pour être mesurés directement sur un équipement d'acquisition. Des signaux de haute tension, des signaux extrêmement forts ou des signaux mesurés simultanément peuvent endommager l'équipement d'acquisition ou obtenir des données non fiables. Le conditionnement de signal protège le système DAQ et permet aux capteurs de fonctionner correctement, ce qui rend le système DAQ plus performant et augmente la précision et la fiabilité des données obtenues. Le conditionnement de signal consiste à effectuer le filtrage, l'amplification, linéarisation, l'isolement et l'excitation. Une fois le signal d'entrée est filtré, il doit être amplifié pour augmenter la résolution. Pour réduire les effets de bruit sur le signal passant du capteur vers l'équipement d'acquisition, il est préférable de placer l'amplificateur à la sortie juste du capteur.

#### **IV-1.4. Équipement d'acquisition de données (Hardware)**

L'équipement d'acquisition de données peut être défini comme la composante complète du système DAQ qui joue le rôle d'interface entre l'ordinateur et le monde extérieur. Il serve à numériser des signaux analogiques pour permettre leur traitement sur un ordinateur. Les tâches effectuées par un équipement d'acquisition se résument comme suit :

- Introduction, traitement et conversion des signaux analogiques au format numérique et leur transfert à l'ordinateur pour affichage, stockage et analyse.
- Traitement et conversion des signaux numériques au format analogique, envoyés de l'ordinateur pour la régulation du procédé.

#### **IV-1.5. L'ordinateur et son système d'exploitation**

L'ordinateur utilisé dans un système DAQ peut influer sur la vitesse d'acquisition pour une application particulière. La vitesse de microprocesseur, le temps d'accès au disque dur, la taille du disque et les types de transfert de données disponibles, peuvent avoir un impact sur la vitesse d'acquisition. Le système d'exploitation installé doit être aussi pris en considération où il doit être stable et fiable. Le mauvais fonctionnement du système d'exploitation peut causer des problèmes au logiciel d'application utilisé et, par conséquent, l'acquisition peut devenir lente ou incorrecte.

#### **IV-1.6. Les logiciels (software)**

Les drivers et les logiciels d'application rendent l'ordinateur et l'équipement DAQ un outil complet d'acquisition, d'analyse et de présentation des données. Ils s'exécutent sur l'ordinateur sous un système d'exploitation (Dos, Windows, Unix,..). Ces logiciel d'application peuvent être une interface interactive à plein écran, un program de contrôle des Entrées / Sorties, un enregistreur de données, un gestionnaire de communication, ou une combinaison de toutes ces applications. Le driver est la couche logicielle qui facilite la communication avec le matériel. Il constitue la couche intermédiaire entre le logiciel d'application et l'équipement d'acquisition. Le driver dispense également au développeur la possibilité de programmer au niveau du registre et ainsi à des commandes complexes pour accéder aux fonctions de l'équipement d'acquisition.

Le logiciel application peut être soit un environnement de développement dans lequel on peut construire une application personnalisée qui satisfait des critères spécifiques, soit un programme configurable doté de fonctionnalités prédéfinies. Le logiciel d'application ajoute des fonctions d'analyse et de présentation au logiciel driver. Pour choisir le logiciel d'application approprié, il faut évaluer la complexité de l'application demandée et le temps dont on dispose pour développer cette application.

#### **IV-2. Réalisation du module DAQ**

La réalisation du module DAQ de notre application passe par un ensemble d'étapes : Premièrement, Il faut prendre connaissance des composants et des caractéristiques du système DAQ utilisé. Deuxièmement, réaliser l'interface et le programme d'acquisition et en fin évaluer les performances du système réalisé. Donc, notre but est de réaliser une interface homme-machine interactive capable de :

- ‐ mesurer, en temps réel, les températures T0, T1, T2 et T3 représentant respectivement la température au niveau de l'absorbeur, la température au niveau des capteurs plans, la température au niveau du premier réservoir et la température ambiante dans la salle de chauffage.
- ‐ mesurer, en temps réel, le débit du circuit fermé (noté D1).
- ‐ commander la pompe de circulation (P1) et l'électrovanne (E1).
- enregistrer les données.

#### **IV-2.1. Les équipements utilisés**

Dans cette partie nous présentons les éléments du système DAQ utilisés tels que les capteurs, l'équipement d'acquisition (Hardware), le câblage, l'ordinateur et les logiciels

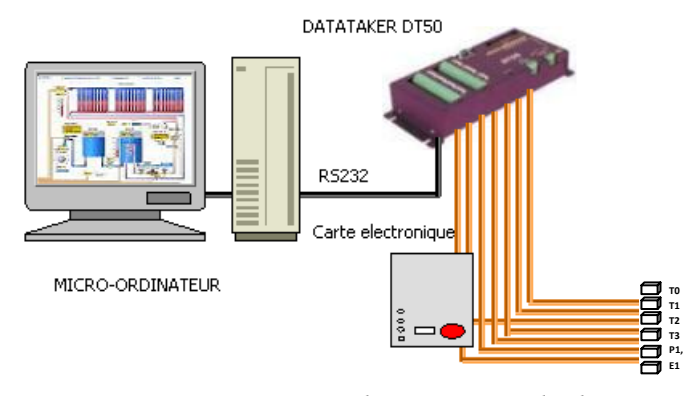

**Fig. IV-2 :** *Système d'acquisition de données*

#### **A- Capteurs**

Trois types de capteurs ont été utilisés, dans notre application, pour mesurer les températures ; le type CTP (coefficient de température positif) dont l'augmentation de la température engendre une augmentation de la résistance. Ce type a été utilisé au niveau de l'absorbeur et au niveau des capteurs plans, cependant, à la sortie du premier réservoir, on a utilisé le type CTN (coefficient de température négatif) dont la diminution de la température engendre une augmentation de la résistance. Le type PT100 (résistance au platine sensible à la température dont la valeur est de 100 Ω à 0°C) a été placé pour mesurer la température ambiante à l'intérieur de la salle de chauffage.

#### **B- Équipement d'acquisition**

Le hardware utilisé dans ce système d'acquisition est l'unité d'acquisition *Datataker DT50.* Cette unité peut effectuer les opérations de mesure et d'enregistrement des grandeurs physiques (réelles) comme elle peut être utilisée pour commander différents appareils. Le DT50 est utilisé généralement dans le domaine de la transmission des données des différents instruments connectés à un ordinateur par un pont compatible RS232. Le DT50 utilise une chaîne d'acquisition ouverte à entrées analogiques multiples. Elle comprend dix canaux analogiques d'entrée, un multiplexeur analogique, trois sélecteurs, un amplificateur, un convertisseur tension-fréquence et un système de commande à base d'un microprocesseur 64180.

Le branchement des capteurs avec le DT50 s'effectue par des câbles à deux fils en cuivre suivant la configuration d'entrées du Datataker et en sélectionnant le type de voie approprié pour chaque capteur. Le Datataker et l'ordinateur se relient à travers leurs ports série par un câble RS232. Les deux ports séries doivent être réglés à des spécifications identiques (La vitesse de transmission, le contrôle de flux…etc.). Le contrôle de flux est généralement géré par le protocole XON – XOFF qui gère les problèmes de transmission des données notamment dans les cas où la cadence de transmission du DT50 est plus rapide que celle de la réception de l'ordinateur.

#### **D- Logiciels**

Le LabVIEW 8.5 est le logiciel d'application que nous avons choisi pour concrétiser le système d'acquisition des données du chauffe-eau solaire. LabVIEW est l'acronyme de *Laboratory Virtual Instrument Engineering Workbench.* C'est un langage de programmation graphique qui utilise des icônes au lieu de lignes de texte pour créer des applications. Contrairement aux langages de programmation textuels, où ce sont les instructions qui déterminent l'ordre d'exécution du programme, le LabVIEW utilise la programmation par flux de données, i.e. c'est le flux des données transitant par les nœuds sur le diagramme qui détermine l'ordre d'exécution des VIs (instruments virtuels) et des fonctions. Les VIs sont des programmes du LabVIEW qui imitent les instruments physiques. [22].

Pour communiquer avec le Datataker DT50 utilisant LabVIEW, l'installation de pilote (driver) du Datataker spécialement développés pour le LabVIEW est obligatoire. Les fichiers du driver de l'instrument DT50, version 1.00, ont été installés dans le dossier programme de LabVIEW. Le pilote du Datataker DT50 nécessite une version de LabVIEW 6.0.2 au minimum.

Sous l'environnement LabVIEW, on construit l'interface utilisateur à l'aide d'un ensemble d'outils et d'objets. L'interface utilisateur d'un VI est appelée la face-avant. Ensuite, on crée le code en utilisant des représentations graphiques de fonctions pour commander les objets de la face-avant. (Voir annexe 1).

Le choix s'est porté sur le logiciel LabVIEW, pour l'implémentation de l'application, pour différents raisons : son pouvoir de communication avec le matériel d'acquisition DT50 utilisé, sa disponibilité pour servir de support à de nombreuses applications mettant en œuvre divers méthodes, notamment dans le domaine de la supervision et le diagnostic. Le LabVIEW dispose de puissants moyens de représentation des données lui permettent de répondre aux exigences des systèmes industriels complexes. Il dispose également d'une interface de développement graphique, une interface utilisateur interactive, une interface de communication (réseau) et un simulateur dynamique et il est doté également de plusieurs mécanismes permettant le monitoring et l'évolution du processus en temps réel.

#### **IV-2.2. Réalisation de l'interface utilisateur**

Le LabVIEW est centré autour du principe d'instrument virtuel (Virtual Instrument). Il est scindé en deux parties ; une première partie (cachée ou interne) contient l'algorithme du programme décrit sous la forme d'un diagramme flot de données en langage graphique et une seconde partie (visible) constitue l'interface utilisateur (Face-avant).

Dans l'interface utilisateur réalisée, nous avons, en premier lieu, identifié les différents composants du chauffe-eau solaire. En deuxième lieu, nous avons mis en place les indications visuelles afin d'informer directement l'utilisateur en temps réel, sur les différents paramètres mesurés tels que les températures T0, T1, T2 et T3, le débit D1 et l'état de la pompe P1 et celui de l'électrovanne E1. Nous avons mis également en exergue des boutons poussoirs pour pouvoir commander manuellement la pompe et l'électrovanne et des listes déroulantes pour permettre à l'utilisateur de choisir entre le mode automatique et le mode manuel. La figure Fig. IV-3 montre la représentation du système physique, son instrumentation, son diagnostic et les actes à entreprendre sur la base d'aide à la décision disponible sur l'interface ainsi conçue.

En résumé, cette interface homme-machine offre à l'utilisateur les possibilités suivantes :

- se renseigner des températures T0, T1, T2 et T3 et de la valeur de débit D1 en temps réel.
- ‐ s'informer de l'état de la pompe P1 et de l'électrovanne E1 lorsque leur mode automatique est activé.
- ‐ savoir dans quelle phase est le système (en arrêt ou en marche, phase d'absorption de la chaleur ou phase de transfert thermique).
- ‐ choisir le mode de fonctionnement de la pompe et de l'électrovanne (automatique/ manuel).
- ‐ arrêter ou démarrer la pompe manuellement.
- ‐ ouvrir ou fermer l'électrovanne manuellement.
- ‐ ajuster la régulation du système (∆T=T1-T2) sur une plage de températures entre 8 et  $12^{\circ}$ C.

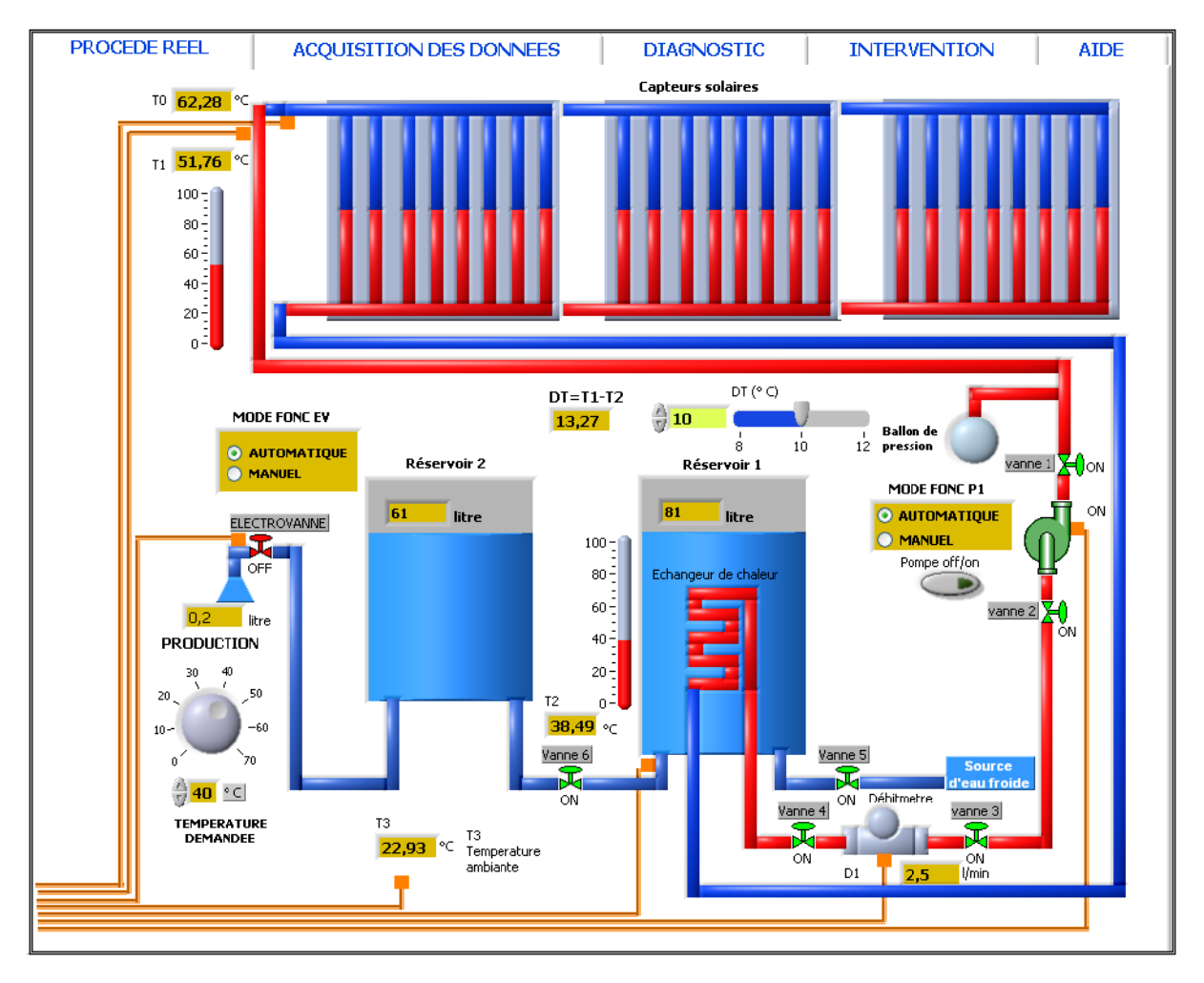

Fig. IV-3 : *L'interface utilisateur globale* 

programmable. Une partie du diagramme correspondant à notre interface réalisée peut être représentée par la figure Fig. IV-4. Sous le LabVIEW, chaque face-avant correspond à un diagramme interne e<br>e

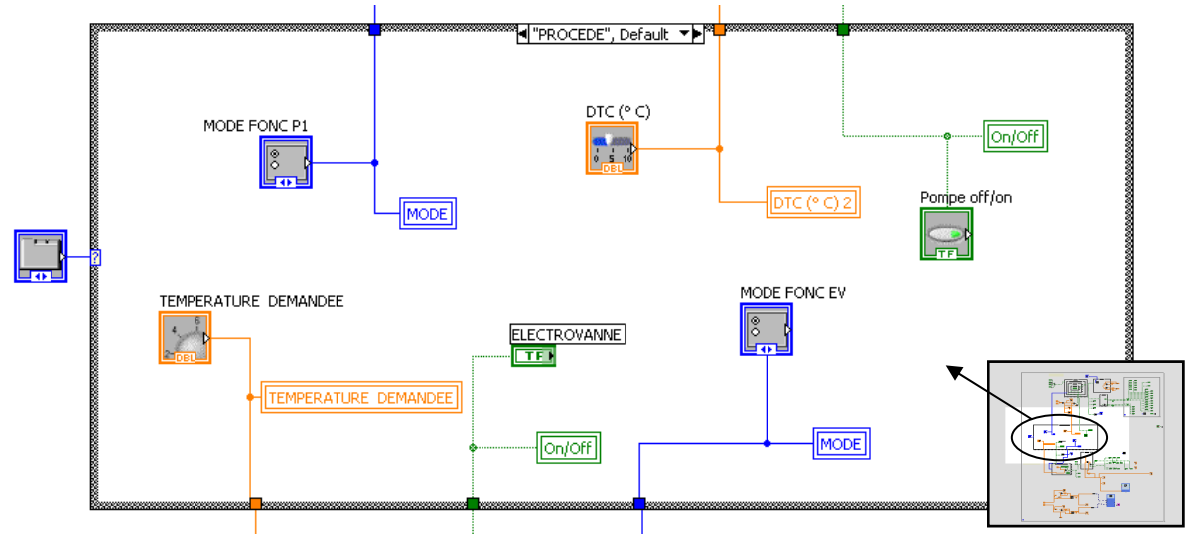

Fig. IV-4 : *Une partie du diagramme relative à l'interface utilisateur réalisée* 

#### **IV-2.3. Réalisation du programme d'acquisition**

Le programme d'acquisition consiste, tout d'abord, à mettre les configurations nécessaires des équipements d'acquisition des données :

- a) Équipement DAQ (hardware) : Pour communiquer avec Datataker DT50 utilisant LabVIEW, le pilote (driver) du Datataker, spécialement développé pour LabVIEW a été installé. Dans LabVIEW, *Datataker drivers* est une bibliothèque complète de VI qui permet aux datatakers des deux gammes DT500 et DT800 d'être configuré sous LabVIEW. La bibliothèque *datataker drivers* ajoute aux fonctions standards de LabVIEW un ensemble d'algorithmes de commande avec toutes les options que l'on trouve généralement dans les applications des Datatakers.
- b) Paramètres de communication Datataker/PC : Dans notre cas, la communication du Datataker avec l'ordinateur est réalisée via le port série, l'installation alors de NI-VISA est nécessaire. La configuration des paramètres de communication sous LabVIEW a été effectuée.
- c) Paramètres de communication Datataker/Capteurs : Les capteurs sont reliés au Datataker à travers des chaines de liaison. Une chaine dans Datataker peut être une entrée (input) ou sortie (output). Le DT50 utilisé possède cinq chaines analogiques et cinq chaines numériques. Pour chaque chaine utilisée, nous devons indiquer le paramètre à mesurer (tension, courant, résistance, fréquence…etc.), le type de câblage et la fréquence d'acquisition. Dans notre application les températures ont été acquises en tant que résistances et en utilisant les formules de conversion, elles ont été déduites en degré Celsius.

De même façon les valeurs de débit ont été mesurées et pour plus de convivialité, nous avons mis en place une deuxième interface relative aux paramètres d'acquisition, où l'utilisateur aura dorénavant une vue d'ensemble sur le système d'acquisition : Nous avons donc regroupé sur une partie appelée commande, l'ensemble des commandes à effectuer et sur une autre, appelée acquisition, l'ensemble des mesures relevées. L'utilisateur peut ainsi consulter et surveiller directement, via un ensemble de graphes, l'évolution des grandeurs caractérisant le système en temps réel. La figure Fig. IV-5 illustre la notion de "Friendly user interface".

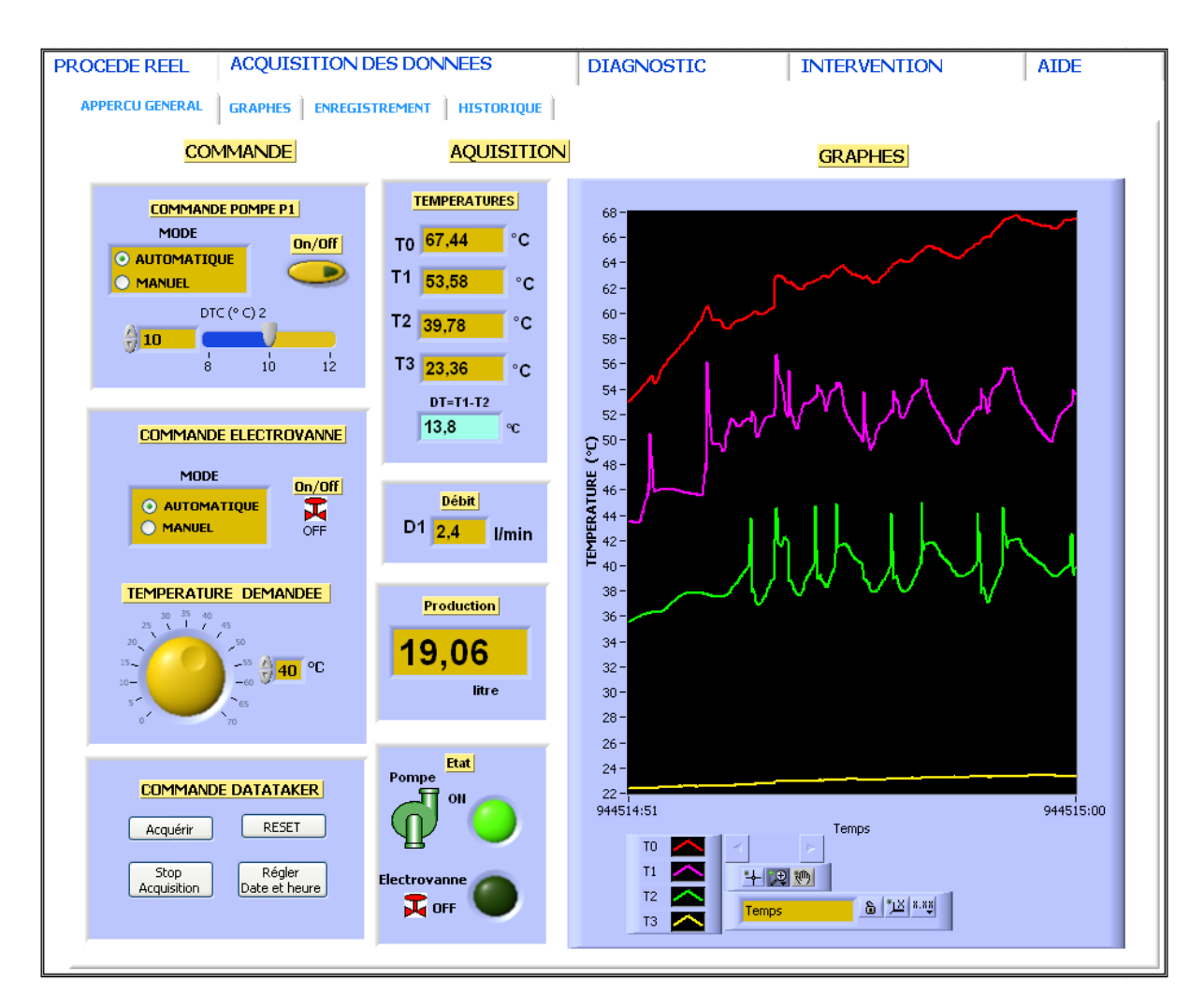

**Fig. IV-5 :** *L'interface utilisateur du système DAQ*

# **IV-3.4. Essais et résultats**

Afin de tester les performances du système DAQ réalisé, des essais ont été réalisés durant le mois de septembre 2011. Lors de ces essais les conditions de fonctionnement normal ont été fixées comme suit :

- **-** le mode de fonctionnement de la pompe de circulation est automatique ;
- **-** la régulation est basée sur une différence de températures ΔT = 10°C ;
- **-** le mode de fonctionnement de l'électrovanne est automatique ;
- **-** la température d'ouverture de l'électrovanne T2 = 40 °C ;
- **-** la fréquence d'acquisition des données est égale à 5 secondes.

Après deux heures de mise en marche, les mesures suivantes ont été relevées :

i) Relevés des températures : Les mesures de températures T0, T1, T2 et T3 sont représentées dans les graphes de la figure Fig. IV-6. Nous remarquons que T3 est stable, cependant T0, T1 et T2 sont flottantes suivant l'état de la pompe de circulation et de l'électrovanne.

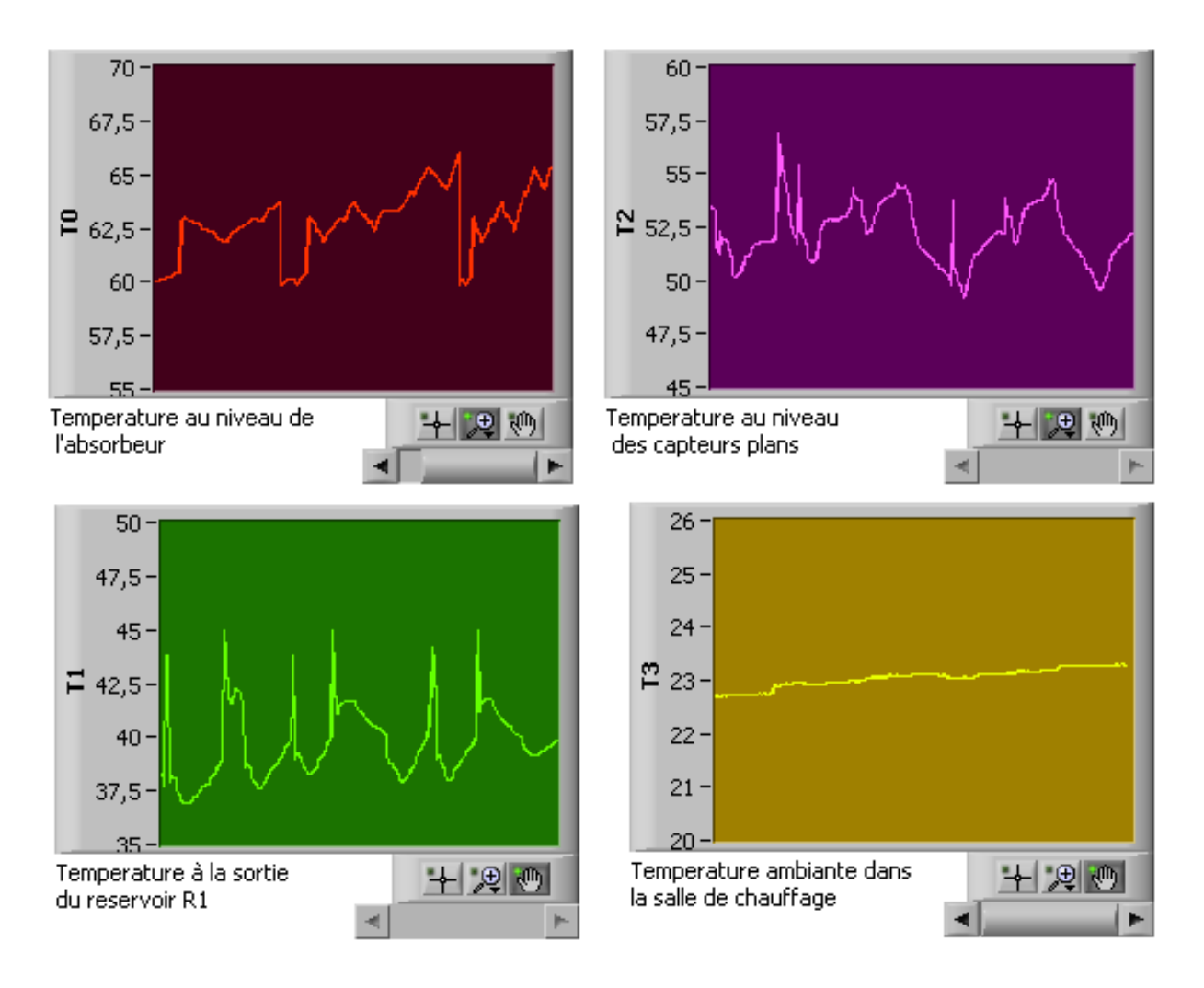

**Fig. IV-6 :** *Relevé des températures T0, T1, T2, et T3 durant la journée de 24 septembre 2011 de 13h00 à 15h00*

ii) Relevés du débit du circuit fermé : Les mesures relevées montrent que le débit du circuit fermé varie selon l'état de la pompe de circulation : Le débit est égal à zéro, lorsque la pompe est en arrêt et il est égal à une moyenne de 2,5 l/min lorsque la pompe est mise en marche. Les mesures de débit sont représentées dans le graphe suivant (Fig. IV-7) :

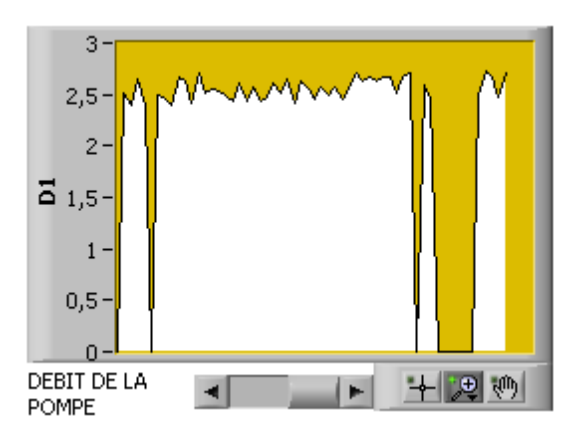

**Fig. IV-7 :** *Relevé du débit de circulation D1 durant la journée de 24 septembre 2011 de 13h00 à 15h00*

iii) États de la pompe et de l'électrovanne : Dans notre application, les états de la pompe et ceux de l'électrovanne sont relevés également toutes les cinq secondes (Fig. IV-8).

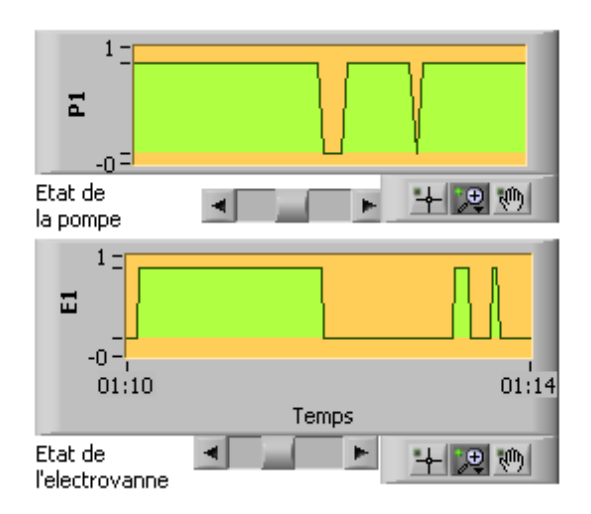

**Fig. IV-8 :** *États de la pompe de circulation et de l'électrovanne enregistrés durant la journée de 24 septembre 2011 de 13h00 à 15h00*

Par le moyen d'un tableau, les données obtenues ont été groupées conjointement avec leurs instants d'acquisition (voir la figure Fig. IV-9). Un algorithme d'enregistrement a été programmé permettant la sauvegarde des données dans un fichier texte. Ce dernier peut être converti au format Excel.

| <b>PROCEDE</b>                                                                         |                | ACQUISITION DES DONNEES |                     |           |           |           | <b>DIAGNOSTIC</b> |                         |                | <b>INTERVENTION</b> |                                  |  |  |  |
|----------------------------------------------------------------------------------------|----------------|-------------------------|---------------------|-----------|-----------|-----------|-------------------|-------------------------|----------------|---------------------|----------------------------------|--|--|--|
| <b>ENREGISTREMENT</b><br><b>HISTORIQUE</b><br><b>APPERCU GENERAL</b><br><b>GRAPHES</b> |                |                         |                     |           |           |           |                   |                         |                |                     |                                  |  |  |  |
|                                                                                        |                |                         |                     |           |           |           |                   |                         |                |                     |                                  |  |  |  |
|                                                                                        |                |                         |                     |           |           |           |                   |                         |                |                     |                                  |  |  |  |
|                                                                                        | <b>DONNEES</b> |                         |                     |           |           |           |                   |                         |                | Debut 13:00:00      |                                  |  |  |  |
|                                                                                        | <b>JOUR</b>    | <b>HEURE</b>            | To <b>The Latin</b> | $ T_1 $   | $T_2$     | $T_3$     | <b>D</b>          |                         |                | <b>HEURE</b>        |                                  |  |  |  |
| ÷,<br>403                                                                              | 24/09/2011     | 13:17:45                | 77,037000           | 52,573000 | 41,173000 | 25,684000 | 2,464621          | $\hat{\phantom{a}}$     |                |                     | Fin 15:00:00                     |  |  |  |
| $\frac{E}{\sqrt{2}}$ 0                                                                 | 24/09/2011     | 13:17:50                | 77,037000           | 52,517000 | 41,173000 | 25,684000 | 2,693405          |                         |                |                     |                                  |  |  |  |
|                                                                                        | 24/09/2011     | 13:18:00                | 77,037000           | 52,573000 | 41,173000 | 25,684000 | 2,491593          |                         | To             | min<br>61,23        | max<br>movenne<br>87,61<br>67,46 |  |  |  |
|                                                                                        | 24/09/2011     | 13:18:05                | 77,037000           | 52,461000 | 41,153000 | 25,684000 | 2,535380          |                         |                |                     |                                  |  |  |  |
|                                                                                        | 24/09/2011     | 13:18:10                | 77,037000           | 52,517000 | 41,133000 | 25,684000 | 2,428442          |                         | $T_1$          | 48,96               | 77,562<br>55,86                  |  |  |  |
|                                                                                        | 24/09/2011     | 13:18:15                | 77,037000           | 52.461000 | 41,113000 | 25,684000 | 2,412884          |                         | T <sub>2</sub> | 36,06               | 42,00<br>61,572                  |  |  |  |
|                                                                                        | 24/09/2011     | 13:18:20                | 77,037000           | 52,461000 | 41,113000 | 25,684000 | 2,410770          |                         |                |                     |                                  |  |  |  |
|                                                                                        | 24/09/2011     | 13:18:25                | 76,986000           | 52,461000 | 41,113000 | 25,684000 | 2,463756          |                         | Tз             | 19,56               | 25,246<br>20,87                  |  |  |  |
|                                                                                        | 24/09/2011     | 13:18:30                | 76,986000           | 52,461000 | 41,113000 | 25,684000 | 2.521915          |                         | Ð              | $\vert 0 \vert$     | 2,14<br>2,73331                  |  |  |  |
|                                                                                        | 24/09/2011     | 13:18:35                | 76.936000           | 52,461000 | 41.094000 | 25,684000 | 2,728512          |                         |                |                     |                                  |  |  |  |
|                                                                                        | 24/09/2011     | 13:18:40                | 76.885000           | 52,461000 | 41.094000 | 25,684000 | 2,496406          |                         |                |                     |                                  |  |  |  |
|                                                                                        | 24/09/2011     | 13:18:45                | 76.885000           | 52,405000 | 41.074000 | 25,684000 | 2.478814          |                         |                |                     |                                  |  |  |  |
|                                                                                        | 24/09/2011     | 13:18:50                | 76.885000           | 52,461000 | 41.054000 | 25.684000 | 2.609897          |                         |                |                     | <b>ENREGISTREMENT</b>            |  |  |  |
|                                                                                        | 24/09/2011     | 13:18:55                | 76.885000           | 52,461000 | 41.054000 | 25.684000 | 2.522524          |                         |                | <b>Enregistrer</b>  |                                  |  |  |  |
|                                                                                        | 24/09/2011     | 13:19:00                | 76,885000           | 52,349000 | 41,054000 | 25,684000 | 2,590015          |                         |                |                     |                                  |  |  |  |
|                                                                                        | 24/09/2011     | 13:19:05                | 76,885000           | 52,349000 | 41,034000 | 25,684000 | 2,601575          |                         |                |                     |                                  |  |  |  |
|                                                                                        | 24/09/2011     | 13:19:10                | 76,885000           | 52,349000 | 41,034000 | 25,684000 | 2,590138          |                         |                | Appuyer 2 sec       |                                  |  |  |  |
|                                                                                        | 24/09/2011     | 13:19:15                | 76,885000           | 52,349000 | 41,034000 | 25,684000 | 2,402109          |                         |                |                     | Emplacement du fichier           |  |  |  |
|                                                                                        | 24/09/2011     | 13:19:20                | 76.835000           | 52,293000 | 41.014000 | 25.684000 | 2,563848          | $\overline{\mathbf{v}}$ |                |                     | e  <br><b>g</b> C:\Documents     |  |  |  |
|                                                                                        |                |                         |                     |           |           |           | Taille            |                         |                |                     |                                  |  |  |  |
|                                                                                        |                |                         |                     |           |           |           | 1440              |                         |                |                     |                                  |  |  |  |

**Fig. IV-9 :** *Groupage des données et enregistrement*

Cette phase finale du système DAQ est très importante car les mesures acquises seront réutilisées dans le module de diagnostic.

# **Conclusion**

Sachant que l'acquisition de données décentes nécessitent des connaissances solides dans le domaine de l'instrumentation, est la condition primordiale pour une commande robuste et une supervision fiable. Le choix du système DAQ, allons du capteur jusqu'à l'ordinateur est très important car l'efficacité du module de diagnostic dépendra de la décente des données acquises. Plus spécifiquement, le choix du logiciel d'application qui doit permettre impérativement l'analyse, la présentation et la manipulation des données pour pouvoir réaliser le module de diagnostic. La réalisation de ce dernier sera présentée minutieusement dans le chapitre suivant.

# **Chapitre V**

# **Réalisation du système de diagnostic**

Le diagnostic par la reconnaissance des formes consiste à reconnaitre le mode de fonctionnement instantané d'un procédé relatif à une nouvelle observation détectée. Le chauffe-eau solaire étudié dans ce mémoire présente plusieurs modes de fonctionnement, en plus de son mode de fonctionnement normal, deux modes anormaux sont retenus, vu leur impact sur sa fonctionnalité globale ; le blocage du circuit fermé et le blocage du circuit ouvert. Ces deux modes provoquent l'arrêt total de la production d'eau chaude ainsi la perte totale de la fonction principale du chauffe-eau solaire. Dans cette partie du mémoire, nous exposons la réalisation du système de diagnostic par la reconnaissance floue des formes capable d'identifier en temps réel dans quel mode de fonctionnement, parmi ceux sus-cités, fonctionne le chauffe-eau solaire.

# **V-1. Élaboration du système de diagnostic**

Les phases d'élaboration du système de diagnostic par la reconnaissance floue des formes évoquées dans le deuxième chapitre, à savoir ; la phase d'analyse, la phase de choix d'une méthode de décision et la phase d'exploitation, ont été suivies et concrétisées comme suit :

#### **V-1.1. Phase d'analyse**

Dans cette phase l'espace de représentation est défini en déterminant les grandeurs nécessaires et suffisantes pour une reconnaissance fiable, d'un coté, et minimales, d'un autre coté, pour diminuer le temps d'exécution de l'application à réaliser et éviter la dégradation de ses performances. Le module DAQ réalisé nous a permis d'avoir les grandeurs T0, T1, T2, T3, D1, P1, E1 et ∆T représentant respectivement les valeurs de la température au niveau de l'absorbeur, au niveau des capteurs plans, à la sortie du premier réservoir, dans la salle de

chauffage, le débit de la pompe de circulation du circuit fermé, l'état de la pompe, l'état de l'électrovanne et enfin la différence de températures entre T1 et T2.

Afin de déterminer les paramètres de diagnostic du système étudié, nous avons mené l'analyse suivante tout en observant la dynamique et la réaction des grandeurs sus-citées visà-vis des trois modes de fonctionnement donnés par hypothèse.

#### **a- Mode de fonctionnement normal (Noté MF0)**

Tout en gardant les mêmes paramètres de fonctionnement fixés pour le test du module DAQ, nous avons mis en marche le chauffe-eau solaire dans la journée du 25 septembre 2011. Les paramètres de fonctionnement du chauffe-eau solaires fixés sont rappelés comme suit :

- **-** le mode de fonctionnement de la pompe de circulation est automatique,
- **-** la régulation est basée sur une différence de températures ΔT = 10°C,
- **-** le mode de fonctionnement de l'électrovanne est automatique,
- **-** la température d'ouverture de l'électrovanne T2 = 40 °C et
- **-** la fréquence d'acquisition des données est égale à 5 secondes.

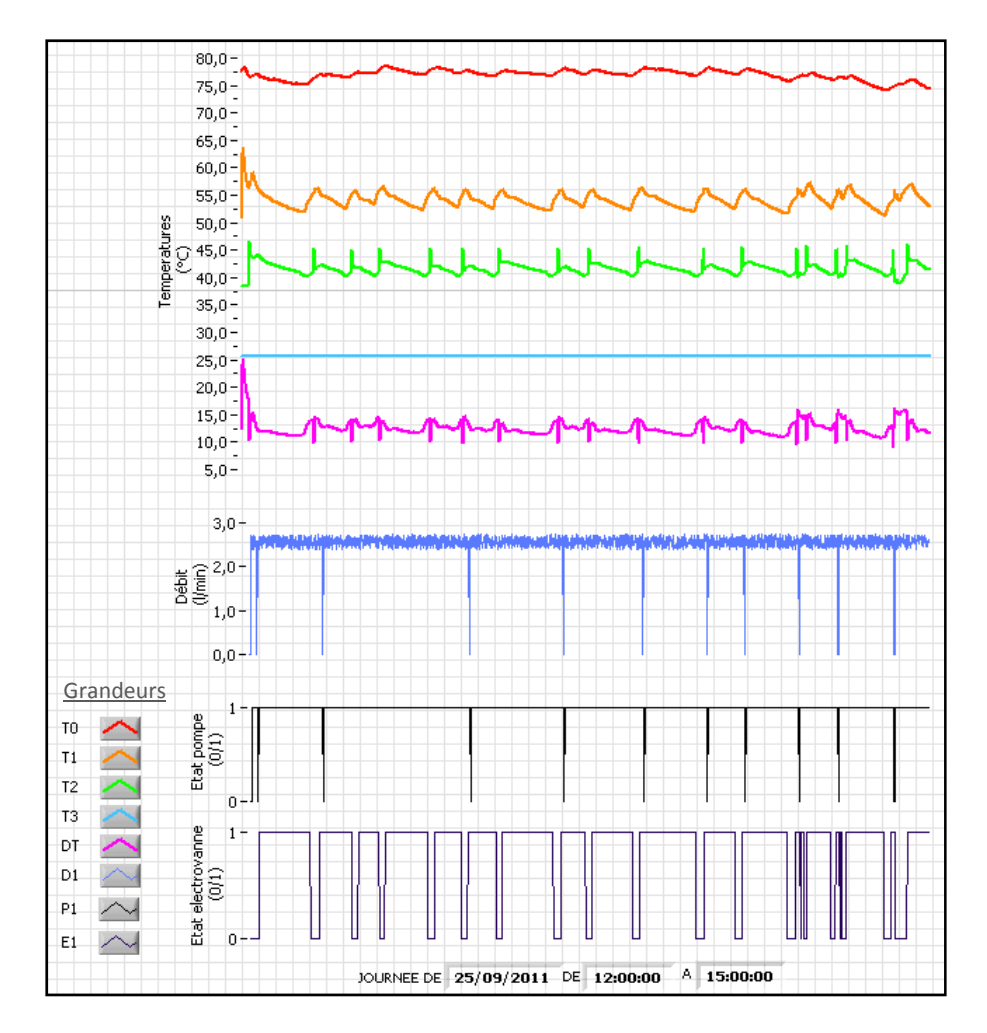

**Fig. V-1 :** *Relevé des données durant la journée de 25 septembre 2011 de 12h00 à 15h00*

Après trois heures de marche, de 12h00 à 15h00, les données représentées par la figure Fig. V-1 ont été acquises. Durant ce test les symptômes des deux autres modes de fonctionnement étudiés n'ont pas apparu, ce qui confirme le fonctionnement normal du chauffe-eau solaire durant ce test.

Durant ce test, nous avons constaté que la température ambiante dans la salle de chauffage (T3) est restée stable, la température au niveau des capteurs plans (T1) est flottante suivant l'état de la pompe de circulation, la température au niveau de l'absorbeur (T0) est flottante également suivant l'état de la pompe de circulation mais avec des ondulations moins importantes par rapport à T1. La température à la sortie du premier réservoir (T2) flotte aussi, non seulement selon l'état de la pompe mais aussi selon l'état de l'électrovanne. Les mesures relevées de débit du circuit fermé (D1) permettant de conclure que le débit varie selon l'état de la pompe de circulation, c'est-à-dire, le débit est égal à zéro lorsque la pompe est mise à l'arrêt et égale à une moyenne de 2,5 l/min lorsqu'elle est mise en marche. Concernant l'état de la pompe (P1) et de l'électrovanne (E1), leurs valeurs dépendent respectivement de la valeur de ∆T et de la valeur de T2 suivant la configuration mise en œuvre par l'operateur.

#### **b- Mode de fonctionnement anormal 1 (Noté MF1)**

 La même configuration de fonctionnement du chauffe-eau solaire a été gardée pour relever les grandeurs de ce mode de fonctionnement anormal qui correspond au blocage du circuit fermé. En effet, lors de la journée du 27 septembre 2011, à 12h30, nous avons provoqué volontairement une panne induisant le blocage du circuit fermé. Après trois heures de mise en marche et à 15h30, la panne provoquée a été éliminée et les mesures obtenues sont représentées par la figure Fig. V-2.

Durant ce test, de 11h00 à 12h30, les mêmes constatations ont été enregistrées lorsque le chauffe-eau solaire fonctionne normalement. Néanmoins, le dysfonctionnement provoqué induisant le blocage du circuit fermé à 12h30, a permis de relever les paramètres T0 et T1. Ces températures ont commencés à augmenter jusqu'à ce qu'ils arrivent respectivement, à 113 et 112 °C, dés lors le paramètre T2 a diminué progressivement jusqu'à 30° C à 13h48 et à 26°C à 15h30. Le débit de circulation durant la période de blocage est resté nulle affirmant la situation de blocage engendré. À 15h30, nous avons éliminé la panne et là, les températures T0 et T1 ont commencé de décroitre et la température T2 à augmenté, en revenant à leurs plages de flottement nominales. À ce moment, les états de la pompe et de l'électrovanne sont mis par le système de régulation dans leurs états de marche jusqu'à 15h50 où le chauffe-eau solaire redevient dans son état de fonctionnement normal.

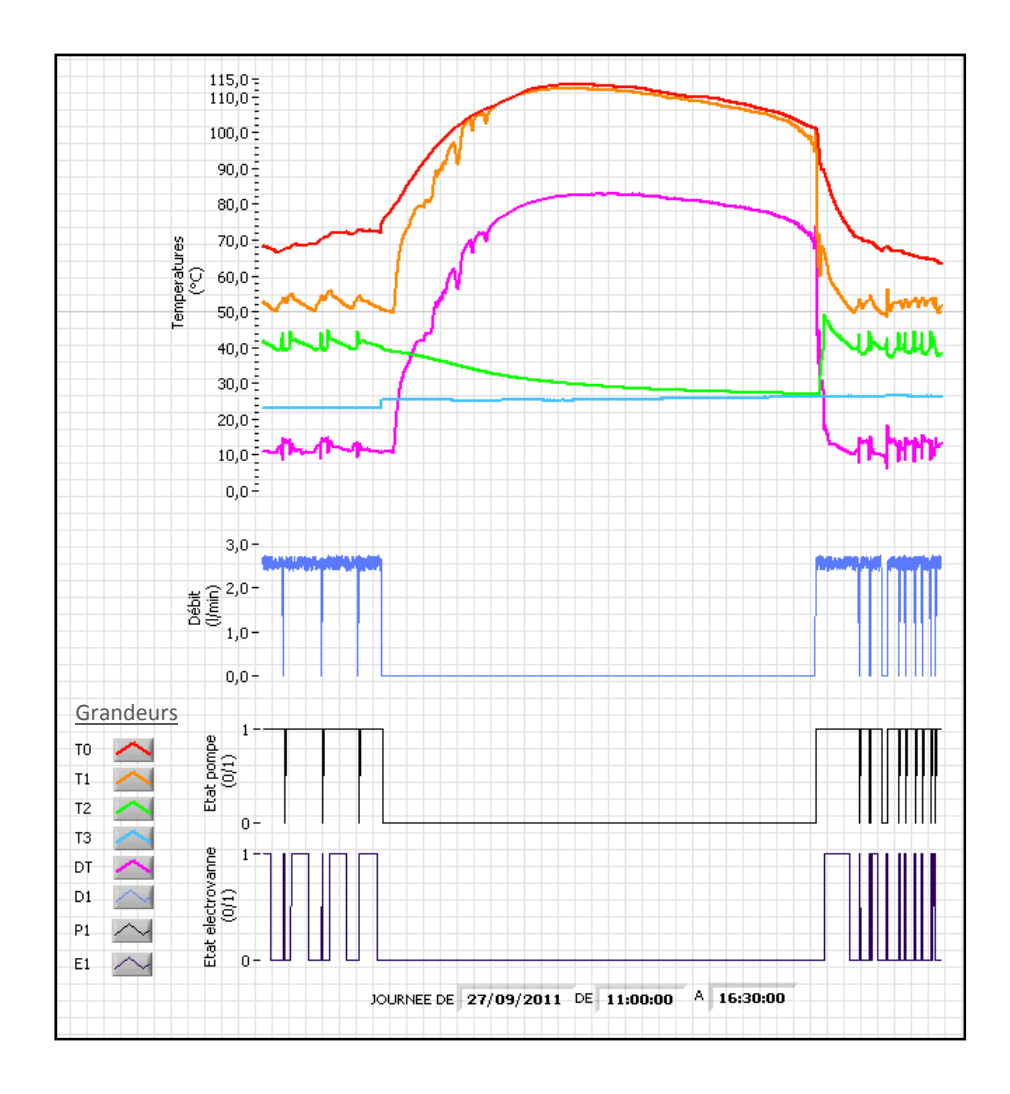

**Fig. V-2 :** *Relevé des données durant la journée de 27 septembre 2011 de 11h00 à 16h30* 

#### c- **Mode de fonctionnement anormal 2 (Noté MF2)**

Dans la journée du 26 septembre 2011, à 12h00, nous avons provoqué volontairement le blocage du circuit ouvert. Après trois heures de mise en marche et à 15h00, nous avons éliminé la panne provoquée et les mesures obtenues dans ce cas, sont représentées par la figure Fig. V-3.

Durant ce test, de 11h00 à 12h00, nous avons observé également la même allure des paramètres mesurés lorsque le chauffe-eau solaire fonctionne normalement. Cependant, lorsque nous avons provoqué la panne à 12h00, les paramètres T0, T1 et T2 ont commencés à augmenter et quittent ainsi leurs plages de flottement nominales jusqu'à ce qu'ils atteignent respectivement, à 96, 87 et 65 °C.

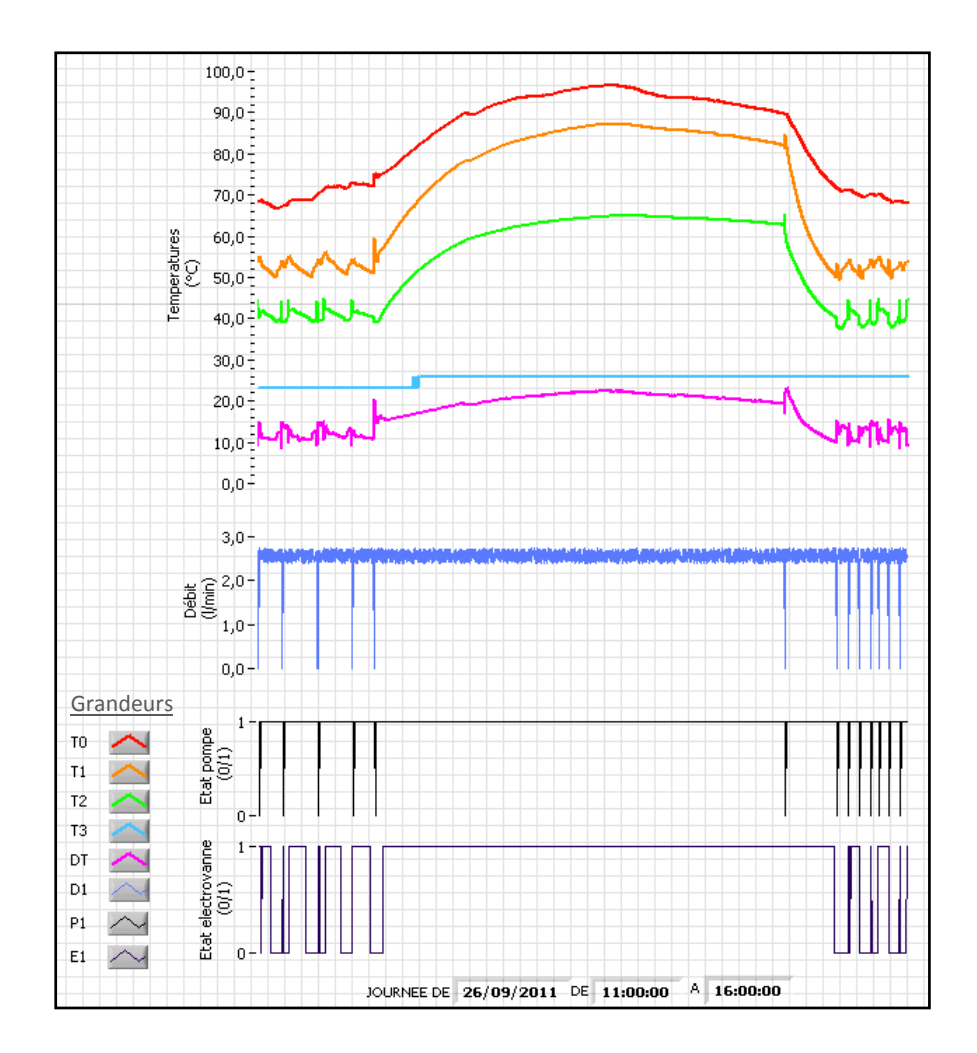

**Fig. V-3 :** *Relevé des données durant la journée de 26 septembre 2011 de 11h00 à 16h00* 

Le débit de circulation dès lors, est resté inchangé à une valeur moyenne de 2,5 l/min traduisant ainsi l'état de la pompe mise en marche par le système de régulation depuis la provocation de la panne, car ∆T a demeuré supérieure à 10°C. À 15h00, nous avons éliminé la panne. À cet instant, les températures T0, T1 et T2 commencent à diminuer revenant à leurs plages de flottement nominales dès lors, la pompe et l'électrovanne sont mis par le système de régulation dans leurs états de marche jusqu'à 15h30 où le chauffe-eau solaire redevient à son état de fonctionnement normal.

Après avoir observé l'évolution des grandeurs acquises par le module DAQ dans les trois modes de fonctionnement, un choix s'est dégagé portant sur les grandeurs T0, T1 et T2 par l'approche sélective, pour les considérations suivantes :

- elles sont disponibles à chaque instant et directement exploitables en temps réel.
- elles fournissent les informations nécessaires sur les modes de fonctionnement étudiés.

Les grandeurs restantes T3, D1, P1, E1 et ∆T ne sont pas retenus et jugés non nécessaires. De cette manière, nous avons défini un espace de représentation de trois dimensions T0, T1 et T2 permettant la figuration des trois modes de fonctionnement recherchés.

Dans cette phase, l'espace de décision est également déterminé en mode non supervisé. Il regroupe les trois classes correspondant aux trois modes étudiés. Nous avons utilisé la méthode de coalescence FCM pour la formation de ces classes. L'algorithme de la méthode FCM est résumé comme suit :

> *Début Faire des suppositions initiales pour les centres*  $v_1$ *,*  $v_2$ *, ... et*  $v_c$ *. Tant que (il y a un changement des centres de classes) Alors (Calculer la matrice d'appartenance selon l'équation (II-16)) Pour (j de 1 à c) (Remplacer Vj selon l'équation (II-15)) Fin pour Fin tant que Fin*

#### **V-1.2. Phase de choix de la méthode de décision**

Dans cette phase, les notions de rejet en ambiguïté et en distance ont été prises en considération et leurs seuils respectifs ont été programmés suivant l'équation (II-12) où on peut les ajuster convenablement afin de délimiter les classes des modes de fonctionnement recherchés et faire apparaître les modes de fonctionnement transitoires. Les règles de décision pour classifier les observations ont été fixées et construites par l'approche statistique en utilisant l'algorithme de la méthode FCM dont le principe, comme déjà vu, est rappelé comme suit :

L'observation x est classifiée dans  $w_i$  avec le degré d'appartenance  $U_i(x)$ . Alors, pour associer une observation  $x$  à une classe  $w_i$  on applique la règle d'appartenance maximale dont l'énoncée est :

*L'observation x est classifiée dans*  $w_i$  *Si*  $U_i(x) = max_{i=1}^n U_i(x)$ .

La règle de décision floue appliquée dans notre cas comprend aussi les rejets en ambiguïté et en appartenance. Elle est définie comme suit (voir chapitre II):

 $J = \{W_i : U_i(x) \geq S_{amp}\}\$ avec J : ensemble de classes

- *x : nouvelle observation*
- *x* est classifiée dans  $W_d$  Si  $J = \Phi$

*x est classifiée dans*  $W_i$  *Si*  $J = \{W_i\}$ *ou* Si  $|J| > l$  et  $R \leq S_{amb}$  et  $U_j(x) = max_{i: W_j \in J} U_i(x)$ *x* est classifiée dans  $W_0$  *Si*  $|J| > 1$  et  $R > S_{amb}$ 

La construction de classes est concrétisée à travers une interface où on charge les données d'apprentissage relatives aux trois modes de fonctionnement recherchés. Dans notre cas, chaque mode étudié est représentée par 720 observations relevées du système et ensuite exécutées par le programme basé sur l'algorithme FCM pour obtenir ces classes.

L'interface ainsi réalisée offre la possibilité de relever les degrés d'appartenances de chaque point dans l'espace, les centres de classes et les observations de chaque classe et à l'aide des graphes, un aperçu des classes formées peut être affiché en couleurs comme le montre la figure Fig. V-4.

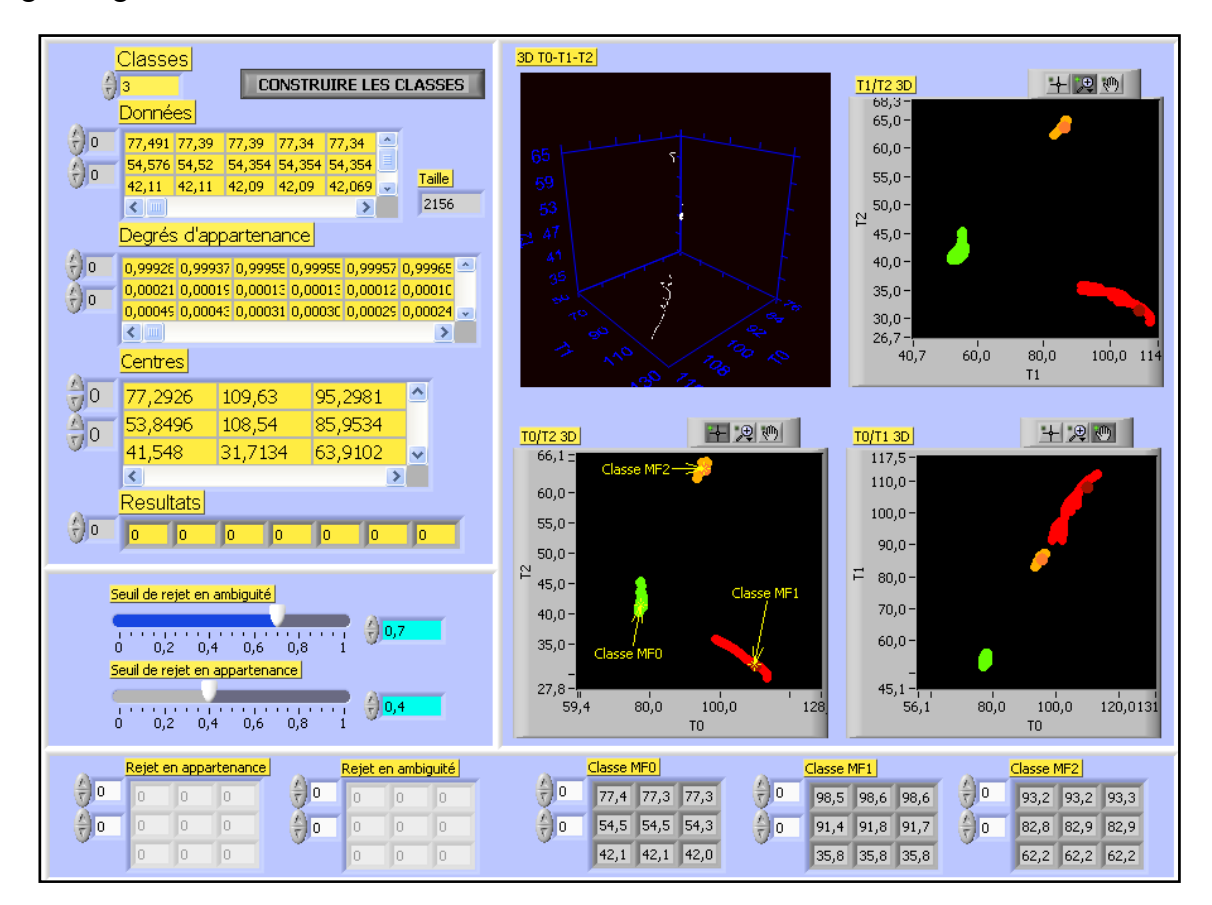

**Fig. V-4 :** *Apprentissage des modes de fonctionnements étudiés*

#### **V-1.3. Phase d'exploitation**

L'exploitation du système de diagnostic permet de classifier chaque nouvelle observation recueillie sur le procédé dans un des modes de fonctionnement recherchés. Pour cela, nous avons construit une interface (Fig. V-5) pour visualiser la position des nouvelles

observations vis-à-vis les classes déjà définies et un indicateur d'états de fonctionnement montrant dans quel mode, fonctionne le chauffe-eau solaire et avec quelle certitude en pourcentage.

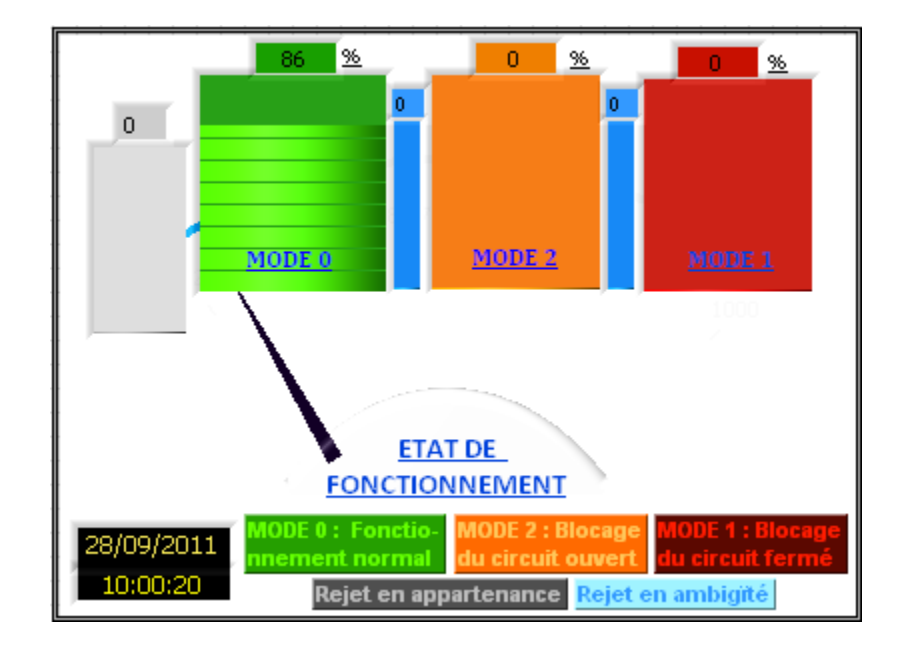

**Fig. V-5 :** *Indicateur des modes de fonctionnement du chauffe-eau solaire*

### **V-2. Mise en place du système d'alarmes**

.

Dans notre application, un système d'alarmes relatif aux deux modes de fonctionnement anormaux étudiés a été mis en place. Ce système permet de configurer le déclanchement des alarmes suivant un degré minimum d'appartenance à fixer par l'utilisateur. La figure Fig. V-6 illustre un exemple de configuration d'une alarme. Lorsque le mode non souhaité apparait, l'alarme visuelle programmée se déclenche signalant la défaillance reconnue. La figure Fig. V-7 montrer un exemple d'alarme visuelle signalant le blocage du circuit ouvert.

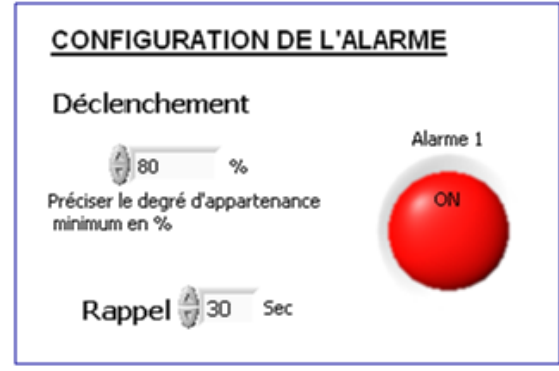

**Fig. V- 6 :** *Exemple de configuration d'une alarme*

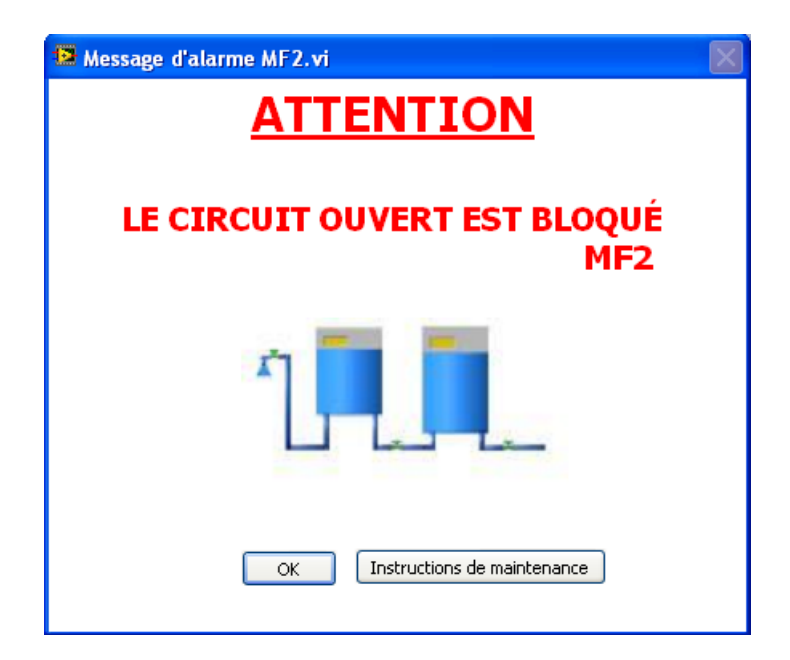

#### **Fig. V- 7 :** *Exemple d'alarme signalant le blocage du circuit ouvert*

Les instructions de maintenance relatives aux modes de fonctionnement retenus ont été également élaborées afin de guider l'intervention de l'utilisateur sur le chauffe-eau solaire. Une fois l'intervention est réalisée, notre application permis à l'utilisateur, à travers l'indicateur d'états de fonctionnement, de suivre et de vérifier le basculement du chauffe-eau solaire vers son mode normal.

## **Conclusion**

Dans ce chapitre, nous avons présenté la réalisation du système de diagnostic basé sur la méthode de coalescence Fuzzy C-Means, une des méthodes de la reconnaissance floue des formes la plus utilisée dans l'industrie. Des essais ont été opérés sur le chauffe-eau solaire considéré où on a opté pour la recherche de deux modes de fonctionnement anormaux, jugés critiques en termes de blocage du circuit ouvert et de blocage du circuit fermé. Ces deux modes causent la perte totale de la raison d'être du chauffe-eau solaire qui est la production d'eau chaude.

 Un système d'alarme a été mis en place permettant d'avertir, en temps opportun, l'operateur sur l'apparition de modes de fonctionnement non souhaités afin d'intervenir et de déclencher le plan de maintenance correspondant. À cet effet, des instructions de maintenance relatives aux différents dysfonctionnements étudiés ont été élaborées. Une fois l'intervention est exécutée, l'operateur contrôle le retour du chauffe-eau solaire à son mode de fonctionnement normal en se servant de l'indicateur d'états de fonctionnement du système de supervision réalisé.

Le système de diagnostic réalisé est supposé d'être capable d'identifier les modes sucités. Dans le chapitre suivant, nous présentons les essais effectués pour évaluer ses performances.

# **Chapitre VI**

# **Évaluation des performances de l'environnement intégré**

À ce stade d'avancement, nous sommes parvenus à réaliser les trois modules du système de supervision du chauffe-eau solaire permettant de surveiller les modes de fonctionnement et aider l'utilisateur à déclencher le plan d'intervention convenable.

- le module d'acquisition produit des données numériques instantanées sur le chauffe-eau solaire,
- le module de diagnostic, exploite ses données pour identifier dans quel mode de fonctionnement évolue le chauffe-eau solaire et localiser les causes, dans le cas d'un mode anormal, et enfin
- le module d'intervention qui englobe l'ensemble des actions à mener pour garantir continuellement, le bon fonctionnement du chauffe-eau solaire.

Dans ce chapitre du mémoire, nous exposons les différents essais menés sur le système de supervision réalisé, afin de mesurer et évaluer ses performances.

# **VI-1. Procédure de test**

Le test du module de supervision consiste principalement, à provoquer volontairement les différents modes de fonctionnement et évaluer son aptitude à identifier ces modes et vérifier secondairement, la bonne marche des alarmes mises en place.

La configuration de base du chauffe-eau solaire est toujours maintenue. Elle est comme suit :

- **-** le mode de fonctionnement de la pompe de circulation est automatique ;
- **-** la régulation est basée sur une différence de températures ΔT = 10°C ;
- **-** le mode de fonctionnement de l'électrovanne est automatique ;
- **-** la température d'ouverture de l'électrovanne T2 = 40 °C ;
- **-** la fréquence d'acquisition des données est égale à 5 secondes.

Dans le système de diagnostic, la base d'apprentissage relative aux acquisitions des données du mois de septembre 2011 a été exploitée. Les seuils de rejet en ambiguïté et en appartenance sont fixés respectivement à 0,7 et 0,4. Les tests que nous allons présenter ciaprès ont été opérés lors de la journée du 28 septembre 2011. Le tableau Tab. VI-1 montre le programme de ces tests.

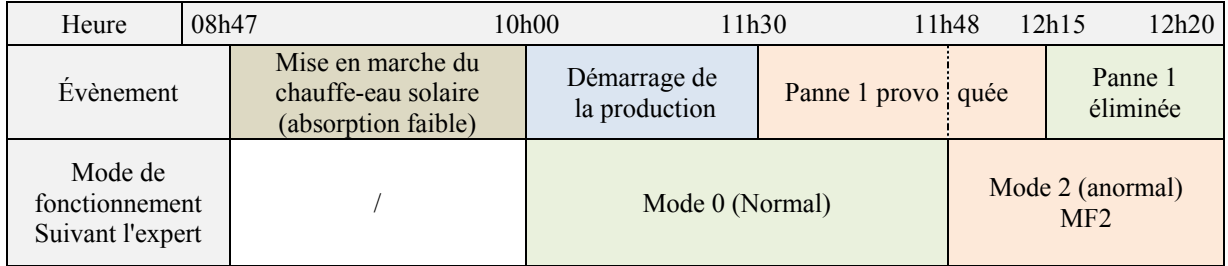

| Heure                                         | 13h00<br>12h20 |                      | 13h08 | 14h06                   | 14h38<br>15h30       |  |
|-----------------------------------------------|----------------|----------------------|-------|-------------------------|----------------------|--|
| Evènement                                     | <b>RAS</b>     | Panne 2 provo i quée |       | Panne 2 éliminée        | <b>RAS</b>           |  |
| Mode de<br>fonctionnement<br>Suivant l'expert |                | Mode 0 (Normal)      |       | Mode 1 (anormal)<br>MF1 | Mode $0$<br>(Normal) |  |

**Tab. VI-1 :** *Programme des tests et les modes de fonctionnement*

# **VI-2. Présentation des résultats obtenus et discussion**

Pour des fins de tests de performance du système de diagnostic, l'interface représentée par la figure Fig. VI-1 a été programmée. Elle permet de donner directement la performance en pourcentage en comparant l'identification du mode de fonctionnement du système de diagnostic par celui réellement constaté par l'expert.

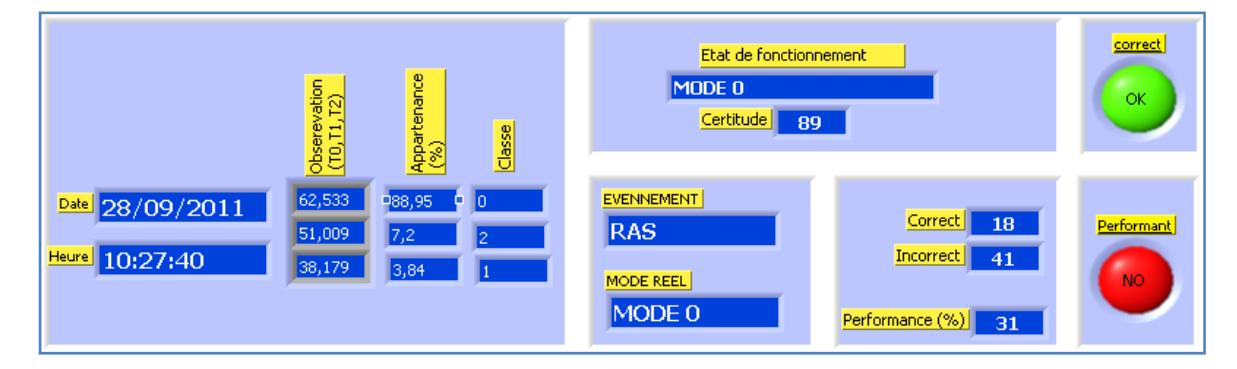

**Fig. VI-1 :** *Contrôle de classification*

**Test 1** : Identification du mode de fonctionnement normal (MF0)

En mode de fonctionnement normal, la classification des observations relevées entre 10h00 à 11h30 est très satisfaisante. Toutes les observations ont été classifiées dans le mode de fonctionnement normal (MF0) avec un degré de certitude variant entre 86 et 97 %. La figure Fig. VI-2 illustre la position de la nouvelle observation par rapport à la classe MF0 dans un espace de trois dimensions (T1, T2, T3) ainsi qu'un aperçu sur l'indication du système de supervision classifiant cette nouvelle observation dans la classe du mode de fonctionnement normal (MF0) avec un degré d'appartenance de 89%.

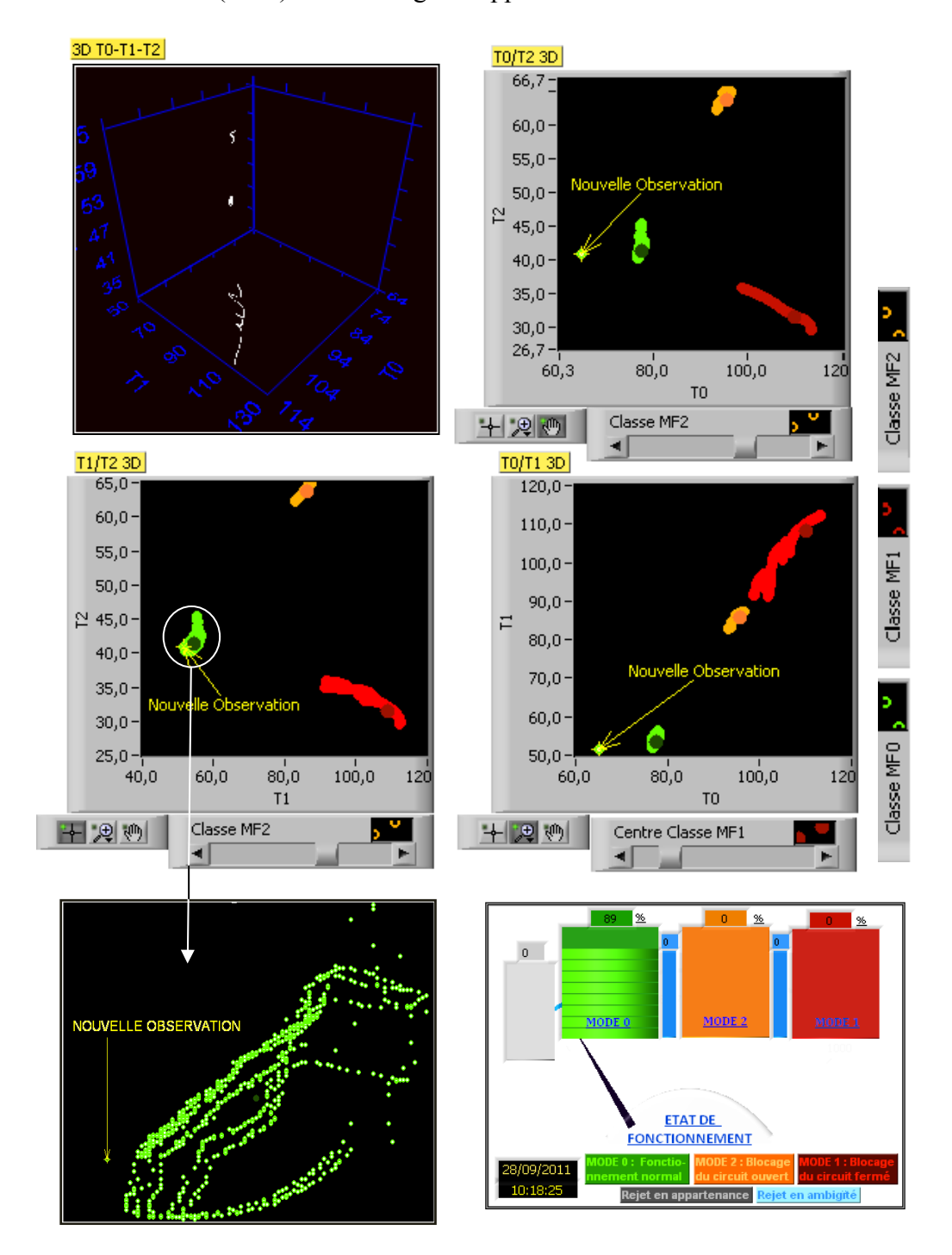

**Fig. VI-2 :** *Essai du module de diagnostic en mode de fonctionnement normal*

**Test 2** : Passage du mode de fonctionnement normal (MF0) au mode de fonctionnement anormal (MF2) et inversement. À 11h30, une panne induisant le chauffe-eau solaire dans son mode de fonctionnement anormal (MF2), correspondant au blocage du circuit ouvert a été provoquée. Pendant ce temps le chauffe-eau solaire demeure encore dans son mode de fonctionnement normal (MF0) mais avec une diminution progressive de ses degrés d'appartenance qui varient entre 85 et 51%, inversement, les degrés d'appartenance du mode de fonctionnement (MF2) augmentent progressivement de 51 à 83%. C'est à 12h00 que le basculement du mode de fonctionnement a été marqué et indiqué par le système de diagnostic enregistrant ainsi un retard de 12 min. Le passage de MF0 à MF2 est illustré par la figure fig.

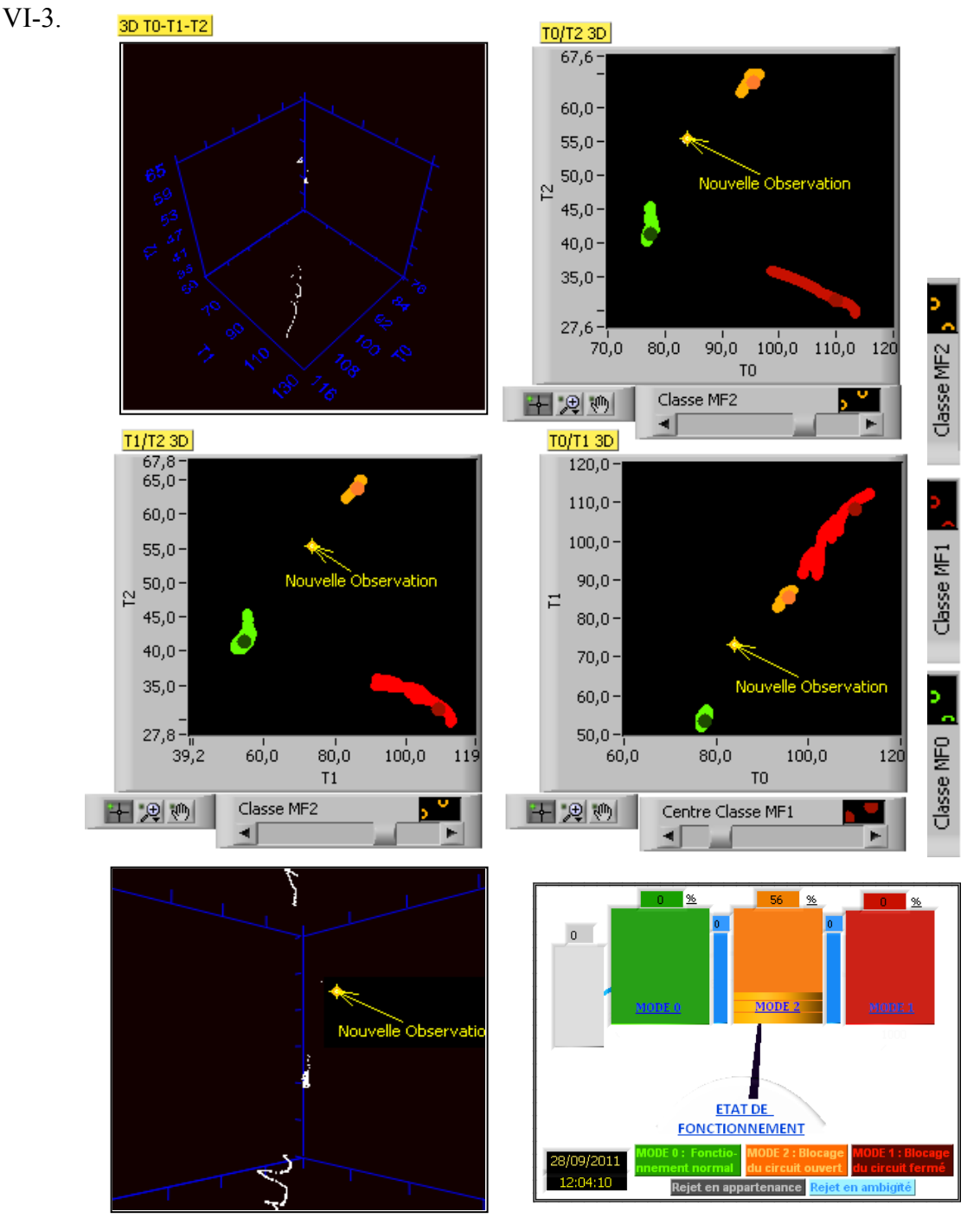

**Fig. VI-3 :** *Basculement du mode de fonctionnement du chauffe-eau solaire de (MFO)à (MF2)*

À 12h15, la panne a été éliminée, après 5 minutes le système de diagnostic a indiqué le retour du chauffe-eau solaire à son mode de fonctionnement normal au même moment indiqué par l'expert. Le tableau Tab. VI-2 montre l'identification des états de fonctionnement du chauffe-eau solaire par l'expert et par le système de diagnostic de 10h00 à 12h20.

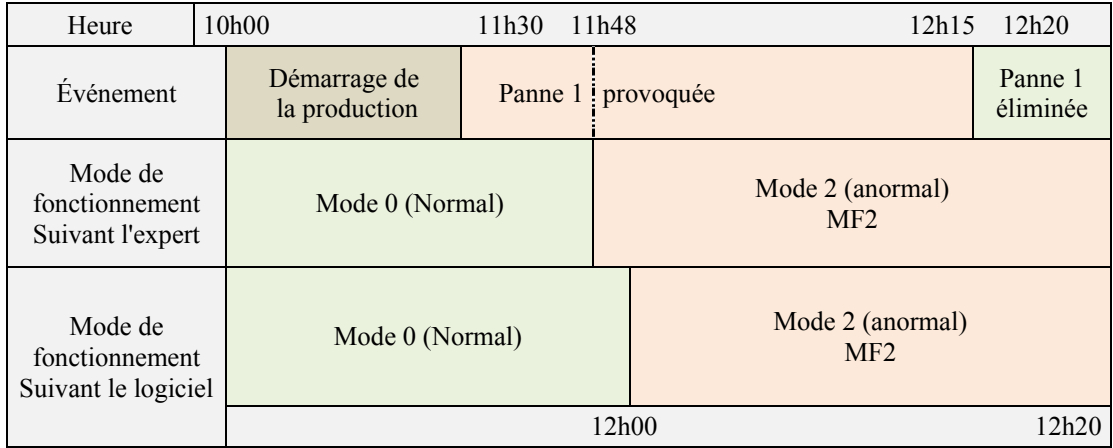

# **Tab. VI-2 :** *Identification des états de fonctionnement du chauffe-eau solaire par l'expert et par le système de diagnostic durant la journée du 28/09/2011 de 10h00 à 12h20*

**Test 3** : Passage du mode de fonctionnement normal (MF0) au mode de fonctionnement anormal (MF1) et inversement. Ce passage a été également testé, En effet, à 13h00, nous avons provoqué une panne mettant le circuit fermé en situation de blocage. Le basculement des modes a été indiqué à 13h23, marquant un retard de 15 min du moment où l'expert a signalé l'entrée du chauffe-eau solaire dans son mode (MF1).

À 13h50, le mode de fonctionnement anormal (MF1) arrive à son seuil maximum avec un degré d'appartenance de 100 %. À ce stade, les températures au niveau des capteurs plans deviennent très élevées formant ainsi un danger sur l'installation en général et le personnel.

À 14h06, la panne provoquée a été levée et le basculement des modes n'a pas eu lieu jusqu'à 14h49 où le passage du mode (MF1) au mode (MF0) a été signalé, c'est l'instant même signalé par l'expert. À 14h52, le chauffe-eau solaire a regagné totalement son mode de fonctionnement normal. Le tableau Tab. VI-3 montre l'identification des états de fonctionnement du chauffe-eau solaire par l'expert et par le système de diagnostic de 12h20 à 15h30.

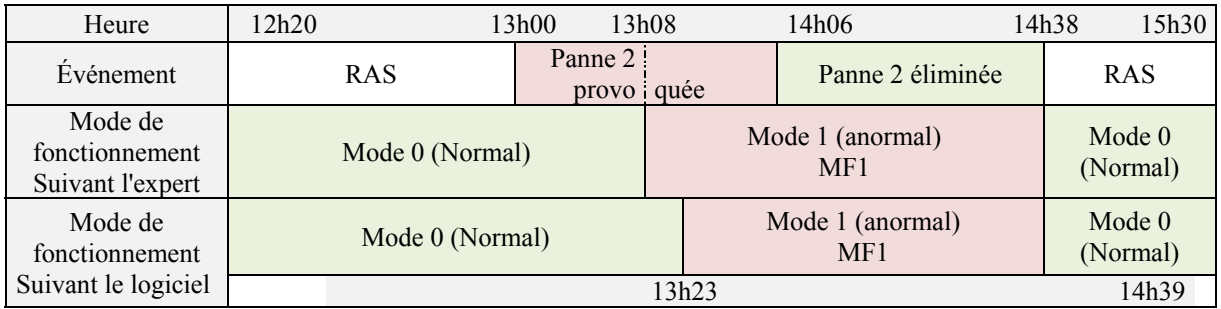

**Tab. VI-3 :** *Identification des états de fonctionnement du chauffe-eau solaire par l'expert et par le système de diagnostic durant la journée du 28/09/2011 de 12h20 à 15h30*

La figure Fig. VI-4 suivante montre un exemple de classification d'une nouvelle observation dans le mode de fonctionnement dégradé MF1 avec un degré d'appartenance de 100 % ainsi que l'indication d'état de fonctionnement correspondant.

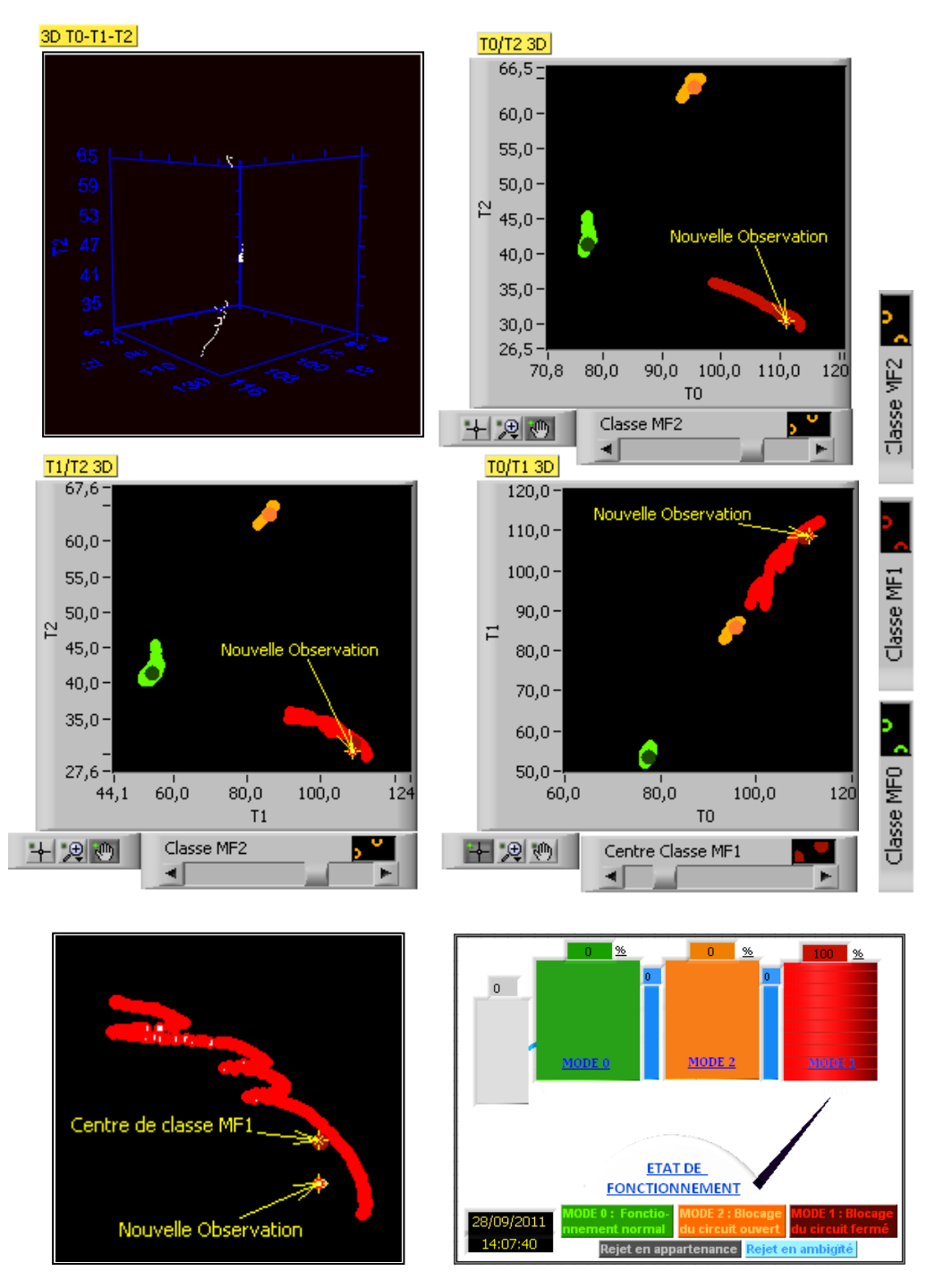

**Fig. VI-4 :** *Essai du module de diagnostic en mode de fonctionnement anormal (MF2) relatif au blocage du circuit fermé*

Le tableau Tab. VI-4 montre la fiabilité de la classification effectuée lors de la journée du 28 septembre 2011, de 10h00 à 15h30. Nous avons enregistré un taux de bonne classification de 90% à la fin du test et une valeur minimale de 86%, enregistrée à 13h23.

| Heure                        | 10h00         | 11h30    | 11h48 | 12h00    | 12h20 | 13h08 | 13h23 | 14h38 | 15h30 |      |
|------------------------------|---------------|----------|-------|----------|-------|-------|-------|-------|-------|------|
| Classification               | Correct       | 0        | 974   | 1221     | 1240  | 1473  | 2095  | 2095  | 3083  | 3706 |
| de nouvelles<br>observations | Incorrect     | 0        | 0     | $\theta$ | 149   | 162   | 209   | 335   | 370   | 407  |
|                              | Total         | $\theta$ | 974   | 1221     | 1389  | 1635  | 2304  | 2430  | 3453  | 4113 |
| Performance                  | $\frac{0}{0}$ |          | 100%  | 100%     | 89%   | 90%   | 91%   | 86%   | 89%   | 90%  |

**Tab. VI-4 :** *Évaluation de la performance du module de diagnostic (journée du 28/09/2011 de 10h00 à 15h30)*

# **VI-3. Interprétations des résultats**

Les tests effectués nous laissent conclure que, sur le plan détectabilité, le système de diagnostic réalisé est capable d'identifier les trois modes de fonctionnement recherchés, ce qui explique le taux de bonne classification enregistré de 90%, cependant l'insuffisance de 10 % enregistrée lors des basculements des modes, en particulier de MF0 à MF1 et de MF0 à MF2, est due principalement, aux inconvenants suivants :

- **-** le bruit au niveau des capteurs,
- **-** l'évolution lente des températures vis-à vis des changements provoqués, inhéritée par la dynamique lente des systèmes thermiques.
- **-** l'identification des modes de fonctionnement par l'expert n'est pas exacte à 100%,
- **-** la base d'apprentissage des trois modes de fonctionnement n'est pas représentative à 100%, nous avons utilisé lors de ce test, la base d'apprentissage réalisée pendant le mois de septembre 2011. Il serait meilleurs de se baser sur des classes construites à partir des acquisitions de plusieurs mois afin de garantir une décence et une représentativité des données à traiter.

Néanmoins, la performance du système de diagnostic réalisé par la méthode FCM reste satisfaisante en fonction des résultats obtenus. La figure Fig. V-5 montre clairement, le comportement du module de diagnostic réalisé par rapport à l'évolution du chauffe-eau solaire, lors de la journée du 28 septembre 2011 de 10h00 à 15h30.

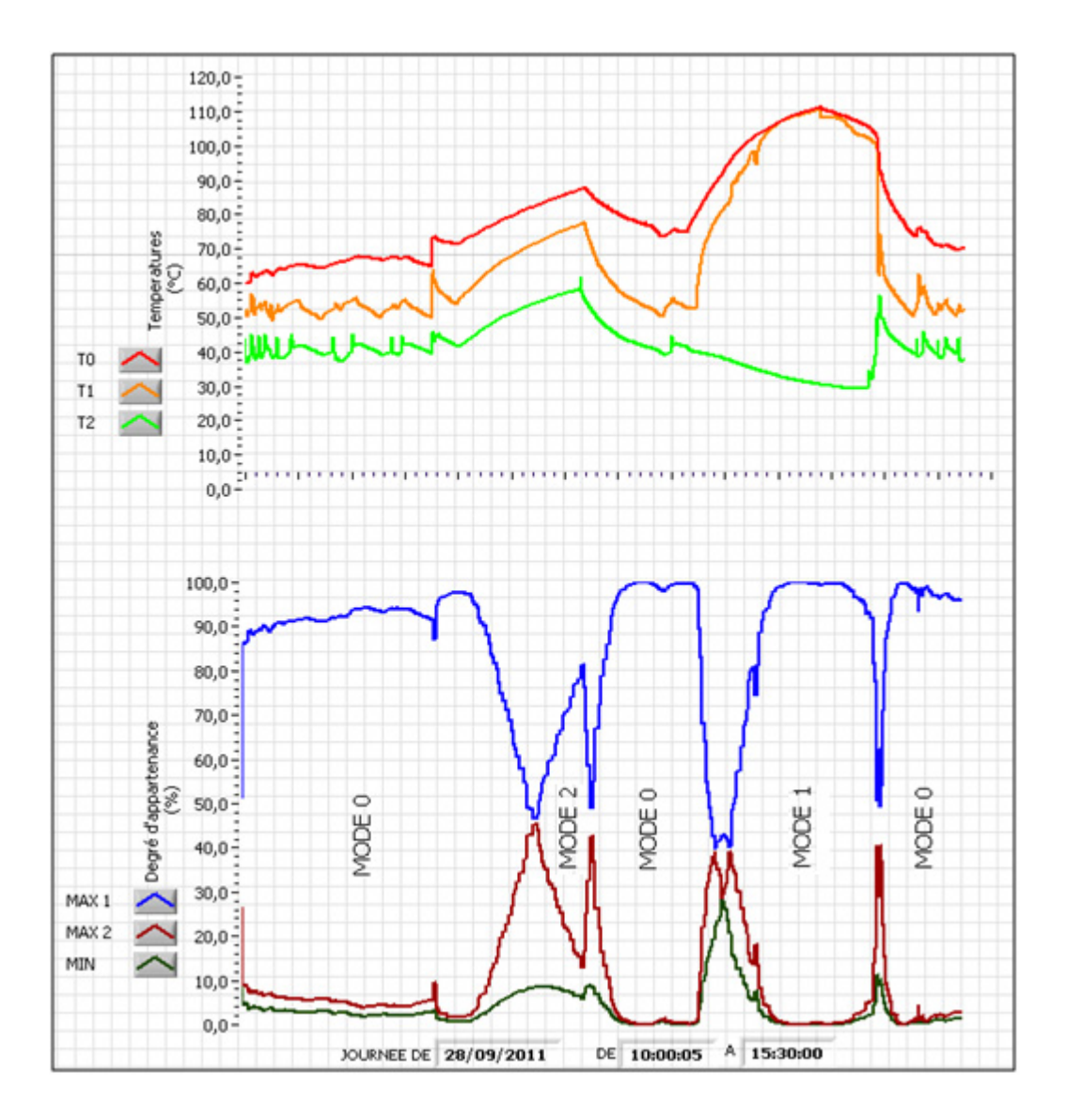

**Fig. VI-5 :** *Identification des modes de fonctionnement du chauffe-eau solaire lors de la journée du 28/09/2011 de 10h00 à 15h30*

# **VI-4. Fonctionnement des alarmes**

Deux alarmes visuelles ont été mises en place décelant les deux modes de fonctionnements dégradés (MF1) et (MF2). Elles ont été configurées comme suit :

- **-** déclenchement à un seuil minimum d'appartenance égale à 50%,
- **-** apparition de l'alarme chaque 30 secondes tant que la panne n'est pas écartée.

Durant le test réalisé dans la journée du 28 septembre 2011, le tableau Tab. VI-5 montre l'heure d'apparition des alarmes suivant la sensibilité programmée (la sensibilité de l'alarme est relative au degré minimum d'apparence du mode de fonctionnement indiqué pour

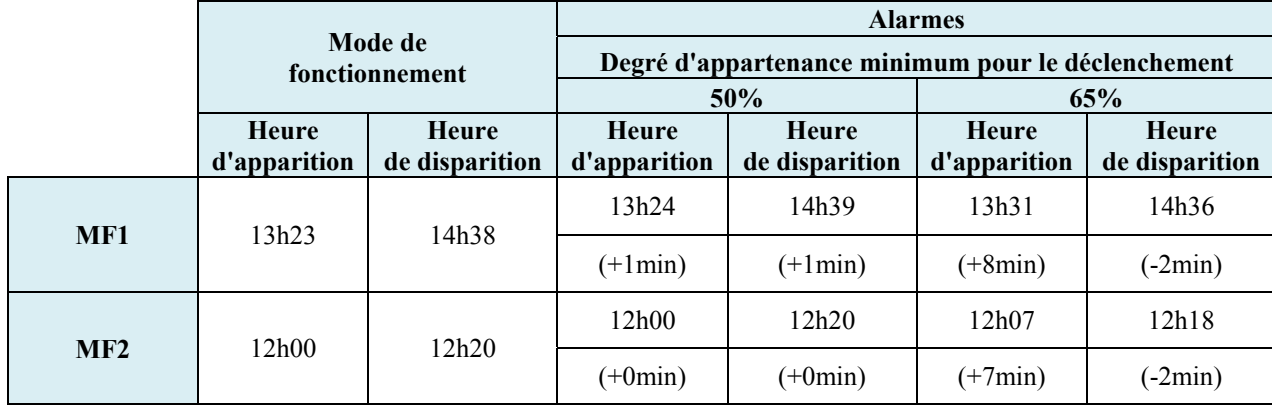

que l'alarme déclenche). Dans tous les cas, les alarmes en question se sont manifestées et neutralisées comme prévu.

**Tab. VI-5 :** *Présentation des heures de déclenchement des alarmes enregistrées lors du test*

## **Conclusion**

Dans ce chapitre, nous avons présenté les différents essais opérés, afin d'évaluer la performance du système de supervision réalisé. Les modes de fonctionnements recherchés ont été identifiés par le système de diagnostic avec un taux de bonne classification de 90 %. L'insuffisance est due aux problèmes d'apprentissage des données et les connaissances imparfaites de l'expert d'un coté et le bruit associé aux capteurs et la nature des mesures effectuées d'un autre coté.

Le système d'alarme a été contrôlé également, toutes les alarmes programmées ont été apparues et disparues suivant la configuration mise en œuvre.

Les essais de performance du système de supervision étaient concluants, ce qui permet de valider l'approche proposée ; la supervision d'un système évolutif basée sur la reconnaissance floue des formes est recevable, lorsqu'il s'agit de données numériques issues des capteurs. Un benchmarking sur des systèmes plus rapides peut facilement confirmer la faisabilité de cette approche avec une telle instrumentation.

# **Conclusion générale**

 L'objectif initial de ce mémoire était d'explorer le domaine de la supervision des systèmes évolutifs et se familiariser avec les nouvelles techniques de diagnostic. À cette fin, nous avons effectué une étude bibliographique pour bien saisir l'état d'art de la discipline et être au courant des méthodes de diagnostic utilisées. Nous avons constaté que la réalisation d'un système de supervision est subordonnée par la concrétisation de trois modules, à savoir :

- le module d'acquisition des données, permettant d'avoir des connaissances instantanées sur le procédé à superviser,
- le module de diagnostic, l'élément décisif dans cette approche, permettant d'identifier dans quel mode de fonctionnement tourne le procédé en question et localise les causes, dans le cas d'un mode anormal, et enfin
- le module d'intervention qui englobe l'ensemble des actions à mener sur le système pour le basculer à nouveau dans son état de fonctionnement normal.

À ce stade d'avancement, nous avons dégagé un deuxième objectif qui consistait à mettre en évidence, si la reconnaissance floue des formes peut être une méthode valable pour le diagnostic lorsque il s'agit de données numériques issues de capteurs d'un système évolutif. Après avoir mené une étude théorique sur cette approche, nous avons opté pour un système de production d'eau chaude (chauffe-eau solaire) pour la réalisation d'une application soutenant l'approche proposée et la valider en conséquence. En effet, Notre attention était, à priori, de trouver les moyens nécessaires, matériels et logiciels pour réaliser cette application et prendre en charge toutes ses variables.

L'étude fonctionnelle du chauffe-eau solaire a permet de construire des liens entre ses modes de fonctionnement et sa structure. Ses liens sont indispensables pour pouvoir localiser les disfonctionnements en cas d'un mode de fonctionnement anormal. Par ailleurs, nous nous sommes particulièrement intéressés par deux modes de défaillance provoquant la perte totale de la production d'eau chaude. Ainsi, le but tracé de notre application dans ce cas, était de
réaliser un système de supervision capable d'identifier en temps réel ses modes de fonctionnement anormaux, avertir l'utilisateur en conséquence et diriger son intervention en lui indiquant les actions à mettre en œuvre pour pouvoir basculer à nouveau le système, vers son mode de fonctionnement normal.

Pour cette fin, Nous nous sommes portés, en premier lieu, sur la mise en place d'un système d'acquisition des données pour pouvoir recueillir les données numériques issues du chauffeeau solaire. À cet effet, une interface interactive a été réalisée permettant d'acquérir et d'enregistrer cinq paramètres mesurables directement en utilisant des capteurs. Ces paramètres constituent les éléments d'entrée du module de diagnostic. L'élaboration de ce dernier par la reconnaissance des formes, dans la phase d'analyse, recommande la sélection des paramètres les plus pertinents. Trois paramètres ont été choisis en conséquence, après avoir observé leur dynamique vis-à-vis des modes de fonctionnement recherchés, formant ainsi un espace de représentation de trois dimensions. Dans la phase de choix des règles de décision, ces dernières ont été fixées en se servant de l'approche statistique en utilisant l'algorithme de la méthode Fuzzy C-means. Les notions de rejet en appartenance et en ambiguïté ont été prises en considération. Par ailleurs, la formation des classes correspondant aux trois modes de fonctionnent recherchés a été concrétisée dans une interface développée pour cette fin qui permet de charger les données d'apprentissage relatives aux modes de fonctionnement étudiés et construire les classes correspondantes. Pour l'exploitation du système de diagnostic réalisé, nous avons mis des indicateurs visualisant l'état de fonctionnement du chauffe-eau solaire. En fin, un système d'alarme a été mis en place pour avertir l'utilisateur sur l'apparition de modes de fonctionnement non souhaités et guider son intervention en le consignant sur les actions de maintenances à mettre en œuvre.

En plus des données artificielles générées pour le test du système de supervision réalisé, des tests ont été opérés sur le chauffe-eau solaire afin d'évaluer l'aptitude du système de supervision réalisé à identifier les modes de fonctionnement recherchés en provoquant volontairement des pannes. Les tests étaient concluants admettant nous conclure qu'un système de supervision basée sur la reconnaissance floue des formes est recevable, lorsqu'il s'agit de données numériques issues des capteurs d'un système évolutif mais sous réserve des points suivants :

- s'assurer de la validité des classes construites dans la phase d'apprentissage. Dans notre cas, nous avons obtenu la base d'apprentissage à partir d'acquisitions effectuées pendant le mois de septembre 2011, durant des journées ensoleillées. Il serait meilleurs de se baser sur des classes construites à partir des acquisitions de plusieurs mois en incluant même des journées instables.

- s'assurer du bon fonctionnement du système d'acquisition des données et prendre en considération le bruit des capteurs utilisés, en particulier, lorsqu'il est variable.
- mettre en œuvre des algorithmes de classification plus performants, nous avons utilisé dans notre cas, l'algorithme Fuzzy C-means, néanmoins de nouveaux algorithmes plus efficaces peuvent être exploités.

Comme perspectives, nous préconisons d'approfondir la recherche dans le domaine de la supervision des systèmes industriels en prenant les pistes suivantes :

- Acquisition des données à la fois numériques issues des capteurs d'un procédé industriel et symboliques extraites de l'expert.
- Étude comparative pratique sur les trois approches de diagnostic ; l'approche basée sur les modèles analytiques, l'approche symbolique et l'approche basée sur la reconnaissance des formes.
- Étude comparative pratique sur les méthodes de diagnostic basées sur la reconnaissance des formes.
- Élaboration d'un système d'intervention interactif performant répondant aux trois approches de diagnostic.
- Augmentation de la robustesse du système de supervision en introduisant la notion de la commande tolérante aux fautes.

*Le système de production d'eau chaude choisi pour l'application de l'approche proposée est un chauffeeau solaire installé au niveau de l'unité de recherche des énergies renouvelables sise à l'université centrale de Batna. La validation de l'approche proposée a travers cette application nous a permis également de récolter des outils et techniques pratiques et très intéressantes initiant ainsi et ouvrant les portes dans le futur sur des travaux de recherche approfondie dans le domaine de la supervision des systèmes industriels.* 

# **Annexe 1 Le logiciel LabVIEW**

L'idée du LabVIEW est de remplacer les instruments de mesures et d'analyse d'un laboratoire par un ordinateur muni de cartes spécifiques et d'un logiciel approprié, au même titre qu'un ordinateur muni d'une carte son et d'un logiciel de musique qui peut remplacer n'importe quel instrument de musique ou bien encore une table de mixage.

Dans le cadre de la mesure, les cartes permettent de convertir des signaux électriques (provenant de capteurs mesurant des grandeurs physiques) en données numériques. Ainsi, un seul ordinateur muni d'une carte d'acquisition analogique et de LabVIEW est capable de remplacer un voltmètre, un fréquencemètre ou un oscilloscope. De plus, il pourra traiter, analyser et archiver sur disque automatiquement les mesures effectuées.

#### **I. Principe du LabVIEW**

Le LabVIEW permet de réaliser, entre autre, des instruments virtuels. Par extension toute application réalisée avec LabVIEW est appellée VI (Virtual Instrument) et il est composé de trois parties liées :

#### **a) La Face Avant**

La face-avant correspond à l'interface utilisateur du VI. On construit la face-avant avec des commandes et des indicateurs qui sont respectivement les terminaux d'entrée et les terminaux de sortie interactifs du VI. Les commandes sont des boutons rotatifs, des boutonspoussoirs, des cadrans et autres périphériques d'entrée. Les indicateurs sont des graphes, des LED et autres afficheurs. Les commandes simulent les périphériques d'entrée d'instruments et fournissent des données au diagramme du VI. Les indicateurs simulent les périphériques de sortie d'instruments et affichent les données que le diagramme acquiert ou génère.

Chaque commande ou indicateur possède un menu local qui peut être utilisé pour modifier de nombreux attributs ou sélectionner différents éléments de menu. Pour accéder au menu local, cliquez avec le bouton droit sur l'objet.

Lorsque vous placez une commande ou un indicateur sur la face-avant, un terminal correspondant apparaît sur le diagramme.

- Contrôles = Entrées
- Indicateurs = Sorties

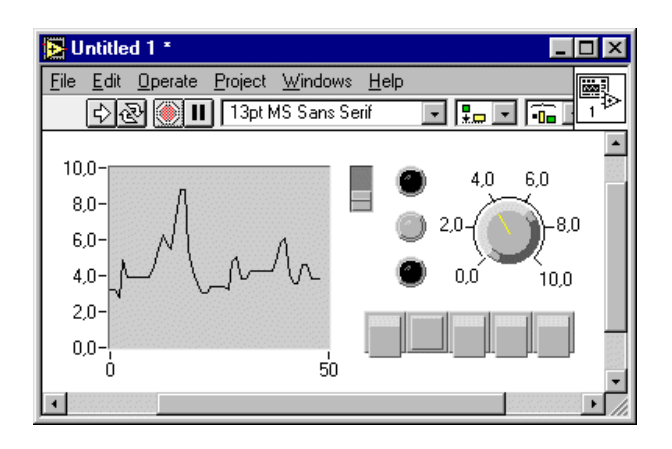

**Fig. 1.** *La face-avant (Panel)*

#### **b) Le diagramme**

A chaque face-avant correspond un diagramme, qui correspond au programme du VI. Le diagramme est construit en utilisant le langage de programmation graphique, considéré comme le code source. Les éléments du diagramme représentent les nœuds du programme comme les boucles For, les structures Condition et les fonctions de multiplication. Tous ces éléments sont câblés entre eux de façon à suivre le flux des données dans le diagramme.

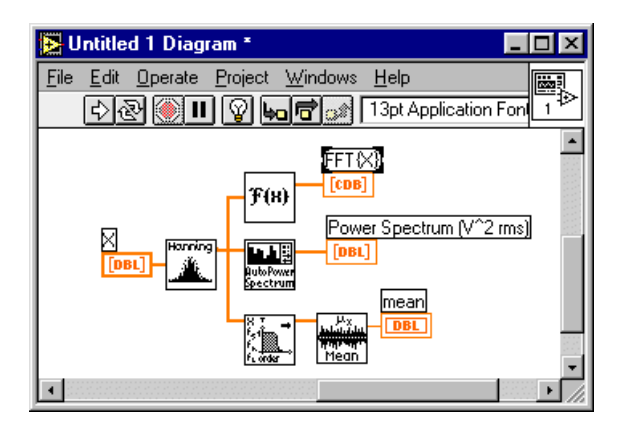

**Fig. 2.** *Le diagramme (Diagram)* 

#### **c) Une icône**

 C'est la symbolisation de l'instrument virtuel qui permettra de faire appel à un instrument virtuel déjà créé à l'intérieur d'un autre instrument virtuel, c'est un principe de structure hiérarchique et de modularité (Figure II-3).

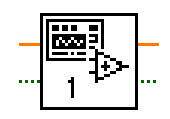

**Fig. 3.** *L'icône (Icon)* 

Pour écrire un programme en LabVIEW, il faut avoir des « Palettes » qui offrent la possibilité de modifier la face avant et le digramme du LabVIEW. Ils existent trois différentes palettes.

### **1. Palette de commandes**

La palette de Commandes est disponible uniquement sur la face-avant. Elle contient les commandes et les indicateurs utilisés pour construire la face-avant. Les commandes et les indicateurs sont situés dans des sous-palettes suivant leur type; Numérique, Booléen, Chaîne et chemin, Tableau et cluster, Liste et table, Graphe, Menu déroulant, Conteneurs, Express, Décorations, etc.

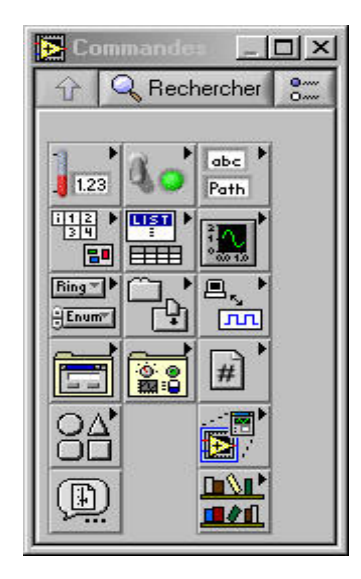

**Fig. 4.** *Palette de commandes*

#### **2. Palette de fonctions**

La palette de Fonctions est disponible uniquement sur le diagramme. La palette de Fonctions contient les VIs et les fonctions utilisées pour construire le diagramme. Les VIs et les fonctions sont situées dans des sous-palettes suivant leur type ; Structures, Numérique, Booléen, Chaîne, Tableau, Cluster, Comparaison, Temps et dialogue, E/S sur fichiers, Waveformes, Analyse, Contrôle d'applications, Graphismes, Communications, Express, ...

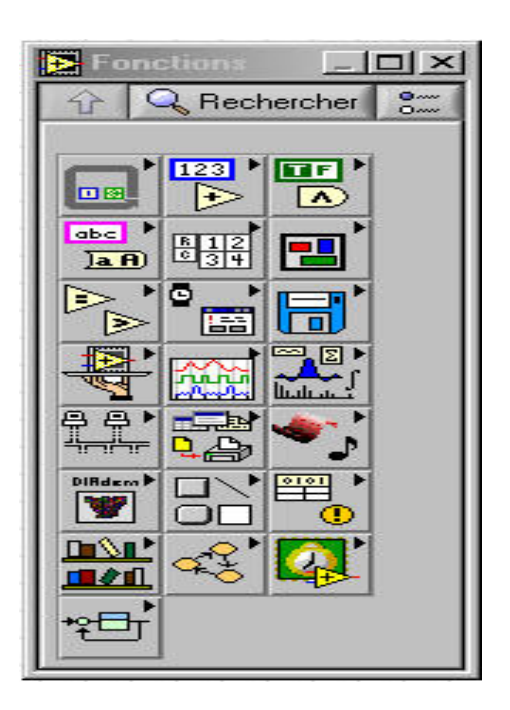

**Fig. 5.** *Palette de fonctions*

# **3. Palette d'outils**

La palette d'outils est disponible sur la face-avant et sur le diagramme. Un outil est un mode d'exploitation spécial du curseur de la souris. Le curseur prend l'apparence de l'icône de l'outil sélectionné sur la palette. Les outils sont utilisés pour faire fonctionner et modifier la faceavant et les objets du diagramme.

- Le Doigt : Change la valeur d'une commande ou sélectionne le texte à l'intérieur d'une commande.
- La Flèche : Positionne, redimensionne et sélectionne des objets.
- Le Texte : Crée des étiquettes libres, des sous-titres et édite des étiquettes existantes et des sous-titres existants.
- La Bobine : Relie des objets entre eux sur le diagramme.
- L'indicateur (P) : Permet d'indiquer la valeur à un endroit désiré.

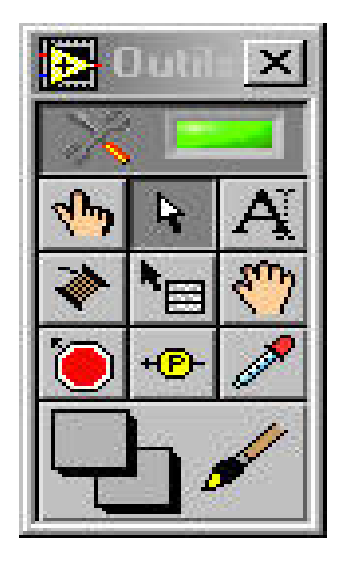

**Fig. 6.** *Palette d'outils.*

# **II. Acquisition des données par le LABVIEW**

Le LabVIEW permet l'acquisition des données par l'intermédiaire de diverses connectiques :

- Série (RS 232, RS 449, RS422, RS 423, RS 485)
- USB (Universal Serial Bus)
- GPIB (IEEE 488) (General Purpose Interface Bus)
- Bluetooth
- PCI (Peripheral Component Interconnect)
- Ethernet……etc.

# **III. Analyse avec le LabVIEW**

Le LabVIEW inclut des outils (toolkits) pour l'analyse des données, à savoir :

- traitement du signal : Convolution, analyse spectrale, transformées de Fourier,…
- traitement d'images : Masque, détection de contours, profils, manipulations de pixels,…

# **Bibliographie**

- **[1]** Andrew R. Webb , « Statistical Pattern Recognition », John Wiley & Sons, 2002.
- **[2]** Arun K. Samantaray et Belkacem Ould Bouamama, « Model-based process supervision », Springer, 2008.
- **[3]** Belkacem KARKOURI, « Implantation d'un module de diagnostic par approche à base de connaissance "DIAPASE'' », Mémoire d'ingénieur, Département de Génie Industriel, Université de Batna, 2005.
- **[4]** Bernard Dubuisson, « Diagnostic et reconnaissance des formes », Paris: Hermès, 1990.
- **[5]** Bianca M. Colosimo et Enrique del Castillo, « Bayesian process monitoring, control and optimization », Taylor & Francis Group, Boca Raton, USA, 2007.
- **[6]** BOUTLEUX E., Diagnostic et suivi d'évolution de l'état d'un système par reconnaissance des formes floues. Application au modèle du réseau téléphonique français, Thèse présentée devant l'Université de Technologie de Compiègne, 1996.
- **[7]** Claudia VICTORIA ISAZA NARVAEZ, « Diagnostic par techniques d'apprentissage floues : conception d'une méthode de validation et d'optimisation des partitions », Thèse de doctorat de l'université de Toulouse, 2007.
- **[8]** Evangelia Micheli-Tzanakou, « Supervised and unsupervised pattern recognition », CRC Press LLC, Florida, USA, 2000.
- **[9]** Fouad DHIBI et Mourad BOUCHENAF, « Génération et simulation d'un chauffe- eau solaire par approche à base de connaissance (Application par G2) », Mémoire d'ingénieur, Département de Génie Industriel, Université de Batna, 2004.
- **[10]** Frank Hoeppner, Frank Klawonn, Rudolf Kruse et Thomas Runkler, « Fuzzy cluster analysis, methods for classification, data analysis and image recognition », John Wiley & Sons, England 2000.
- **[11]** Guillaume BECQ, « Contribution au développement d'un système portable automatique d'aide à la détermination de l'état d'urgence d'un blessé polytraumatisé, apprentissage supervisé de classes de choc hémorragique », Thèse de doctorat de l'université de Grenoble 1, 2004.
- **[12]** Halgamuge WANG, « Classification and clustring for knowledge discovery », Springer, Warsaw, Poland, 2005.
- **[13]** Huaguang Zhang et Derong Liu, « Fuzzy modelling and fuzzy control », Birkhauser, Boston, 2006.
- **[14]** Jairo Espinosa, Joos Vandewalle et Vincent Wertz, « Fuzzy logic, identification and predictive control », Springer, USA, 2005.
- **[15]** John PARK et Steve MACKAY, « Data Acquisition for Instrumentation and Control Systems », Elsevier, 2003.
- **[16]** Khaled LATRECHE, « Un environnement intelligent appliqué à un système de degré de complexité élevé », Mémoire de magister de l'université de El Hadj Laghdar Batna, 2006.
- **[17]** Lotfi A. ZADEH, King-Sun FU, Kokichi TANAKA, Masamichi SHIMURA « Fuzzy sets and their applications to cognitive and decision processes », Academic Press, New York, 1974.
- **[18]** Lotfi A. ZADEH, Fuzzy sets Information's and control, 1965.
- **[19]** Mohamed Djamel MOUSS, « Diagnostic et conduite des systèmes de production par approche à base de connaissance », Thèse de doctorat d'état de l'université de Batna, 2005
- **[20]** Moamar SAYED MOUCHAWEH, « Conception d'un système de diagnostic adaptatif et prédictif basé sur la méthode Fuzzy Pattern Matching pour la surveillance en ligne des systèmes évolutifs, Application à la supervision et au diagnostic d'une ligne de peinture au trempé», Thèse de doctorat de l'université de Reims Champagne-Ardenne, 2002.
- **[21]** Moamar SAYED MOUCHAWEH, «diagnosis in real time for evolutionary processes in using pattern recognition and possibility theory (invited paper) », Article électronique, International Journal of Computational Cognition 2004.
- **[22]** National instrument, « Principes de base de LabVIEW», août 2006
- **[23]** Rafik BENSAADI, « Diagnostic par reconnaissance de formes Application aux systèmes de production », Mémoire de magister de l'université de El Hadj Laghdar Batna, 2006.
- **[24]** Rafik BENSAADI, Hayet MOUSS et Djamel MOUSS, « Une méthode à base de la Reconnaissance de Formes Floue pour le diagnostic des procédés industriels », Article électronique, CPI'2007, Rabat, Maroc.
- **[25]** Richard O. Duda, Peter E. Hart et David G. Stork, « Pattern classification », Wiley-Interscience, USA, 2000.
- **[26]** Rim MRANI ALAOUI, « Conception d'un module de diagnostic a base des suites de bandes temporelles en vue de la supervision des procédés énergétique, application en ligne à un générateur de vapeur », Thèse de doctorat de l'université des sciences et technologies de Lille, 2004.
- **[27]** Sadaaki Miyamoto, Hidetomo Ichihashi, Katsuhiro Honda, «Algorithms for Fuzzy Clustering Methods in c-Means Clustering with Applications», Springer, Poland, 2008.
- **[28]** Sami BENDRIHEM, « Acquisition de données pour le diagnostic d'un système de chauffe eau solaire », Mémoire d'ingénieur, Département de Génie Industriel, Université de Batna, 2009.
- **[29]** Sergios Theodoridis et Konstantinos Koutroumbas « Pattern recognition », Elsevier, USA, 2006.
- **[30]** Phiroz Bhagat, « Pattern Recognition in Industry », Elsevier, 2005.
- **[31]** Proceedings of the Sixth International Conference on Advances in Pattern Recognition (ICAPR 2007) « Advances in pattern recognition », World Scientific Publishing Co, Indian Statistical Institute, Kolkata, India, 2007
- **[32]** Younes BAHMANI, « Diagnostic de défauts via les techniques d'identification des systèmes dynamiques », Mémoire de magister de l'université de El Hadj Laghdar Batna, 2006.